#### **KEVIN WALLACE CCIF No. 7945**

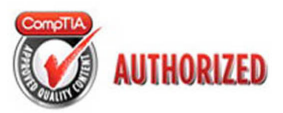

## Authorized **Cert Guide**

Learn, prepare, and practice for exam success

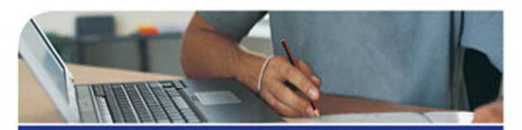

- CompTIA **Jetwork -**N<sub>10</sub>-005
- > Master Network+ exam topics
- Assess your knowledge with chapter-ending **Quizzes**
- Review key concepts with exam preparation tasks
- Practice with realistic exam questions on the **DVD**

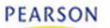

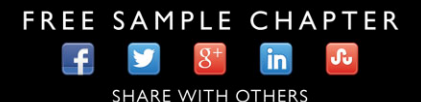

# **CompTIA Network+ N10-005 Authorized Cert Guide**

**Kevin Wallace, CCIE #7945** 

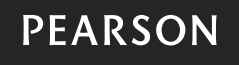

 800 East 96th Street Indianapolis, Indiana 46240 USA

#### **CompTIA Network+ N10-005 Authorized Cert Guide**

Copyright © 2012 by Pearson Education, Inc.

 All rights reserved. No part of this book shall be reproduced, stored in a retrieval system, or transmitted by any means, electronic, mechanical, photocopying, recording, or otherwise, without written permission from the publisher. No patent liability is assumed with respect to the use of the information contained herein. Although every precaution has been taken in the preparation of this book, the publisher and author assume no responsibility for errors or omissions. Nor is any liability assumed for damages resulting from the use of the information contained herein.

Library of Congress Cataloging-in-Publication Data

Wallace, Kevin, CCNP.

CompTIA Network+ N10-005 cert guide / Kevin Wallace.

p. cm.

Includes index.

ISBN 978-0-7897-4821-8 (hardcover w/dvd)

 1. Computer networks—Examinations—Study guides. 2. Electronic data processing personnel—Certification. I. Title.

TK5105.5.W345 2012

004.6—dc23

 2011037792 ISBN-13: 978-0-7897-4821-8 ISBN-10: 0-7897-4821-5 Printed in the United States of America Fifth Printing: August 2014

#### **Trademarks**

All terms mentioned in this book that are known to be trademarks or service marks have been appropriately capitalized. Pearson IT Certification cannot attest to the accuracy of this information. Use of a term in this book should not be regarded as affecting the validity of any trademark or service mark.

#### **Warning and Disclaimer**

Every effort has been made to make this book as complete and as accurate as possible, but no warranty or fitness is implied. The information provided is on an "as is" basis. The authors and the publisher shall have neither liability nor responsibility to any person or entity with respect to any loss or damages arising from the information contained in this book or from the use of the DVD or programs accompanying it.

#### **Bulk Sales**

Pearson IT Certification offers excellent discounts on this book when ordered in quantity for bulk purchases or special sales. For more information, please contact

 **U.S. Corporate and Government Sales 1-800-382-3419** 

 **corpsales@pearsontechgroup.com**

 For sales outside of the U.S., please contact **International Sales international@pearson.com** 

#### **Associate Publisher**  David Dusthimer

**Executive Editor**  Brett Bartow

**Senior Development Editor**  Christopher Cleveland

**Managing Editor**  Sandra Schroeder

**Project Editor**  Mandie Frank

**Copy Editor**  Sheri Cain

 **Indexer**  Christine Karpeles

 **Proofreader**  Water Crest Publishing

**Technical Editors**  Michelle Plumb Theodor Richardson

**Publishing Coordinator**  Vanessa Evans

**Multimedia Developer**  Tim Warner

 **Designer**  Gary Adair

 **Composition**  Mark Shirar

### **Contents at a Glance**

Introduction xxvi

- **CHAPTER 1** Introducing Computer Networks 3
- **CHAPTER 2** Dissecting the OSI Model 29
- **CHAPTER 3** Identifying Network Components 59
- **CHAPTER 4** Understanding Ethernet 107
- **CHAPTER 5** Working with IP Addresses 139
- **CHAPTER 6** Routing Traffic 189
- **CHAPTER 7** Introducing Wide-Area Networks 221
- **CHAPTER 8** Connecting Wirelessly 257
- **CHAPTER 9** Optimizing Network Performance 285
- **CHAPTER 10** Using Command-Line Utilities 315
- **CHAPTER 11** Managing a Network 357
- **CHAPTER 12** Securing a Network 385
- **CHAPTER 13** Troubleshooting Network Issues 437
- **CHAPTER 14** Final Preparation 461
- **APPENDIX A** Answers to Review Questions 469
- **APPENDIX B** CompTIA Network+ N10-005 Exam Updates, Version 1.0 473

 Glossary 475 Index 503

- **APPENDIX C** Memory Tables (DVD Only) 3
- **APPENDIX D** Memory Table Answer Key (DVD Only) 3

## <span id="page-4-0"></span>**Table of Contents**

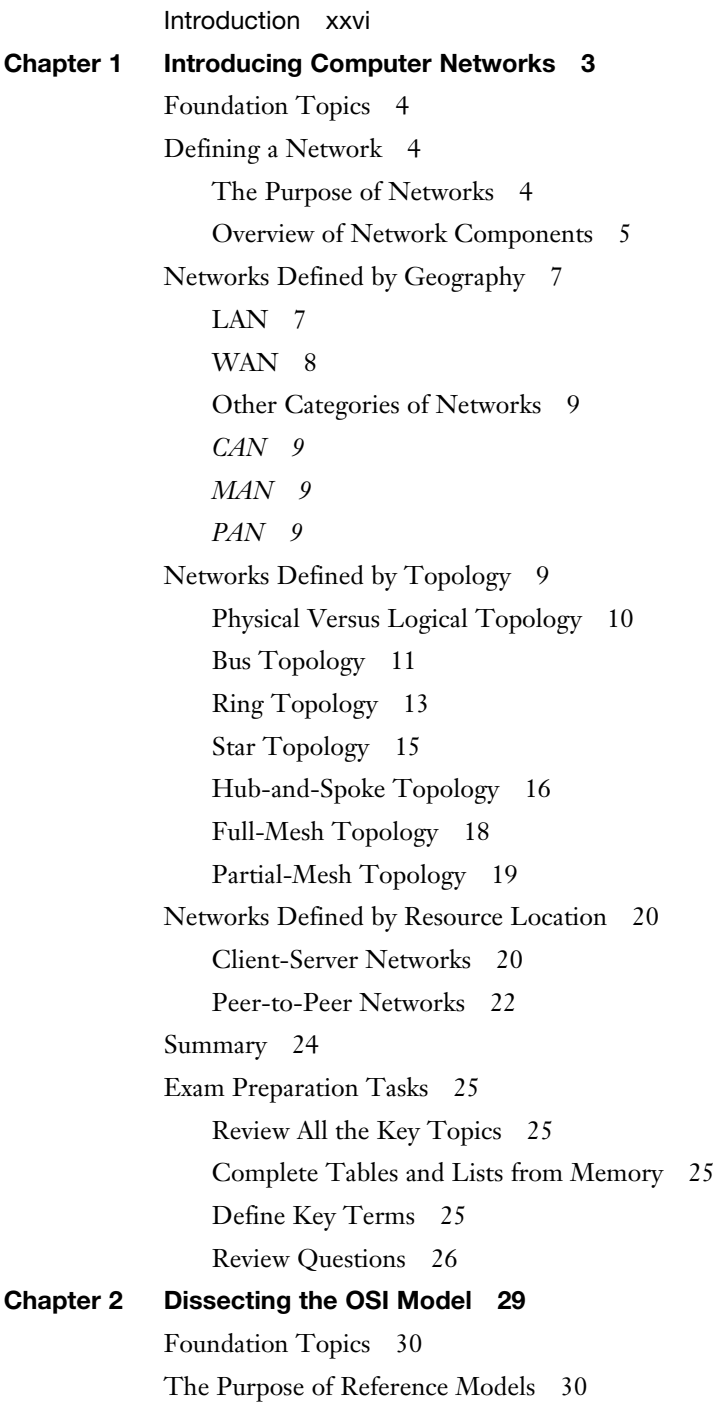

[The OSI Model 31](#page--1-5) [Layer 1: The Physical Layer 33](#page--1-1) [Layer 2: The Data Link Layer 36](#page--1-10) [Media Access Control 37](#page--1-1) [Logical Link Control 37](#page--1-5) [Layer 3: The Network Layer 39](#page--1-5) [Layer 4: The Transport Layer 42](#page--1-11) [Layer 5: The Session Layer 44](#page--1-11) [Layer 6: The Presentation Layer 45](#page--1-5) [Layer 7: The Application Layer 46](#page--1-10) [The TCP/IP Stack 47](#page--1-1) [Layers of the TCP/IP Stack 47](#page--1-5) [Common Application Protocols in the TCP/IP Stack 51](#page--1-1) [Summary 53](#page--1-5) [Exam Preparation Tasks 54](#page--1-11) [Review All the Key Topics 54](#page--1-12) [Complete Tables and Lists from Memory 54](#page--1-10) [Define Key Terms 55](#page--1-1) [Review Questions 55](#page--1-2) **[Chapter 3 Identifying Network Components 59](#page--1-1)** [Foundation Topics 60](#page--1-11) [Media 60](#page--1-12) [Coaxial Cable 60](#page--1-13) [Twisted-Pair Cable 62](#page--1-11) [Shielded Twisted Pair 62](#page--1-10) [Unshielded Twisted Pair 63](#page--1-1) [Plenum Versus Non-Plenum Cable 66](#page--1-11) [Fiber-Optic Cable 66](#page--1-10) [Multimode Fiber 67](#page--1-1) [Single-Mode Fiber 68](#page--1-10) [Cable Distribution 70](#page--1-10) [Wireless Technologies 73](#page--1-1) [Network Infrastructure Devices 74](#page--1-11) [Hubs 74](#page--1-12) [Bridges 75](#page--1-5)

[Switches 77](#page--1-0) [Multilayer Switches 83](#page--1-4) [Routers 84](#page--1-5) [Infrastructure Device Summary 85](#page--1-4) [Specialized Network Devices 86](#page--1-1) [VPN Concentrators 86](#page--1-2) [Firewalls 87](#page--1-0) [DNS Servers 88](#page--1-1) [DHCP Servers 90](#page--1-5) [Proxy Servers 92](#page--1-5) [Content Engines 93](#page--1-4) [Content Switches 94](#page--1-5) [Virtual Network Devices 95](#page--1-0) [Virtual Servers 95](#page--1-6) [Virtual Switches 96](#page--1-5) [Virtual Desktops 97](#page--1-4) [Other Virtualization Solutions 98](#page--1-1) [Voice over IP Protocols and Components 99](#page--1-0) [Summary 101](#page--1-0) [Exam Preparation Tasks 102](#page--1-1) [Review All the Key Topics 102](#page--1-2) [Complete Tables and Lists from Memory 103](#page--1-0) [Define Key Terms 103](#page--1-4) [Review Questions 104](#page--1-1) **[Chapter 4 Understanding Ethernet 107](#page--1-0)** [Foundation Topics 108](#page--1-1) [Principles of Ethernet 108](#page--1-2) [Ethernet Origins 108](#page--1-3) [Carrier Sense Multiple Access Collision Detect 110](#page--1-1) [Distance and Speed Limitations 113](#page--1-4) [Ethernet Switch Features 116](#page--1-1) [Virtual LANs 116](#page--1-2) [Trunks 118](#page--1-1) [Spanning Tree Protocol 119](#page--1-0)

[Corruption of a Switch's MAC Address Table 119](#page--1-5) [Broadcast Storms 120](#page--1-10) [STP Operation 122](#page--1-11) [Link Aggregation 124](#page--1-10) [Power over Ethernet 126](#page--1-11) [Port Monitoring 127](#page--1-1) [User Authentication 129](#page--1-5) [First-Hop Redundancy 130](#page--1-10) [Other Switch Features 131](#page--1-5) [Summary 132](#page--1-10) [Exam Preparation Tasks 133](#page--1-1) [Review All the Key Topics 133](#page--1-2) [Complete Tables and Lists from Memory 133](#page--1-5) [Define Key Terms 134](#page--1-11) [Review Questions 134](#page--1-12) **[Chapter 5 Working with IP Addresses 139](#page--1-1)** [Foundation Topics 140](#page--1-11) [Binary Numbering 140](#page--1-12) [Principles of Binary Numbering 140](#page--1-13) [Converting a Binary Number to a Decimal Number 141](#page--1-1) [Converting a Decimal Number to a Binary Number 141](#page--1-5) [Binary Numbering Practice 143](#page--1-9) [Binary Conversion Exercise #1 143](#page--1-5) [Binary Conversion Exercise #1: Solution 144](#page--1-11) [Binary Conversion Exercise #2 144](#page--1-12) [Binary Conversion Exercise #2: Solution 144](#page--1-10) [Binary Conversion Exercise #3 145](#page--1-1) [Binary Conversion Exercise #3: Solution 145](#page--1-2) [Binary Conversion Exercise #4 146](#page--1-11) [Binary Conversion Exercise #4: Solution 146](#page--1-12) [IPv4 Addressing 147](#page--1-1) [IPv4 Address Structure 147](#page--1-2) [Classes of Addresses 149](#page--1-5) [Types of Addresses 151](#page--1-9)

[Unicast 151](#page--1-4) [Broadcast 152](#page--1-1) [Multicast 152](#page--1-5) [Assigning IPv4 Addresses 153](#page--1-4) [IP Addressing Components 154](#page--1-1) [Static Configuration 154](#page--1-5) [Dynamic Configuration 159](#page--1-8) [BOOTP 159](#page--1-4) [DHCP 160](#page--1-1) [Automatic Private IP Addressing 161](#page--1-0) [Subnetting 162](#page--1-1) [Purpose of Subnetting 162](#page--1-5) [Subnet Mask Notation 163](#page--1-0) [Subnet Notation: Practice Exercise #1 165](#page--1-0) [Subnet Notation: Practice Exercise #1 Solution 165](#page--1-6) [Subnet Notation: Practice Exercise #2 165](#page--1-8) [Subnet Notation: Practice Exercise #2 Solution 165](#page--1-4) [Extending a Classful Mask 166](#page--1-1) [Borrowed Bits 166](#page--1-2) [Calculating the Number of Created Subnets 166](#page--1-5) [Calculating the Number of Available Hosts 167](#page--1-0) [Basic Subnetting Practice: Exercise #1 167](#page--1-4) [Basic Subnetting Practice: Exercise #1 Solution 168](#page--1-1) [Basic Subnetting Practice: Exercise #2 169](#page--1-0) [Basic Subnetting Practice: Exercise #2 Solution 169](#page--1-6) [Calculating New IP Address Ranges 170](#page--1-1) [Advanced Subnetting Practice: Exercise #1 172](#page--1-9) [Advanced Subnetting Practice: Exercise #1 Solution 172](#page--1-5) [Advanced Subnetting Practice: Exercise #2 173](#page--1-4) [Advanced Subnetting Practice: Exercise #2 Solution 174](#page--1-5) [Additional Practice 176](#page--1-1) [Classless Inter-Domain Routing 177](#page--1-0) [IP Version 6 178](#page--1-1) [Need for IPv6 178](#page--1-2) [IPv6 Address Structure 178](#page--1-5)

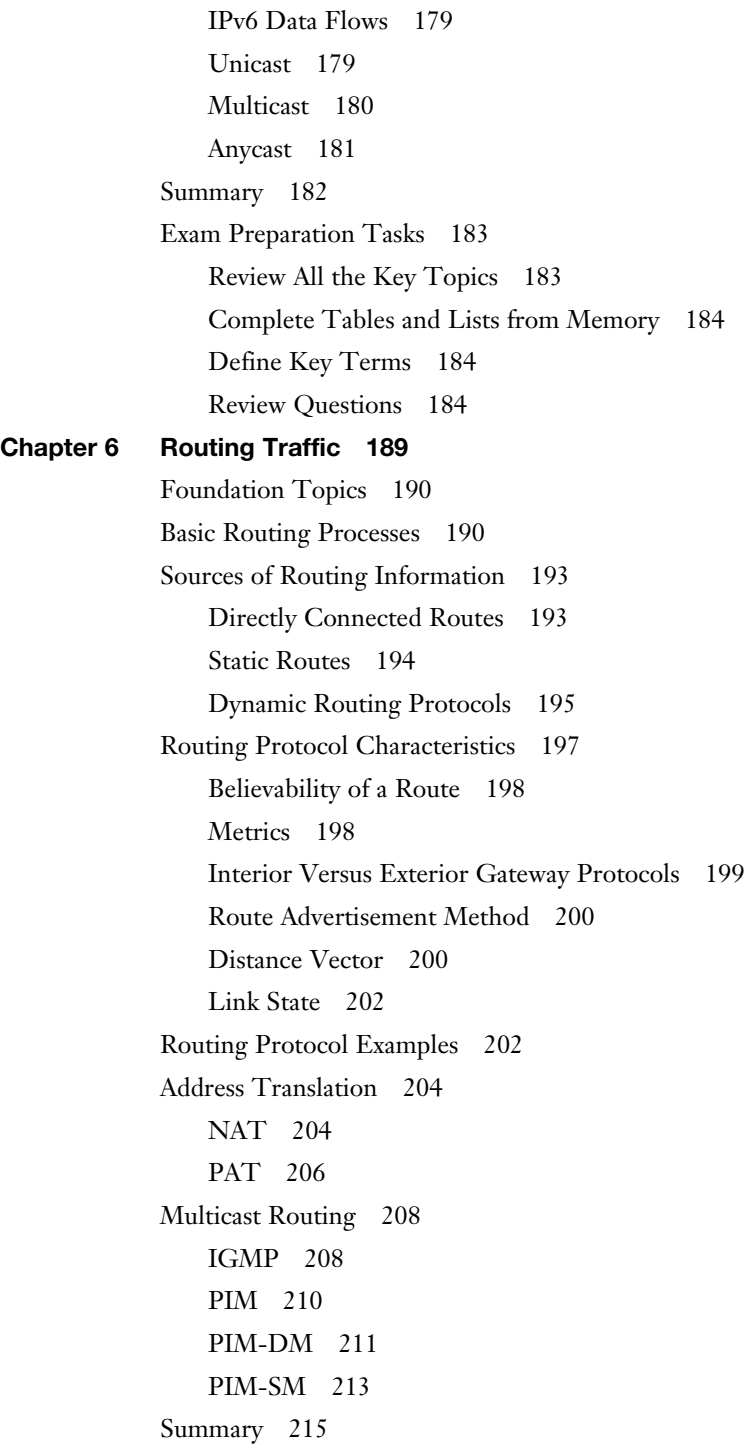

```
Exam Preparation Tasks 216
                Review All the Key Topics 216
                Complete Tables and Lists from Memory 216
                Define Key Terms 216
                Review Questions 217
Chapter 7 Introducing Wide-Area Networks 221
            Foundation Topics 222
            WAN Properties 222
                WAN Connection Types 222
                WAN Data Rates 224
                WAN Media Types 225
                Physical Media 225
                Wireless Media 226
            WAN Technologies 227
                Dedicated Leased Line 228
                T1 228
                E1 229
                T3 229
                E3 229
                CSU/DSU 230
                Point-to-Point Protocol 230
                Digital Subscriber Line 234
                Cable Modem 236
                Synchronous Optical Network 237
                Satellite 239
                Plain Old Telephone Service 241
                Integrated Services Digital Network 243
                Frame Relay 245
                Asynchronous Transfer Mode 246
                Multiprotocol Label Switching 249
            Summary 250
            Exam Preparation Tasks 251
                Review All the Key Topics 251
                Complete Tables and Lists from Memory 251
```
[Define Key Terms 252](#page--1-11) [Review Questions 252](#page--1-10) **[Chapter 8 Connecting Wirelessly 257](#page-36-0)** [Foundation Topics 258](#page-37-0) [Introducing Wireless LANs 258](#page-37-1) [WLAN Concepts and Components 258](#page-37-2) [Wireless Routers 258](#page-37-3) [Wireless Access Point 259](#page-38-0) [Antennas 260](#page-39-0) [Frequencies and Channels 262](#page-41-0) [CSMA/CA 265](#page-44-0) [Transmission Methods 265](#page-44-1) [WLAN Standards 266](#page-45-0) [802.11a 266](#page-45-1) [802.11b 267](#page-46-0) [802.11g 267](#page-46-1) [802.11n 267](#page-46-2) [Deploying Wireless LANs 268](#page-47-0) [Types of WLANs 268](#page-47-1) [IBSS 269](#page-48-0) [BSS 269](#page-48-1) [ESS 270](#page-49-0) [Sources of Interference 271](#page-50-0) [Wireless AP Placement 272](#page-51-0) [Securing Wireless LANs 273](#page-52-0) [Security Issues 273](#page-52-1) [Approaches to WLAN Security 275](#page-54-0) [Security Standards 277](#page-56-0) [WEP 277](#page-56-1) [WPA 278](#page-57-0) [WPA2 278](#page-57-1) [Summary 278](#page-57-2) [Exam Preparation Tasks 279](#page-58-0) [Review All the Key Topics 279](#page-58-1) [Complete Tables and Lists from Memory 280](#page-59-0)

[Define Key Terms 280](#page-59-1) [Review Questions 280](#page-59-2) **[Chapter 9 Optimizing Network Performance 285](#page--1-0)** [Foundation Topics 286](#page--1-1) [High Availability 286](#page--1-2) [High-Availability Measurement 286](#page--1-3) [Fault-Tolerant Network Design 286](#page--1-5) [Hardware Redundancy 288](#page--1-1) [Layer 3 Redundancy 288](#page--1-5) [Design Considerations for High-Availability Networks 290](#page--1-1) [High-Availability Best Practices 290](#page--1-5) [Content Caching 291](#page--1-0) [Load Balancing 291](#page--1-4) [QoS Technologies 292](#page--1-1) [Introduction to QoS 292](#page--1-5) [QoS Configuration Steps 294](#page--1-1) [QoS Components 295](#page--1-0) [QoS Mechanisms 296](#page--1-1) [Classification 296](#page--1-5) [Marking 297](#page--1-0) [Congestion Management 298](#page--1-1) [Congestion Avoidance 298](#page--1-5) [Policing and Shaping 299](#page--1-0) [Link Efficiency 301](#page--1-0) [Case Study: SOHO Network Design 302](#page--1-1) [Case Study Scenario 302](#page--1-5) [Suggested Solution 304](#page--1-9) [IP Addressing 304](#page--1-5) [Layer 1 Media 305](#page--1-4) [Layer 2 Devices 306](#page--1-5) [Layer 3 Devices 307](#page--1-0) [Wireless Design 307](#page--1-4) [Environmental Factors 308](#page--1-1) [Cost Savings Versus Performance 308](#page--1-5) [Topology 309](#page--1-0)

[Summary 309](#page--1-5) [Exam Preparation Tasks 310](#page--1-11) [Review All the Key Topics 310](#page--1-12) [Complete Tables and Lists from Memory 310](#page--1-10) [Define Key Terms 311](#page--1-1) [Review Questions 311](#page--1-2) **[Chapter 10 Using Command-Line Utilities 315](#page--1-1)** [Foundation Topics 316](#page--1-11) [Windows Commands 316](#page--1-12) [arp 316](#page--1-13) [ipconfig 318](#page--1-11) [nbtstat 321](#page--1-5) [netstat 324](#page--1-11) [nslookup 326](#page--1-10) [ping 328](#page--1-11) [route 330](#page--1-11) [tracert 334](#page--1-10) [UNIX Commands 336](#page--1-10) [arp 337](#page--1-5) [dig and nslookup 340](#page--1-11) [host 341](#page--1-1) [ifconfig 341](#page--1-5) [traceroute 342](#page--1-10) [netstat 343](#page--1-5) [ping 345](#page--1-5) [Summary 348](#page--1-10) [Exam Preparation Tasks 349](#page--1-1) [Review All the Key Topics 349](#page--1-2) [Complete Tables and Lists from Memory 350](#page--1-11) [Define Key Terms 350](#page--1-12) [Review Questions 350](#page--1-10) **[Chapter 11 Managing a Network 357](#page--1-1)** [Foundation Topics 358](#page--1-11) [Maintenance Tools 358](#page--1-12) [Bit-Error Rate Tester 358](#page--1-13) [Butt Set 359](#page--1-1)

[Cable Certifier 359](#page--1-4) [Cable Tester 360](#page--1-1) [Connectivity Software 360](#page--1-2) [Crimper 360](#page--1-5) [Electrostatic Discharge Wrist Strap 361](#page--1-4) [Environmental Monitor 362](#page--1-1) [Loopback Plug 362](#page--1-5) [Multimeter 363](#page--1-0) [Protocol Analyzer 364](#page--1-1) [Punch-Down Tool 365](#page--1-0) [Throughput Tester 365](#page--1-6) [Time Domain Reflectometer/Optical Time Domain Reflectometer 366](#page--1-1) [Toner Probe 366](#page--1-5) [Configuration Management 367](#page--1-0) [Monitoring Resources and Reports 369](#page--1-8) [SNMP 369](#page--1-4) [Syslog 373](#page--1-4) [Logs 375](#page--1-4) [Application Logs 376](#page--1-1) [Security Logs 376](#page--1-5) [System Logs 377](#page--1-4) [Summary 378](#page--1-1) [Exam Preparation Tasks 379](#page--1-0) [Review All the Key Topics 379](#page--1-6) [Complete Tables and Lists from Memory 379](#page--1-4) [Define Key Terms 380](#page--1-1) [Review Questions 380](#page--1-2) **[Chapter 12 Securing a Network 385](#page--1-0)** [Foundation Topics 386](#page--1-1) [Security Fundamentals 386](#page--1-2) [Network Security Goals 386](#page--1-3) [Confidentiality 386](#page--1-5) [Integrity 390](#page--1-1) [Availability 391](#page--1-0) [Categories of Network Attacks 391](#page--1-8)

[Confidentiality Attacks 391](#page--1-5) [Integrity Attacks 394](#page--1-10) [Availability Attacks 397](#page--1-5) [Defending Against Attacks 402](#page--1-11) [User Training 402](#page--1-12) [Patching 402](#page--1-10) [Security Policies 403](#page--1-1) [Governing Policy 404](#page--1-10) [Technical Policies 405](#page--1-1) [End User Policies 405](#page--1-2) [More Detailed Documents 405](#page--1-3) [Incident Response 406](#page--1-11) [Vulnerability Scanners 407](#page--1-1) [Nessus 407](#page--1-2) [Nmap 408](#page--1-10) [Honey Pots and Honey Nets 409](#page--1-5) [Access Control Lists 410](#page--1-11) [Remote Access Security 411](#page--1-1) [Firewalls 413](#page--1-9) [Firewall Types 413](#page--1-5) [Firewall Inspection Types 414](#page--1-11) [Packet-Filtering Firewall 414](#page--1-10) [Stateful Firewall 415](#page--1-5) [Firewall Zones 416](#page--1-11) [Virtual Private Networks 417](#page--1-5) [Overview of IPsec 419](#page--1-5) [IKE Modes and Phases 420](#page--1-11) [Authentication Header and Encapsulating Security Payload 422](#page--1-11) [The Five Steps in Setting Up and Tearing Down an IPsec Site-to-Site](#page--1-5)  VPN 423 [Other VPN Technologies 425](#page--1-1) [Intrusion Detection and Prevention 425](#page--1-5) [IDS Versus IPS 426](#page--1-11) [IDS and IPS Device Categories 427](#page--1-1)

[Detection Methods 427](#page--1-6) [Deploying Network-Based and Host-Based Solutions 428](#page--1-5) [Summary 430](#page--1-1) [Exam Preparation Tasks 431](#page--1-0) [Review All the Key Topics 431](#page--1-6) [Complete Tables and Lists from Memory 432](#page--1-1) [Define Key Terms 432](#page--1-2) [Review Questions 432](#page--1-5) **[Chapter 13 Troubleshooting Network Issues 437](#page--1-0)** [Foundation Topics 438](#page--1-1) [Troubleshooting Basics 438](#page--1-2) [Troubleshooting Fundamentals 438](#page--1-3) [Structured Troubleshooting Methodology 440](#page--1-1) [Physical Layer Troubleshooting 443](#page--1-0) [Physical Layer Troubleshooting: Scenario 444](#page--1-5) [Physical Layer Troubleshooting: Solution 445](#page--1-8) [Data Link Layer Troubleshooting 445](#page--1-4) [Data Link Layer Troubleshooting: Scenario 446](#page--1-5) [Data Link Layer Troubleshooting: Solution 447](#page--1-0) [Network Layer Troubleshooting 447](#page--1-4) [Layer 3 Data Structures 448](#page--1-1) [Common Layer 3 Troubleshooting Issues 449](#page--1-4) [Network Layer Troubleshooting: Scenario 451](#page--1-0) [Network Layer Troubleshooting: Solution 451](#page--1-4) [Wireless Troubleshooting 452](#page--1-5) [Wireless Network Troubleshooting: Scenario 454](#page--1-1) [Wireless Network Troubleshooting: Solution 455](#page--1-0) [Summary 455](#page--1-6) [Exam Preparation Tasks 456](#page--1-1) [Review All the Key Topics 456](#page--1-2) [Complete Tables and Lists from Memory 456](#page--1-9) [Define Key Terms 456](#page--1-5) [Review Questions 457](#page--1-0)

#### **[Chapter 14 Final Preparation 461](#page--1-1)**

[Tools for Final Preparation 461](#page--1-9) [Pearson Cert Practice Test Engine and Questions on the DVD 461](#page--1-5) [Install the Software from the DVD 462](#page--1-11) [Activate and Download the Practice Exam 463](#page--1-1) [Activating Other Exams 463](#page--1-9) [Premium Edition 463](#page--1-5) [Video Training on DVD 464](#page--1-11) [Memory Tables 464](#page--1-10) [End-of-Chapter Review Tools 465](#page--1-1) [Suggested Plan for Final Review and Study 465](#page--1-2) [Summary 467](#page--1-1) **[APPENDIX A Answers to Review Questions 469](#page--1-1) [APPENDIX B CompTIA Network+ N10-005 Exam Updates, Version 1.0 473](#page--1-1) [Glossary 475](#page--1-1) [Index 503](#page-65-0) APPENDIX C Memory Tables (DVD Only) 3 APPENDIX D Memory Table Answer Key (DVD Only) 3**

## **About the Author**

**Kevin Wallace**, CCIE No. 7945, is a certified Cisco instructor, and he holds multiple certifications, including CCNP, CCNP Voice, CCNP Security, and CCDP, in addition to multiple security and voice specializations. With networking experience dating back to 1989 (and computer experience dating back to 1982), Kevin is a senior technical instructor for SkillSoft. Kevin has been a network design specialist for the Walt Disney World Resort and a network manager for Eastern Kentucky University. Kevin holds a bachelor's of science degree in electrical engineering from the University of Kentucky. Also, Kevin has authored multiple books for Cisco Press, including *Implementing Cisco Unified Communications Voice over IP and QoS (CVOICE) , TSHOOT Official Certification Guide , Routing Video Mentor ,* and  *TSHOOT Video Mentor* . Kevin lives in central Kentucky with his wife (Vivian) and two daughters (Sabrina and Stacie). You can follow Kevin online through the following social-media outlets:

Web page: <http://1ExamAMonth.com>

Facebook fan page: Kevin Wallace Networking

Twitter: <http://twitter.com/kwallaceccie>

YouTube:<http://youtube.com/kwallaceccie>

Network World blog: <http://nww.com/community/wallace>

iTunes podcast: 1ExamAMonth.com

## **Dedication**

 This book is dedicated to my beautiful (inside and out) wife, Vivian. As of this writing, we are 17 years along on our way to forever together.

## **Acknowledgments**

 Huge thanks go out to my editor, Brett Bartow, and all the other professionals at Pearson IT Certification. It is my great pleasure to have been associated with you for the past eight years, and I look forward to more exciting projects in the future.

 My director at SkillSoft, Dan Young, has been super-supportive of my writing efforts, and I extend my gratitude to him.

 Thanks to my technical editors, Michelle Plumb and Theodor Richardson. In a book such as this, with all of its terminology, I'm grateful that you guys were looking over my shoulder and pointing out errors.

In the "Dedication" section, I mentioned my wife, Vivian. I once again want to acknowledge her. Being the parents of two teenage daughters can be time-intensive, and she is always willing to take on more than her fair share so that I can immerse myself in writing.

 Speaking of our girls, Stacie and Sabrina, I also want to acknowledge you two. I am very proud of the young ladies you are becoming. Your character and your love for God are an inspiration to others.

As I've grown in my own personal faith, I've discovered that my spiritual gift is teaching. The book you now hold in your hands is a manifestation of that gift. My desire is to be a good steward of that God-given gift. So, with His guidance and continued blessings, I plan to continue demystifying complex concepts to my students and readers.

Albert Einstein once said, "If you can't explain it simply, you don't understand it well enough." My goal for you, the reader, is that you will understand the concepts in this book so well, you will be able to explain them simply to others.

### **About the Reviewers**

**Michelle Plumb** is a full-time Cisco certified instructor for SkillSoft. Michelle has 22+ years of experience in the field as an IT professional and telephony specialist. She maintains a high level of Cisco, Microsoft, and CompTIA certifications, including A+, Network+, and Project+. Michelle has been a technical reviewer for numerous books related to the Cisco CCNP, CCNP Voice, and CompTIA course material tracks. Michelle currently lives in Phoenix, Arizona, with her husband and two dogs.

**Theodor D. Richardson** is an author, *Choice* magazine book reviewer, Online Program Director, and Assistant Professor for a private university. He has served as an Assistant Professor for five years in the area of security and multimedia/web design. Theodor has authored *Secure Software Design* (Jones and Bartlett Learning, 2012) and *Microsoft Office and Beyond* (Mercury Learning and Information, 2011). Theodor earned his Ph.D. degree in Computer Science and Engineering from the University of South Carolina in 2006 with a concentration in multimedia and image processing (Graduate Student of the Year 2005). Theodor received an NSF Graduate Research Fellowship and an NSF GK-12 Graduate/K-12 Teaching Fellowship during his graduate studies. He has earned the NSA Graduate Certificate in Information Assurance and Security from the University of South Carolina.

## **We Want to Hear from You!**

 As the reader of this book, you are our most important critic and commentator. We value your opinion and want to know what we're doing right, what we could do better, what areas you'd like to see us publish in, and any other words of wisdom you're willing to pass our way.

 As an Associate Publisher for Pearson Certification, I welcome your comments. You can e-mail or write me directly to let me know what you did or didn't like about this book—as well as what we can do to make our books better. Please note that I cannot help you with technical problems related to the topic of this book. We do have a User Services group, however, where I will forward specific technical questions related to the book.

 When you write, please be sure to include this book's title and author as well as your name, e-mail address, and phone number. I will carefully review your comments and share them with the author and editors who worked on the book.

 E-mail: feedback@pearsonitcertification.com Mail: David Dusthimer Associate Publisher Pearson 800 East 96th Street Indianapolis, IN 46240 USA

## **Reader Services**

 Visit our website and register this book at [www.pearsonitcertification.com/](www.pearsonitcertification.com/title/9780789748218) [title/9780789748218](www.pearsonitcertification.com/title/9780789748218) for convenient access to any updates, downloads, or errata that might be available for this book.

## CompTIA.

#### **CompTIA Network+**

 The CompTIA Network+ (2011 Edition) certification ensures that the successful candidate has the important knowledge and skills necessary to manage, maintain, troubleshoot, install, operate, and configure basic network infrastructure, describe networking technologies, basic design principles, and adhere to wiring standards and use testing tools.

## **It Pays to Get Certified**

**In a digital world** , **digital literacy is an essential survival skill—** Certification proves you have the knowledge and skill to solve business problems in virtually any business environment. Certifications are highly valued credentials that qualify you for jobs, increased compensation, and promotion.

**CompTIA Network+ certification held by many IT staff in organizations—** 21% of IT staff within a random sampling of U.S. organizations within a cross section of industry verticals hold Network+ certification.

# **Network** H

- **The CompTIA Network+ credential**—Proves knowledge of networking features and functions and is the leading vendor-neutral certification for networking professionals.
- **Starting Salary**—The average starting salary of network engineers can be up to \$70,000.
- **Career Pathway** CompTIA Network+ is the first step in starting a networking career and is recognized by Microsoft as part of their MS program. Other corporations, such as Novell, Cisco, and HP, also recognize CompTIA Network+ as part of their certification tracks.
- **More than 260,000**—Individuals worldwide are CompTIA Network+ certified.
- **Mandated/recommended by organizations worldwide**—Such as Cisco, HP, Ricoh, the U.S. State Department, and U.S. government contractors such as EDS, General Dynamics, and Northrop Grumman.

#### **How Certification Helps Your Career**

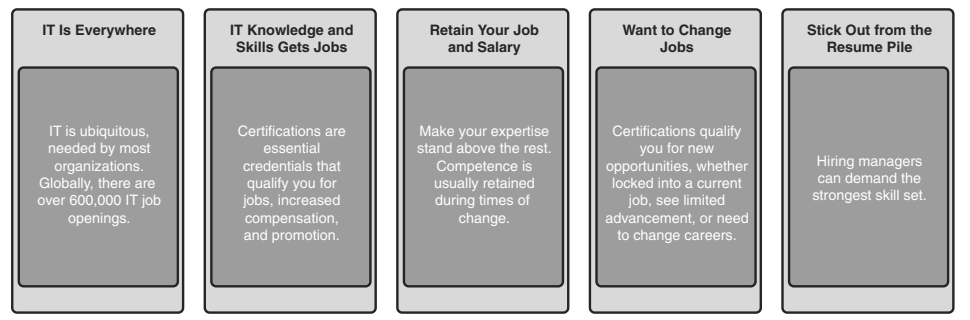

#### **CompTIA Career Pathway**

 CompTIA offers a number of credentials that form a foundation for your career in technology and allow you to pursue specific areas of concentration. Depending on the path you choose to take, CompTIA certifications help you build upon your skills and knowledge, supporting learning throughout your entire career.

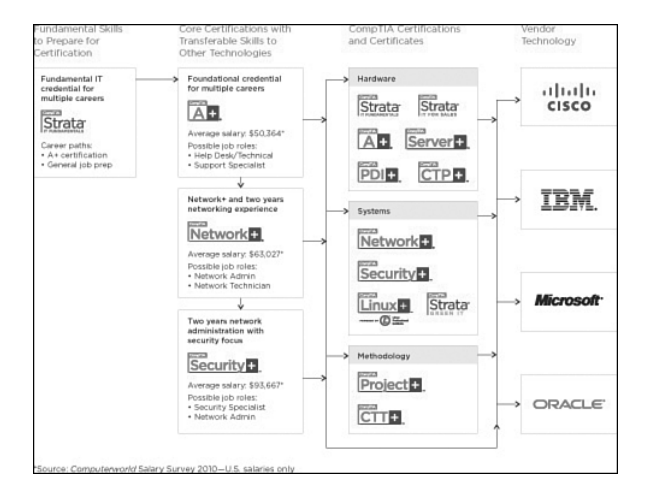

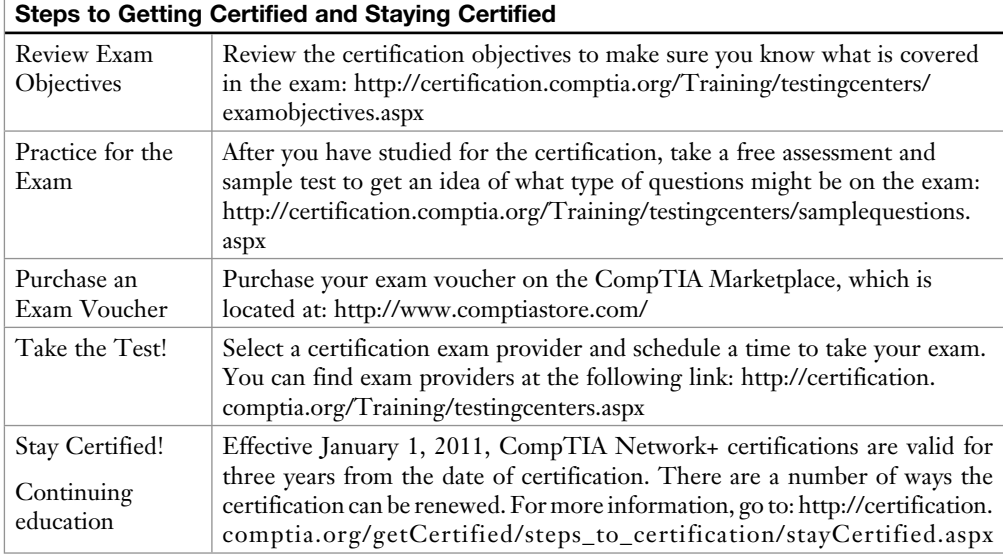

#### **Join the Professional Community**

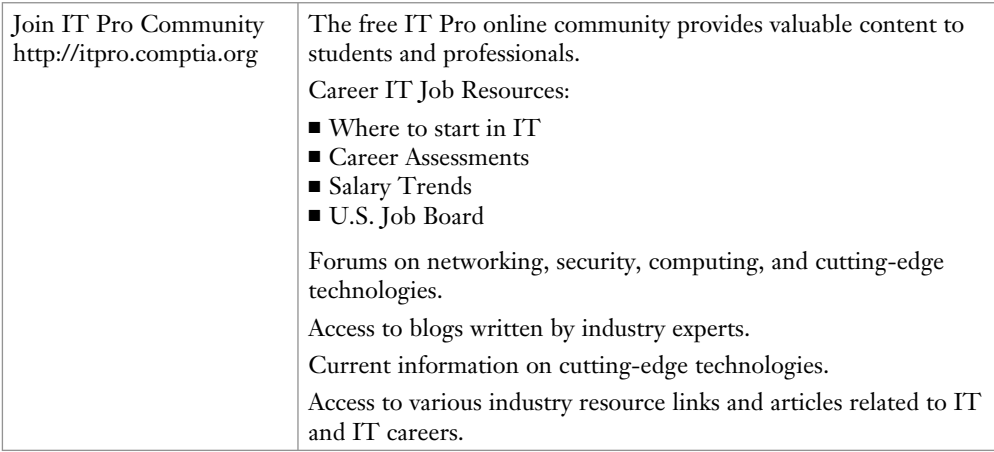

#### **Content Seal of Quality**

 This courseware bears the seal of **CompTIA Approved Quality Content.** This seal signifies this content covers 100% of the exam objectives and implements important instructional design principles. CompTIA recommends multiple learning tools to help increase coverage of the learning objectives.

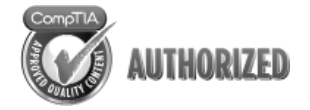

#### **Why CompTIA?**

- **Global Recognition**—CompTIA is recognized globally as the leading IT nonprofit trade association and has enormous credibility. Plus, CompTIA's certifications are vendor-neutral and offer proof of foundational knowledge that translates across technologies.
- **Valued by Hiring Managers**—Hiring managers value CompTIA certification, because it is vendor- and technology-independent validation of your technical skills.
- **Recommended or Required by Government and Businesses** Many government organizations and corporations either recommend or require technical staff to be CompTIA certified. (For example, Dell, Sharp, Ricoh, the U.S. Department of Defense, and many more.)
- **Three CompTIA Certifications Ranked in the Top 10–In a study by DICE of** 17,000 technology professionals, certifications helped command higher salaries at all experience levels.

#### **How to Obtain More Information**

- **Visit CompTIA online**—<www.comptia.org>to learn more about getting CompTIA certified.
- **Contact CompTIA**—Call 866-835-8020 ext. 5 or email questions@comptia.org.
- **Join the IT Pro community**—<http://itpro.comptia.org> to join the IT community to get relevant career information.
- **Connect with us—<b>n** 9 2 **a**

## <span id="page-26-0"></span>**[Introduction](#page-4-0)**

 The CompTIA Network+ certification is a popular certification for those entering the computer-networking field. Although many vendor-specific networking certifications are popular in the industry, the CompTIA Network+ certification is unique in that it is vendor-neutral. The CompTIA Network+ certification often acts as a stepping-stone to more specialized and vendor-specific certifications, such as those offered by Cisco Systems.

 Notice in your CompTIA Network+ study that the topics are mostly generic, in that they can apply to networking equipment regardless of vendor. However, as you grow in your career, I encourage you to seek specialized training for the equipment you work with on a daily basis.

## **Goals and Methods**

 The goal of this book is twofold. The #1 goal of this book is a simple one: to help you pass the N10-005 version of the CompTIA Network+ exam.

 To aid you in mastering and understanding the Network+ certification objectives, this book uses the following methods:

- **Opening topics list:** This defines the topics that are covered in the chapter.
- **Foundation topics:** At the heart of a chapter, this section explains the topics from a hands-on and a theory-based standpoint. This includes in-depth descriptions, tables, and figures that build your knowledge so that you can pass the N10-005 exam. The chapters are each broken into multiple sections.
- **Key topics:** This indicates important figures, tables, and lists of information that you need to know for the exam. They are sprinkled throughout each chapter and are summarized in table format at the end of each chapter.
- **Memory tables:** These can be found on the DVD within Appendices C and D. Use them to help memorize important information.
- **Key terms:** Key terms without definitions are listed at the end of each chapter. Write down the definition of each term, and check your work against the complete key terms in the Glossary.

 For current information about the CompTIA Network+ certification exam, you can visit [http://certification.comptia.org/getCertified/certifications/network.aspx .](http://certification.comptia.org/getCertified/certifications/network.aspx)

## **Who Should Read This Book?**

 The CompTIA Network+ exam measures the necessary competencies for an entrylevel networking professional with the equivalent knowledge of at least 500 hours of hands-on experience in the lab or field. This book was written for people who have that amount of experience working with computer networks. Average readers will have connected a computer to a network, configured IP addressing on that computer, installed software on that computer, used command-line utilities (for example, the **ping** command), and used a browser to connect to the Internet.

 Readers will range from people who are attempting to attain a position in the IT field to people who want to keep their skills sharp or perhaps retain their job because of a company policy that mandates they take the new exams.

 This book also targets the reader who wants to acquire additional certifications beyond the Network+ certification (for example, the Cisco Certified Network Associate [CCNA] certification and beyond). The book is designed in such a way to offer easy transition to future certification studies.

## **Strategies for Exam Preparation**

 Strategies for exam preparation vary, depending on your existing skills, knowledge, and equipment available. Of course, the ideal exam preparation would include building and configuring a computer network from scratch. Preferably, the network would contain both Microsoft Windows® and UNIX hosts, at least two Ethernet switches, and at least two routers.

 However, not everyone has access to this equipment, so the next best step you can take is to read the chapters in this book, jotting down notes with key concepts or configurations on a separate notepad. For more visual learners, you might consider the Network+ Video Mentor product by Anthony Sequeira, which is available from Pearson IT Certification, where you get to watch an expert perform multiple configurations.

 After you read the book, you can download the current exam objectives by submitting a form on the following web page: [http://certification.comptia.org/Training/](http://certification.comptia.org/Training/testingcenters/examobjectives.aspx) [testingcenters/examobjectives.aspx](http://certification.comptia.org/Training/testingcenters/examobjectives.aspx) 

 If there are any areas shown in the certification exam outline that you still want to study, find those sections in this book and review them.

 When you feel confident in your skills, attempt the practice exam, which is included on this book's DVD. As you work through the practice exam, note the areas where you lack confidence and review those concepts or configurations in this book. After you review these areas, work through the practice exam a second time, and rate your skills. Keep in mind that the more you work through the practice exam, the more familiar the questions become, and the practice exam becomes a less accurate judge of your skills.

 After you work through the practice exam a second time and feel confident with your skills, schedule the real CompTIA Network+ exam (N10-005). The following website provides information about registering for the exam: [http://certification.](http://certification.comptia.org/Training/testingcenters.aspx) [comptia.org/Training/testingcenters.aspx](http://certification.comptia.org/Training/testingcenters.aspx)

 To prevent the information from evaporating out of your mind, you should typically take the exam within a week of when you consider yourself ready to take it.

## **CompTIA Network+ Exam Topics**

Table I-1 lists general exam topics (objectives) and specific topics under each general topic (subobjectives) for the CompTIA Network+ N10-005 exam. This table also lists the chapter in which each exam topic is covered. Note that some objectives and subobjectives are addressed in multiple chapters.

| Table I-T<br><b>UUITID HA INELWUIKT EXAITI TUDIUS</b> |                                     |                                                                                    |  |
|-------------------------------------------------------|-------------------------------------|------------------------------------------------------------------------------------|--|
| <b>Chapter</b>                                        | N <sub>10</sub> -005 Exam Objective | N <sub>10</sub> -005 Exam Subobjective                                             |  |
| 1 (Introducing)<br>Computer<br>Networks)              | 3.0 Network Media and<br>Topologies | 3.5 Describe different network topologies.                                         |  |
| 2 (Dissecting the<br>OSI Model)                       | 1.0 Network Technologies            | 1.1 Compare the layers of the OSI and<br>TCP/IP models.                            |  |
|                                                       |                                     | 1.2 Classify how applications, devices, and<br>protocols relate to the OSI layers. |  |
|                                                       |                                     | 1.5 Identify common TCP and UDP default<br>ports.                                  |  |
|                                                       |                                     | 1.6 Explain the function of common network<br>protocols.                           |  |

**Table I-1** CompTIA Network+ Exam Topics

| <b>Chapter</b>                           | N10-005 Exam Objective                                                               | N10-005 Exam Subobjective                                                  |
|------------------------------------------|--------------------------------------------------------------------------------------|----------------------------------------------------------------------------|
| 3 (Identifying<br>Network<br>Components) | 1.0 Network Technologies                                                             | 1.7 Summarize DNS concepts and its                                         |
|                                          | 2.0 Network Installation and<br>Configuration                                        | components.<br>1.9 Identify virtual desktop components.                    |
|                                          | 3.0 Network Media and<br>Topologies                                                  | 2.3 Explain the purpose and properties of<br>DHCP.                         |
|                                          | 4.0 Network Management                                                               | 3.1 Categorize standard media types and<br>associated properties.          |
|                                          |                                                                                      | 3.2 Categorize standard connector types<br>based on network media.         |
|                                          |                                                                                      | 3.8 Identify components of wiring<br>distribution.                         |
|                                          |                                                                                      | 4.1 Explain the purpose and features of<br>various network appliances.     |
| 4 (Understanding<br>Ethernet)            | 1.0 Network Technologies                                                             | 1.4 Explain the purpose of routing and<br>switching.                       |
|                                          | 2.0 Network Installation and<br>Configuration<br>3.0 Network Media and<br>Topologies | 2.1 Given a scenario, install and configure<br>routers and switches.       |
|                                          |                                                                                      | 3.7 Compare and contrast different LAN<br>technologies.                    |
| 5 (Working with<br>IP Addresses)         | 1.0 Network Technologies                                                             | 1.3 Explain the purpose and properties of IP<br>addressing.                |
| 6 (Routing<br>Traffic)                   | 1.0 Network Technologies<br>2.0 Network Installation and<br>Configuration            | 1.4 Explain the purpose and properties of<br>routing and switching.        |
|                                          |                                                                                      | 2.1 Given a scenario, install and configure<br>routers and switches.       |
| 7 (Introducing<br>Wide-Area<br>Networks) | 3.0 Network Media and<br>Topologies                                                  | 3.4 Categorize WAN technology types and<br>properties.                     |
| 8 (Connecting)<br>Wirelessly)            | 2.0 Network Installation and<br>Configuration                                        | 2.2 Given a scenario, install and configure a<br>wireless network.         |
|                                          | 3.0 Network Media and<br>Topologies                                                  | 2.4 Given a scenario, troubleshoot common<br>wireless problems.            |
|                                          | 5.0 Network Security                                                                 | 3.3 Compare and contrast different wireless<br>standards.                  |
|                                          |                                                                                      | 5.1 Given a scenario, implement appropriate<br>wireless security measures. |
|                                          |                                                                                      | 5.4 Explain common threats, vulnerabilities,<br>and mitigation techniques. |

**Table I-1** CompTIA Network+ Exam Topics

| Chapter                                   | N10-005 Exam Objective                                                                                           | N10-005 Exam Subobjective                                                                       |
|-------------------------------------------|----------------------------------------------------------------------------------------------------|-------------------------------------------------------------------------------------------------|
| 9 (Optimizing<br>Network<br>Performance)  | 2.0 Network Installation and<br>Configuration                                                                    | 2.6 Given a set of requirements, plan and<br>implement a basic SOHO network.                    |
|                                           | 4.0 Network Management                                                                                           | 4.6 Explain different methods and rationales<br>for network performance optimization.           |
| $10$ (Using<br>Command-Line<br>Utilities) | 4.0 Network Management                                                                                           | 4.3 Given a scenario, use appropriate<br>software tools to troubleshoot connectivity<br>issues. |
| 11 (Managing a<br>Network)                | 4.0 Network Management                                                                                           | 4.2 Given a scenario, use appropriate<br>hardware tools to troubleshoot connectivity<br>issues. |
|                                           |                                                                                                    | 4.3 Given a scenario, use appropriate<br>software tools to troubleshoot connectivity<br>issues. |
|                                           |                                                                                                    | 4.4 Given a scenario, use the appropriate<br>network resource to analyze traffic.               |
|                                           |                                                                                                    | 4.5 Describe the purpose of configuration<br>management documentation.                          |
| 12 (Securing a<br>Network)                | 4.0 Network Management<br>5.0 Network Security                                                                   | 4.1 Explain the purpose and features of<br>various network appliances.                          |
|                                           |                                                                                                    | 5.2 Explain the methods of network access<br>security.                                          |
|                                           |                                                                                                    | 5.3 Explain methods of user authentication.                                                     |
|                                           |                                                                                                    | 5.4 Explain common threats, vulnerabilities,<br>and mitigation techniques.                      |
|                                           |                                                                                                    | 5.5 Given a scenario, install and configure a<br>basic firewall.                                |
|                                           |                                                                                                    | 5.6 Categorize different types of network<br>security appliances and methods.                   |
| 13<br>(Troubleshooting<br>Network Issues) | 1.0 Network Technologies<br>2.0 Network Installation and<br>Configuration<br>3.0 Network Media and<br>Topologies | 1.8 Given a scenario, implement a given<br>troubleshooting methodology.                         |
|                                           |                                                                                                    | 2.4 Given a scenario, troubleshoot common<br>wireless problems.                                 |
|                                           |                                                                                                    | 2.5 Given a scenario, troubleshoot common<br>router and switch problems.                        |
|                                           |                                                                                                    | 3.6 Given a scenario, troubleshoot common<br>physical connectivity problems.                    |

**Table I-1** CompTIA Network+ Exam Topics

## **How This Book Is Organized**

 Although this book could be read cover-to-cover, it is designed to be flexible and allow you to easily move between chapters and sections of chapters to cover just the material that you need more work with. However, if you do intend to read all the chapters, the order in the book is an excellent sequence to use:

- **Chapter 1, "Introducing Computer Networks,"** introduces the purpose of computer networks and their constituent components. Additionally, networks are categorized by their geography, topology, and resource location.
- **Chapter 2, "Dissecting the OSI Model,"** presents the two network models: the OSI model and the TCP/IP stack. These models categorize various network components from a network cable up to and including an application, such as e-mail. These models are contrasted, and you are given a listing of well-known TCP and UDP port numbers used for specific applications.
- **Chapter 3, "Identifying Network Components."** A variety of network components are introduced in this chapter. You are given an explanation of various media types, the roles of specific infrastructure components, and the features provided by specialized network devices (for example, a firewall or content switch).
- **Chapter 4, "Understanding Ethernet."** The most widely deployed LAN technology is Ethernet, and this chapter describes the characteristics of Ethernet networks. Topics include media access, collision domains, broadcast domains, and distance/speed limitations for popular Ethernet standards. Additionally, you are introduced to some of the features available on Ethernet switches, such as VLANs, trunks, STP, link aggregation, PoE, port monitoring, and user authentication.
- **Chapter 5, "Working with IP Addresses."** One of the most challenging concepts for many CompTIA Network+ students is IP subnetting. This chapter demystifies IP subnetting by reviewing the basics of binary numbering, before delving into basic subnetting and then advanced subnetting. Although most of the focus of this chapter is on IP version 4 (IPv4) addressing, the chapter concludes with an introduction to IP version 6 (IPv6).
- **Chapter 6, "Routing Traffic."** A primary job of a computer network is to route traffic between subnets. This chapter reviews the operation of routing IP traffic and discusses how a router obtains routing information. One way a router can populate its routing table is through the use of dynamic routing protocols, several of which are discussed in this chapter. Many environments (such as a home network connecting to the Internet via a cable modem) use NAT to convert between private IP addresses inside a network and public IP addresses outside a network. This chapter discusses DNAT, SNAT, and PAT.

Although the primary focus on this chapter is on unicast routing, the chapter concludes with a discussion of multicast routing.

- **Chapter 7, "Introducing Wide-Area Networks."** Many corporate networks need to interconnect multiple sites separated by large distances. Connections between such geographically dispersed sites make up a WAN. This chapter discusses three categories of WAN connections and contrasts various WAN connection types, based on supported data rates and media types. Finally, this chapter lists characteristics for multiple WAN technologies.
- **Chapter 8, "Connecting Wirelessly."** In this increasingly mobile world, wireless technologies are exploding in popularity. This chapter discusses the basic operation of WLANs. Additionally, WLAN design and security considerations are addressed.
- **Chapter 9, "Optimizing Network Performance."** This chapter explains the importance of high availability for a network and what mechanisms help provide a high level of availability. Network performance optimization strategies are addressed, including a section on QoS. Finally, this chapter allows you to use what you have learned in this and preceding chapters to design a SOHO network.
- **Chapter 10, "Using Command-Line Utilities."** In your daily administration and troubleshooting of computer networks, you need familiarity with various command-line utilities available on the operating systems present in your network. This chapter presents a collection of popular command-line utilities for both Microsoft Windows® and UNIX platforms.
- **Chapter 11, "Managing a Network,"** reviews some of the more common tools used to physically maintain a network. The components of configuration management are also presented. Finally, this chapter discusses some of the network-monitoring tools available to network administrators and what types of information are included in various logs.
- **Chapter 12, "Securing a Network."** Network security is an issue for most any network, and this chapter covers a variety of network security technologies. You begin by understanding the goals of network security and the types of attacks you must defend against. Then, you review a collection of security best practices. Next, the chapter discusses specific security technologies, including firewalls, VPNs, IDSs, and IPSs.
- **Chapter 13, "Troubleshooting Network Issues."** Troubleshooting network issues in an inherent part of network administration, and this chapter presents a structured approach to troubleshooting various network technologies. Specifically, you learn how to troubleshoot common Layer 2, Layer 3, and wireless network issues.

■ **Chapter 14, "Final Preparation,"** reviews the exam-preparation tools available in this book and the enclosed DVD. For example, the enclosed DVD contains a practice exam engine and a collection of ten training videos presented by the author. Finally, a suggested study plan is presented to assist you in preparing for the CompTIA Network+ exam (N10-005).

 In addition to the 13 main chapters, this book includes tools to help you verify that you are prepared to take the exam. The DVD includes a practice test and memory tables that you can work through to verify your knowledge of the subject matter. The DVD also contains ten training videos that cover some of the most fundamental and misunderstood content in the CompTIA Network+ curriculum, specifically the OSI model and IP addressing.

*This page intentionally left blank* 

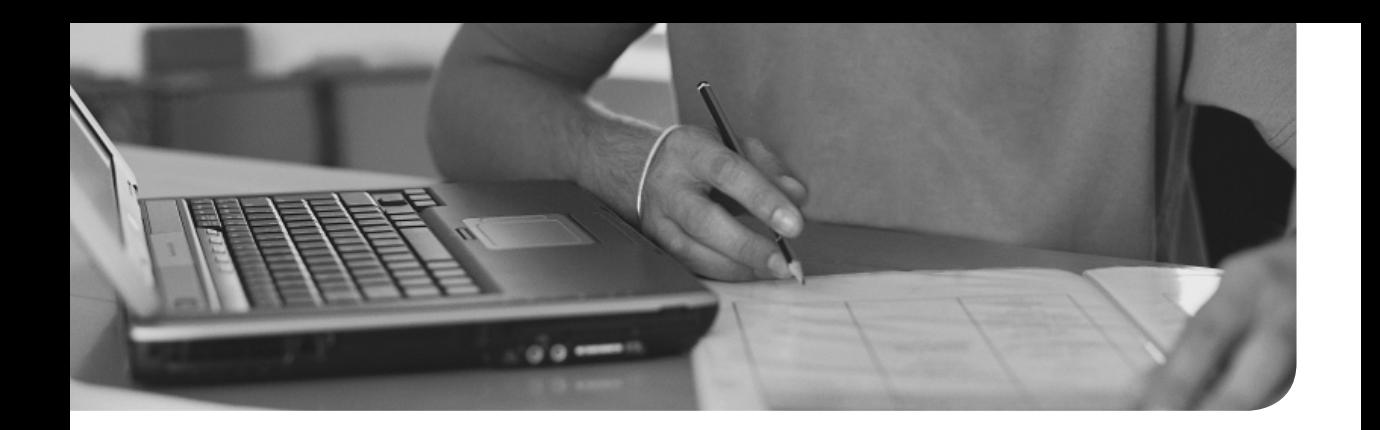

After completion of this chapter, you will be able to answer the following questions:

- How do various *wireless LAN* (WLAN) technologies function, and what wireless standards are in common use?
- What are some of the most important WLAN design considerations?
- What WLAN security risks exist, and how can those risks be mitigated?
# **[Connecting Wirelessly](#page-11-0)**

 The popularity of *wireless LANs* (WLAN) has exploded over the past decade, allowing users to roam within a WLAN coverage area, allowing users to take their laptops with them and maintain network connectivity as they move throughout a building or campus environment. Many other devices, however, can take advantage of wireless networks, such as gaming consoles, smart phones, and printers.

 This chapter introduces WLAN technology, along with various wireless concepts, components, and standards. WLAN design considerations are then presented, followed by a discussion of WLAN security.

## **[Foundation Topics](#page-11-1)**

### **[Introducing Wireless LANs](#page-11-1)**

 This section introduces the basic building blocks of WLANs and discusses how WLANs connect into a wired local-area network (LAN). Various design options, including antenna design, frequencies, and communications channels are discussed, along with a comparison of today's major wireless standards, which are all some variant of IEEE 802.11.

#### **[WLAN Concepts and Components](#page-11-1)**

 Wireless devices, such as laptops and smart phones, often have a built-in wireless card that allows those devices to communicate on a WLAN. But, what is the device to which they communicate? It could be, as one example, another laptop with a wireless card. This would be an example of an *ad-hoc* WLAN. However, enterpriseclass WLANs, and even most WLANs in homes, are configured in such a way that a wireless client connects to some sort of a wireless base station, such as a *wireless access point* (AP) or a *wireless router* .

 This communication might be done using a variety of antenna types, frequencies, and communication channels. The following sections consider some of these elements in more detail.

#### **[Wireless Routers](#page-11-1)**

 Consider the basic WLAN topology shown in Figure 8-1 . Such a WLAN might be found in a residence whose Internet access is provided by digital subscriber line (DSL) modem. In this topology, a wireless router and switch are shown as separate components. However, in many residential networks, a wireless router integrates switch ports and wireless routing functionality into a single device.

<span id="page-38-0"></span>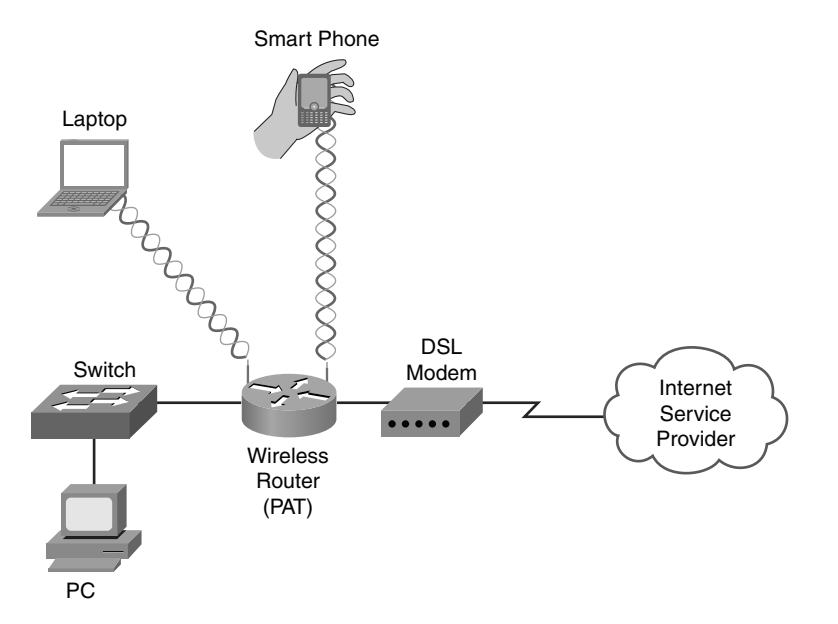

**Figure 8-1** Basic WLAN Topology with a Wireless Router

 In Figure 8-1 , the wireless router obtains an IP address via DHCP from the *Internet service provider* (ISP). Then, the router uses Port Address Translation (PAT), as described in Chapter 6, "Routing Traffic," to provide IP addresses to devices attaching to it wirelessly or through a wired connection. The process through which a wireless client (for example, a laptop or a smart phone) attaches with a wireless router (or wireless AP) is called *association* . All wireless devices associating with a single AP share a collision domain. Therefore, for scalability and performance reasons, WLANs might include multiple APs.

#### **[Wireless Access Point](#page-11-0)**

 Although a *wireless access point* (AP) interconnects a wired LAN with a WLAN, it does not interconnect two networks (for example, the service provider's network with an internal network). Figure 8-2 shows a typical deployment of an AP.

<span id="page-39-0"></span>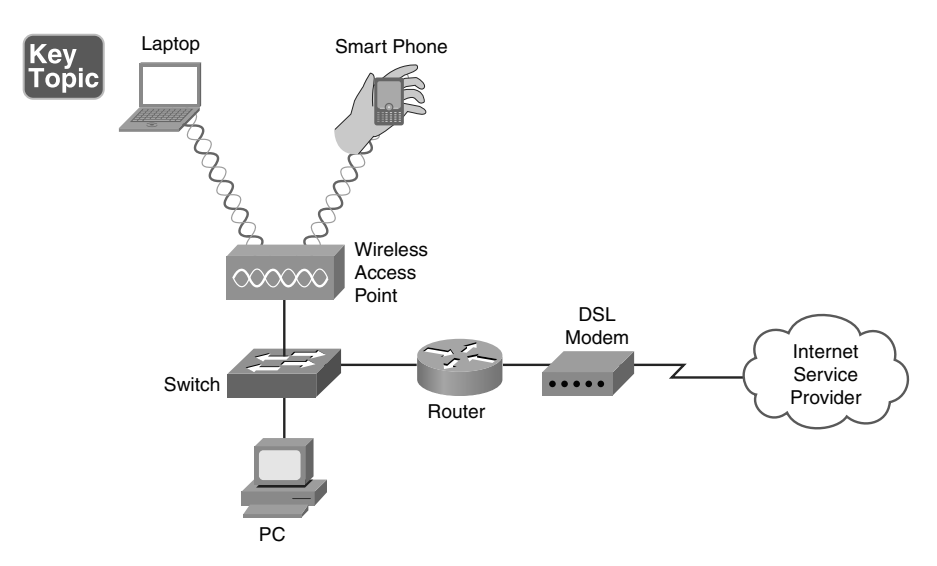

**Figure 8-2** Basic WLAN Topology with a Wireless AP

 The AP connects to the wired LAN, and the wireless devices that connect to the wired LAN via the AP are on the same subnet as the AP (no Network Address Translation [NAT] or PAT is being performed).

#### **[Antennas](#page-11-1)**

 The coverage area of a WLAN is largely determined by the type of antenna used on a wireless AP or a wireless router. Although some lower-end, consumer-grade wireless APs have fixed antennas, higher-end, enterprise-class wireless APs often support various antenna types.

Design goals to keep in mind when selecting an antenna include the following:

- Required distance between an AP and a wireless client
- Pattern of coverage area (for example, the coverage area might radiate out in all directions, forming a spherical coverage area around an antenna, or an antenna might provide increased coverage in only one or two directions)
- Indoor or outdoor environment
- Avoiding interference with other APs

 The strength of the electromagnetic waves being radiated from an antenna is referred to as *gain*, which involves a measurement of both direction and efficiency of a transmission. For example, the gain measurement for a wireless AP's antenna transmitting a signal is a measurement of how efficiently the power being applied to the antenna is converted into electromagnetic waves being broadcast in a specific

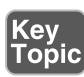

<span id="page-40-0"></span>direction. Conversely, the gain measurement for a wireless AP's antenna receiving a signal is a measurement of how efficiently the received electromagnetic waves arriving from a specific direction are converted back into electricity leaving the antenna.

 Gain is commonly measured using the *dBi* unit of measure. In this unit of measure, the *dB* stands for *decibels* and the *i* stands for *isotropic* . A decibel, in this context, is a ratio of radiated power to a reference value. In the case of dBi, the reference value is the signal strength (power) radiated from an *isotropic antenna* , which represents a theoretical antenna that radiates an equal amount of power in all directions (in a spherical pattern). An isotropic antenna is considered to have gain of 0 dBi.

The most common formula used for antenna gain is the following:

 $G dBi = 10 * log<sup>10</sup>(G)$ 

Based on this formula, an antenna with a peak power gain of  $4(G)$  would have a gain of 6.02 dBi. Antenna theory can become mathematical (heavily relying on the use of *Maxwell's equations*). However, to put this discussion in perspective, generally speaking, if one antenna has 3 dB more gain than another antenna, it has approximately twice the effective power.

 Antennas are classified not just by their gain but also by their coverage area. Two broad categories of antennas, which are based on coverage area, are as follows:

■ **Omnidirectional:** An omnidirectional antenna radiates power at relatively equal power levels in all directions (somewhat similar to the theoretical isotropic antenna). Omnidirectional antennas, an example of which is depicted in Figure 8-3 , are popular in residential WLANs and small office/home office (SOHO) locations.

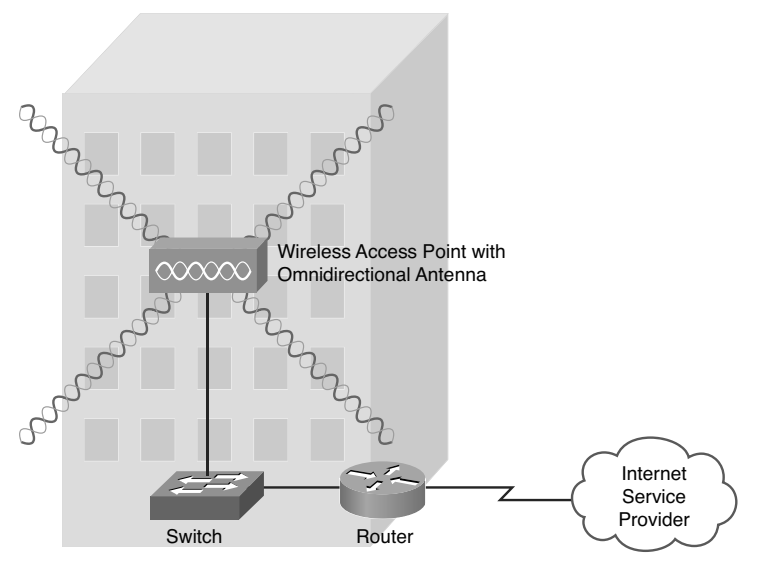

**Figure 8-3** Omnidirectional Antenna Coverage

<span id="page-41-0"></span>■ **Unidirectional:** Unidirectional antennas can focus their power in a specific direction, thus avoiding potential interference with other wireless devices and perhaps reaching greater distances than those possible with omnidirectional antennas. One application for unidirectional antennas is interconnecting two nearby buildings, as shown in Figure 8-4 .

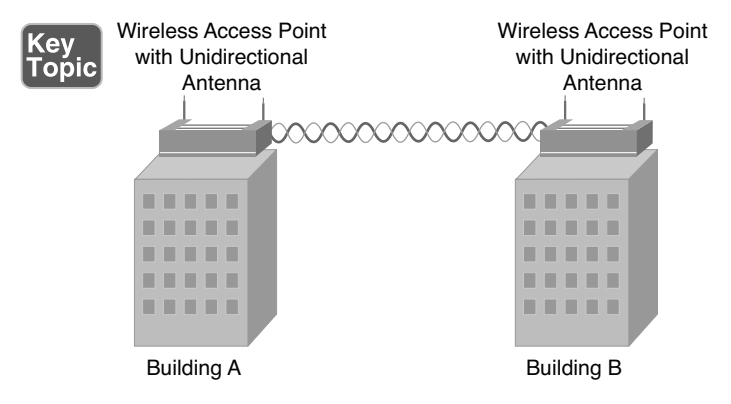

**Figure 8-4** Unidirectional Antenna Coverage

 Another consideration for antenna installation is the horizontal or vertical orientation of the antenna. For best performance, if two wireless APs communicate with one another, they should have matching antenna orientations, which is referred to as the *polarity* of the antenna.

#### **[Frequencies and Channels](#page-11-1)**

 Later in this chapter, you are introduced to a variety of wireless standards, which are all variants of the *IEEE 802.11* standard. As you contrast one standard versus another, a characteristic to watch out for is the frequencies at which these standards operate. Although there are some country-specific variations, certain frequency ranges (or *frequency bands*) have been reserved internationally for industrial, scientific, and medical purposes. These frequency bands are called the *ISM bands* , where ISM derives from *industrial*, *scientific*, and *medical*.

 Two of these bands are commonly used for WLANs. Specifically, WLANs can use the range of frequencies in the 2.4 GHz–2.5 GHz range (commonly referred to as the 2.4-GHz band) or in the 5.725 GHz-5.875 GHz range (commonly referred to as the 5-GHz band). In fact, some WLANs support a mixed environment, where 2.4 GHz devices run alongside 5-GHz devices.

Within each band are specific frequencies (or *channels*) at which wireless devices operate. To avoid interference, nearby wireless APs should use frequencies that do not overlap one another. Merely selecting different channels is not sufficient, however, because transmissions on one channel spill over into nearby channels.

 As an example, consider the 2.4-GHz band. Here, channel frequencies are separated by 5 MHz (with the exception of channel 14, which has 12 MHz of separation from channel 13). However, a single channel's transmission can spread over a frequency range of 22 MHz. As a result, channels must have five channels of separation (5 \* 5  $MHz = 25 MHz$ , which is greater than 22 MHz). You can see from Figure 8-5 that, in the United States, you could select nonoverlapping channels of 1, 6, and 11.

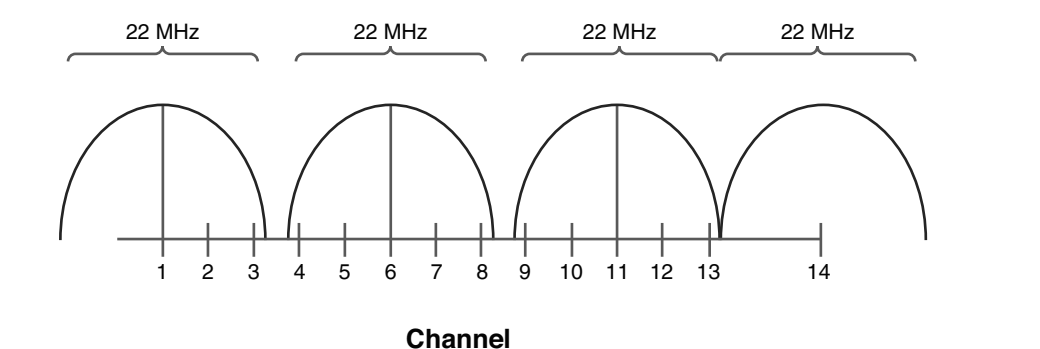

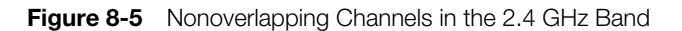

**NOTE** Even though some countries use channel 14 as a nonoverlapping channel, it is not supported in the United States.

 As a reference, Table 8-1 shows the specific frequencies for each of the channels in the 2.4-GHz band.

| <b>Channel</b> | <b>Frequency (GHz)</b> | Recommended as a Nonoverlapping Channel  |
|----------------|------------------------|------------------------------------------|
| 1              | 2.412                  | Yes                                      |
| 2              | 2.417                  | $\rm No$                                 |
| 3              | 2.422                  | $\rm No$                                 |
| $\overline{4}$ | 2.427                  | $\rm No$                                 |
| 5              | 2.432                  | $\rm No$                                 |
| 6              | 2.437                  | Yes                                      |
| $\overline{7}$ | 2.442                  | $\rm No$                                 |
| 8              | 2.447                  | $\rm No$                                 |
| 9              | 2.452                  | $\rm No$                                 |
| 10             | 2.457                  | $\rm No$                                 |
| 11             | 2.462                  | Yes                                      |
| 12             | 2.467                  | $\rm No$                                 |
| 13             | 2.472                  | $\rm No$                                 |
| 14             | 2.484                  | Yes (not supported in the United States) |

**Table 8-1** Channel Frequencies in the 2.4-GHz Band

 The 5-GHz band has a higher number of channels, as compared to the 2.4-GHz band. Table 8-2 lists the recommended nonoverlapping channels for the 5-GHz band in the United States. Note that additional channels are supported in some countries.

**Table 8-2** Nonoverlapping Channels in the 5-GHz Band Recommended for Use in the United States

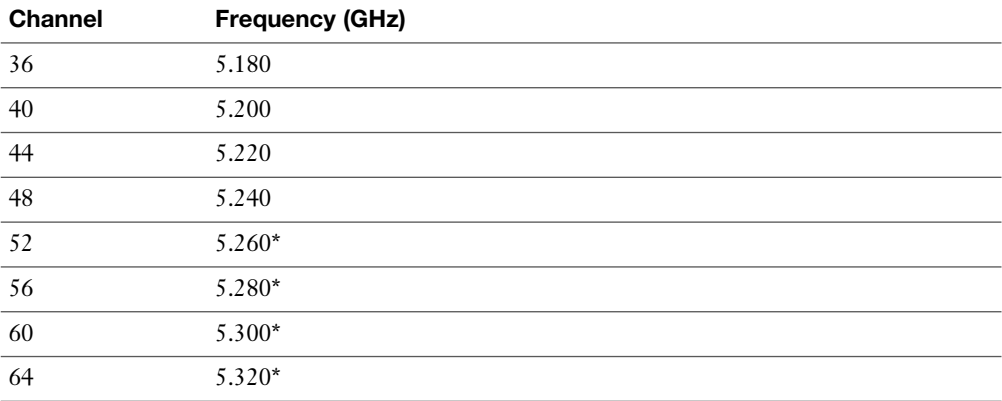

<span id="page-44-0"></span>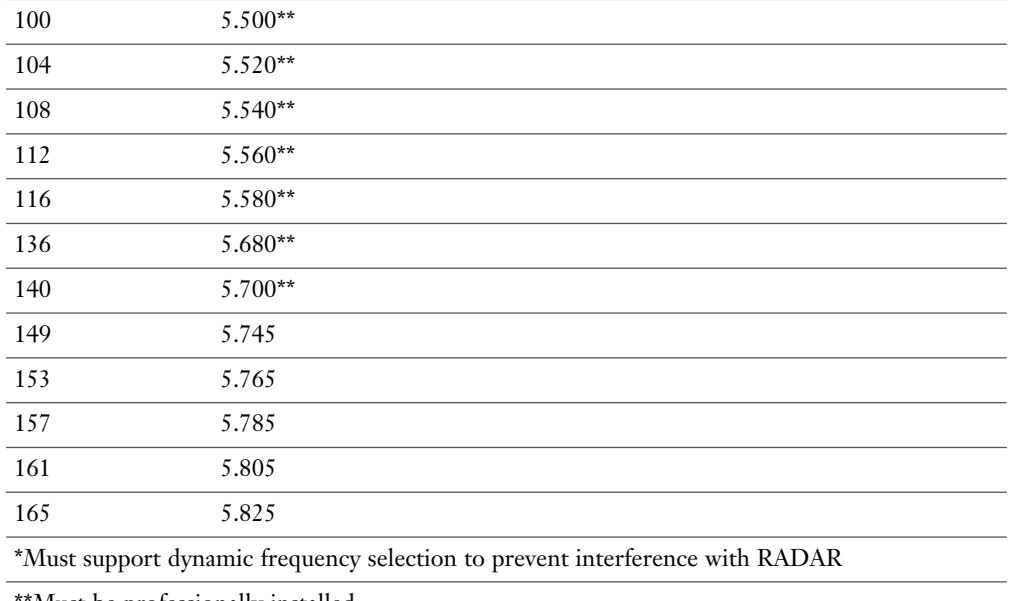

\*Must be professionally installed

#### **[CSMA/CA](#page-11-0)**

 In Chapter 4 , "Understanding Ethernet," you learned about Ethernet's *carrier sense multiple access collision detection* (CSMA/CD) technology. WLANs use a similar technology called *carrier sense multiple access collision avoidance* (CSMA/CA). Just as CSMA/CD is needed for half-duplex Ethernet connections, CSMA/CA is needed for WLAN connections, because of their half-duplex operation. Similar to how an Ethernet device listens to an Ethernet segment to determine if a frame exists on the segment, a WLAN device listens for a transmission on a wireless channel to determine if it is safe to transmit. Additionally, the collision avoidance part of the CSMA/ CA algorithm causes wireless devices to wait for a random backoff time before transmitting.

#### **[Transmission Methods](#page-11-0)**

 In the previous discussion, you saw the frequencies used for various wireless channels. However, be aware that those frequencies are considered to be the *center frequencies* of a channel. In actual operation, a channel uses more than one frequency, which is a transmission method called *spread spectrum*. These frequencies are, however, very close to one another, which results in a *narrowband transmission* .

 The three variations of spread-spectrum technology to be aware of for your study of WLANs include the following:

<span id="page-45-0"></span>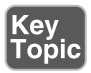

- **Direct-sequence spread spectrum (DSSS):** Modulates data over an entire range of frequencies using a series symbols called *chips* . A chip is shorter in duration than a bit, meaning that chips are transmitted at a higher rate than the actual data. These chips not only encode the data to be transmitted, but also what appears to be random data. Although both parties involved in a DSSS communication know which chips represent actual data and which chips do not, if a third party intercepted a DSSS transmission, it would be difficult for him to eavesdrop in on the data, because he would not easily know which chips represented valid bits. DSSS is more subject to environmental factors, as opposed to FHSS and OFDM, because of its use of an entire frequency spectrum.
- **Frequency-hopping spread spectrum (FHSS):** Allows the participants in a communication to hop between predetermined frequencies. Security is enhanced, because the participants can predict the next frequency to be used while a third party cannot easily predict the next frequency. FHSS can also provision extra bandwidth by simultaneously using more than one frequency.
- **Orthogonal frequency division multiplexing (OFDM):** While DSSS used a high modulation rate for the symbols it sends, OFDM uses a relatively slow modulation rate for symbols. This slower modulation rate, combined with the simultaneous transmission of data over 52 data streams, helps OFDM support high data rates while resisting interference between the various data streams.

 Of these three wireless modulation techniques, only DSSS and OFDM are commonly used in today's WLANs.

#### **[WLAN Standards](#page-11-1)**

 Most modern WLAN standards are variations of the original IEEE 802.11 standard, which was developed in 1997. This original standard supported a DSSS and a FHSS implementation, both of which operated in the 2.4-GHz band. However, with supported speeds of 1 Mbps or 2 Mbps, the original 802.11 standard lacks sufficient bandwidth to meet the needs of today's WLANs. The most popular variants of the 802.11 standard in use today are 802.11a, 802.11b, 802.11g, and 802.11n, as described in detail in the following sections.

#### **[802.11a](#page-11-1)**

 The 802.11a WLAN standard, which was ratified in 1999, supports speeds as high as 54 Mbps. Other supported data rates (which can be used if conditions are not suitable for the 54 Mbps rate) include 6, 9, 12, 18, 24, 36, and 48 Mbps. The 802.11a standard uses the 5-GHz band and uses the OFDM transmission method. Interestingly, 802.11a never gained widespread adoption, because it was not backwards compatible with 802.11b, while 802.11g was backwards compatible.

#### **[802.11b](#page-11-0)**

 The 802.11b WLAN standard, which was ratified in 1999, supports speeds as high as 11 Mbps. However, 5.5 Mbps is another supported data rate. The 802.11b standard uses the 2.4-GHz band and uses the DSSS transmission method.

#### **[802.11g](#page-11-0)**

 The 802.11g WLAN standard, which was ratified in 2003, supports speeds as high as 54 Mbps. Like 802.11a, other supported data rates include 6, 9, 12, 18, 24, 36, and 48 Mbps. However, like 802.11b, 802.11g operates in the 2.4-GHz band, which allows it to offer backwards compatibility to 802.11b devices. 802.11g can use either the OFDM or the DSSS transmission method.

#### **[802.11n](#page-11-0)**

 The 802.11n WLAN standard, which was ratified in 2009, supports a wide variety of speeds, depending on its implementation. Although the speed of an 802.11n network could exceed 300 Mbps (through the use of *channel bonding* , as discussed later), many 802.11n devices on the market have speed ratings in the 130–150 Mbps range. Interestingly, an 802.11n WLAN could operate in the 2.4 GHz band, the 5-GHz band, or both simultaneously. 802.11n uses the OFDM transmission method.

 One way 802.11n achieves superior throughput is through the use of a technology called *multiple input, multiple output* (MIMO). MIMO uses multiple antennas for transmission and reception. These antennas do not interfere with one another, thanks to MIMO's use of *spatial multiplexing* , which encodes data based on the antenna from which the data will be transmitted. Both reliability and throughput can be increased with MIMO's simultaneous use of multiple antennas.

 Yet another technology implemented by 802.11n is *channel bonding* . With channel bonding, two wireless bands can be logically bonded together, forming a band with twice the bandwidth of an individual band. Some literature refers to channel bonding as *40-MHz mode* , which refers to the bonding of two adjacent 20-MHz bands into a 40-MHz band.

 Table 8-3 acts as a reference to help you contrast the characteristics of the 802.11 standards.

| <b>Standard</b>     | <b>Band</b>                                          | Max. Bandwidth                         | Transmission<br><b>Method</b> | Max. Range                                          |
|---------------------|------------------------------------------------------|----------------------------------------|-------------------------------|-----------------------------------------------------|
| 802.11              | $2.4 \text{ GHz}$                                    | 1 Mbps or 2 Mbps                       | DSSS or FHSS                  | $20 \text{ m}$ indoors/100 m<br>outdoors            |
| 802.11a             | 5 GHz                                                | 54 Mbps                                | <b>OFDM</b>                   | $35 \text{ m}$ indoors/120 m<br>outdoors            |
| 802.11 <sub>b</sub> | $2.4 \text{ GHz}$                                    | 11 Mbps                                | <b>DSSS</b>                   | $32 \text{ m}$ indoors/140 m<br>outdoors            |
| 802.11g             | $2.4 \text{ GHz}$                                    | 54 Mbps                                | OFDM or DSSS                  | $32 \text{ m}$ indoors/140 m<br>outdoors            |
| 802.11n             | $2.4 \text{ GHz}$<br>or $5 \text{ GHz}$<br>(or both) | $>$ 300 Mbps (with<br>channel bonding) | <b>OFDM</b>                   | $70 \text{ m}$ indoors/ $250 \text{ m}$<br>outdoors |

**Table 8-3** Characteristics of 802.11 Standards Key<br>Topic

### **[Deploying Wireless LANs](#page-11-1)**

 When designing and deploying WLANs, you have a variety of installation options and design considerations. This section delves into your available options and provides you with some best practice recommendations.

#### **[Types of WLANs](#page-11-1)**

 WLANs can be categorized based on their use of wireless APs. The three main categories are *independent basic service set* (IBSS), *basic service set* (BSS), and *extended service set* (ESS). An IBSS WLAN operates in an *ad-hoc* fashion, while BSS and ESS WLANs operate in *infrastructure mode* . The following sections describe the three types of WLANs in detail.

#### <span id="page-48-0"></span> **[IBSS](#page-11-0)**

 As shown in Figure 8-6 , a WLAN can be created without the use of an AP. Such a configuration, called an IBSS, is said to work in an ad-hoc fashion. An ad-hoc WLAN is useful for temporary connections between wireless devices. For example, you might temporarily interconnect two laptop computers to transfer a few files.

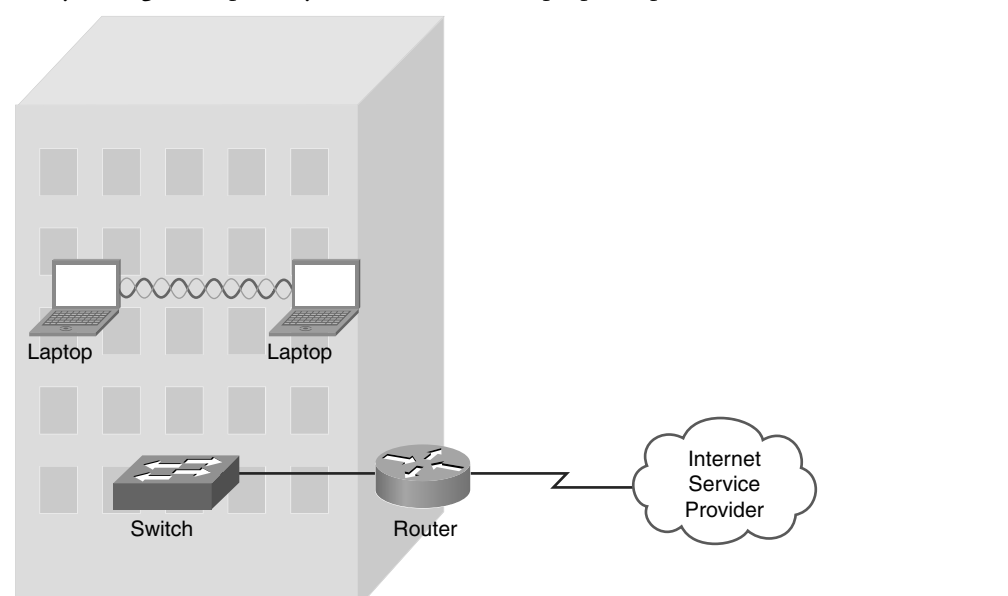

**Figure 8-6** Independent Basic Service Set (IBSS) WLAN

#### **[BSS](#page-11-0)**

 Figure 8-7 depicts a WLAN using a single AP. WLANs that have just one AP are called BSS WLANs. BSS WLANs are said to run in infrastructure mode, because wireless clients connect to an AP, which is typically connected to a wired network infrastructure. A BSS network is often used in residential and SOHO locations, where the signal strength provided by a single AP is sufficient to service all the WLAN's wireless clients.

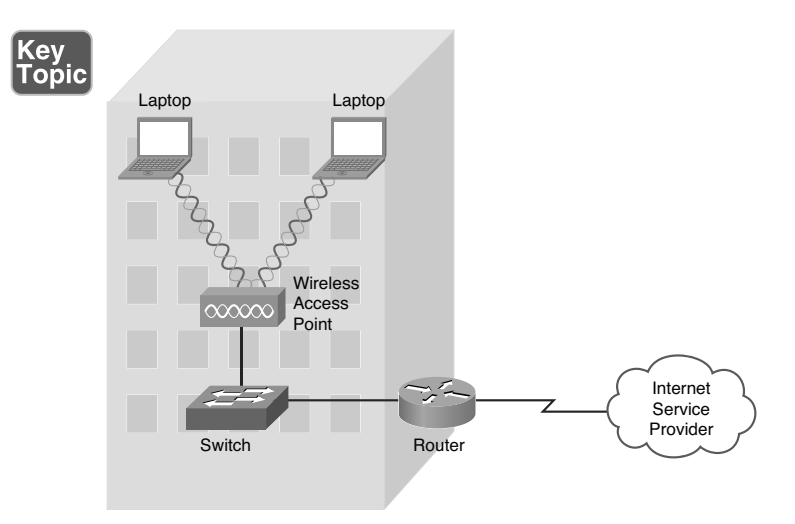

**Figure 8-7** Basic Service Set (BSS) WLAN

#### **[ESS](#page-11-1)**

 Figure 8-8 illustrates a WLAN using two APs. WLANs containing more than one AP are called ESS WLANs. Like BSS WLANs, ESS WLANs operate in infrastructure mode. When you have more than one AP, take care to prevent one AP from interfering with another. Specifically, the previously discussed nonoverlapping channels (channels 1, 6, and 11 for the 2.4-GHz band) should be selected for adjacent wireless coverage areas.

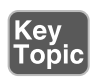

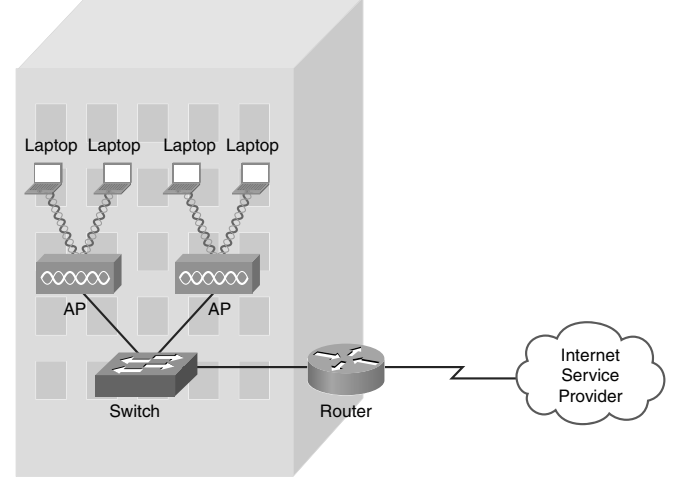

**Figure 8-8** Extended Service Set (ESS) WLAN

#### **[Sources of Interference](#page-11-0)**

A major issue for WLANs is *radio frequency interference* (RFI) caused by other devices using similar frequencies to the WLAN devices. Also, physical obstacles can impede or reflect WLAN transmissions. The following are some of the most common sources of interference:

- **Other WLAN devices:** Earlier in this chapter, you read about nonoverlapping channels for both the 2.4-GHz and 5-GHz bands. However, if two or more WLAN devices are in close proximity and use overlapping channels, those devices could interfere with one another.
- **Cordless phones:** Several models of cordless phones operate in the 2.4-GHz band and can interfere with WLAN devices. However, if you need cordless phones to coexist in an environment with WLAN devices using the 2.4-GHz band, consider the use of *digital enhanced cordless telecommunications* (DECT) cordless phones. Although the exact frequencies used by DECT cordless phones vary based on country, DECT cordless phones do not use the 2.4-GHz band. For example, in the United States, DECT cordless phones use frequencies in the range 1.92 GHz–1.93 GHz.
- **Microwave ovens:** Older microwave ovens, which might not have sufficient shielding, can emit relatively high-powered signals in the 2.4-GHz band, resulting in significant interference with WLAN devices operating in the 2.4-GHz band.
- **Wireless security system devices:** Most wireless security cameras operate in 2.4-GHz frequency range, which can cause potential issues with WLAN devices.
- **Physical obstacles:** In electromagnetic theory, radio waves cannot propagate through a perfect conductor. So, although metal filing cabinets and large appliances are not perfect conductors, they are sufficient to cause degradation of a WLAN signal. For example, a WLAN signal might hit a large air conditioning unit, causing the radio waves to be reflected and scattered in multiple directions. Not only does this limit the range of the WLAN signal, but radio waves carrying data might travel over different paths. This *multipath* issue can cause data corruption.
- **Signal strength:** The range of a WLAN device is a function of the device's signal strength. Lower-cost consumer-grade APs do not typically allow an administrative adjustment of signal strength. However, enterprise-class APs often allow signal strength to be adjusted to assure sufficient coverage of a specific area, while avoiding interference with other APs using the same channel.

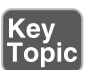

 As you can see from this list, most RFI occurs in the 2.4-GHz band as opposed to the 5-GHz band. Therefore, depending on the wireless clients you need to support, you might consider using the 5-GHz band, which is an option for 802.11a and 802.11n WLANs.

#### **[Wireless AP Placement](#page-11-1)**

 WLANs using more than one AP (an ESS WLAN) require careful planning to prevent the APs from interfering with one another, while still servicing a desired coverage area. Specifically, an overlap of coverage between APs should exist to allow uninterrupted roaming from one WLAN *cell* (which is the coverage area provided by an AP) to another. However, those overlapping coverage areas should not use overlapping frequencies.

 Figure 8-9 shows how nonoverlapping channels in the 2.4-GHz band can overlap their coverage areas to provide seamless roaming between AP coverage areas. A common WLAN design recommendation is to have a 10–15 percent overlap of coverage between adjoining cells.

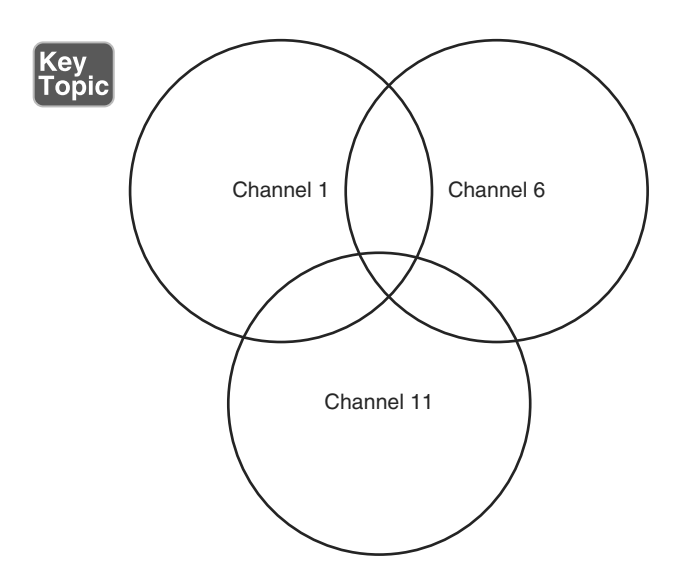

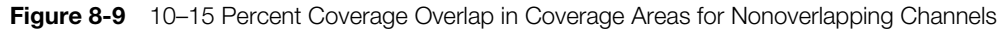

 If a WLAN has more than three APs, the APs can be deployed in a honeycomb fashion to allow an overlap of AP coverage areas while avoiding an overlap of identical channels. The example shown in Figure 8-10 shows an approach to channel selection for adjoining cells in the 2.4-GHz band. Notice that cells using the same nonoverlapping channels (channels 1, 6, and 11) are separated by another cell. For

example, notice that none of the cells using channel 11 overlap another cell using channel 11.

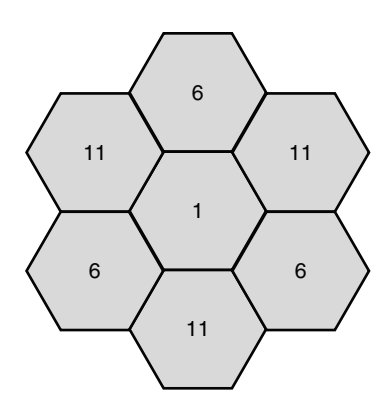

**Figure 8-10** Nonoverlapping Coverage Cells for the 2.4-GHz Band

**NOTE** Although a honeycomb channel assignment scheme can be used for the 5-GHz band, identical channels should be separated by at least two cells, rather than the single cell shown for the 2.4 GHz band.

#### **[Securing Wireless LANs](#page-11-0)**

 WLANs introduce some unique concerns to your network. For example, improperly installed wireless APs are roughly equivalent to putting an Ethernet port in a building's parking lot, where someone can drive up and access to your network. Fortunately, a variety of features are available to harden the security of your WLAN, as discussed in this section.

#### **[Security Issues](#page-11-0)**

 In the days when dial-up modems were popular, malicious users could run a program on their computer to call all phone numbers in a certain number range. Phone numbers that answered with modem tone became targets for later attacks. This type of reconnaissance was known as *war dialing* . A modern-day variant of war dialing is *war driving* , where potentially malicious users drive around looking for unsecured WLANs. These users might be identifying unsecured WLANs for nefarious purposes or simply looking for free Internet access.

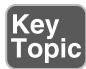

Other WLAN security threats include the following:

<span id="page-53-0"></span>Key<br>Topic

■ **Warchalking:** Once an open WLAN (or a WLAN whose SSID and authentication credentials are known) is found in a public place, a user might write a symbol on a wall (or some other nearby structure), to let others know the characteristics of the discovered network. This practice, which is a variant of the decades-old practice of hobos leaving symbols as messages to fellow hobos, is called *warchalking*. Figure 8-11 shows common warchalking symbols.

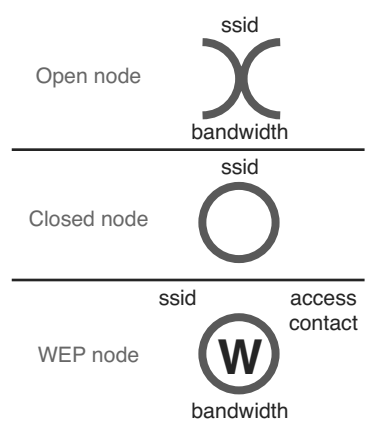

**Figure 8-11** Warchalking Symbols

- **WEP and WPA security cracking:** As discussed later in this chapter, various security standards are available for encrypting and authenticating a WLAN client with an AP. Two of the less secure standards include *Wired Equivalent Privacy* (WEP) and *Wi-Fi Protected Access* (WPA). Although WPA is considered more secure than WEP, utilities are available on the Internet for cracking each of these approaches to wireless security. By collecting enough packets transmitted by a secure AP, these cracking utilities can use mathematical algorithms to determine the *preshared key* (PSK) configured on a wireless AP, with which an associating wireless client must also be configured.
- **Rogue access point:** A malicious user could set up his own AP to which legitimate users would connect. Such an AP is called a *rogue access point* . That malicious user could then use a *packet sniffer* (which displays information about unencrypted traffic, including the traffic's data and header information) to eavesdrop on communications flowing through their AP. To cause unsuspecting users to connect to the rogue AP, the malicious user could configure the rogue AP with the same *service set identifier* (SSID) as used by a legitimate AP. When a rogue AP is configured with the SSID of legitimate AP, the rogue AP is commonly referred to as an *evil twin* .

**NOTE** An SSID is a string of characters identifying a WLAN. APs participating in the same WLAN (in an ESS) can be configured with identical SSIDs. An SSID shared among multiple APs is called an *extended service set identifier* (ESSID).

#### **[Approaches to WLAN Security](#page-11-0)**

 A WLAN that does not require any authentication or provide any encryption for wireless devices (for example, a publicly available WLAN found in many airports) is said to be using *open authentication* . To protect WLAN traffic from eavesdroppers, a variety of security standards and practices have been developed, including the following:

- **MAC address filtering:** An AP can be configured with a listing of MAC addresses that are permitted to associate with the AP. If a malicious user attempts to connect via his laptop (whose MAC address is not on the list of trusted MAC addresses), that user is denied access. One drawback to MAC address filtering is the administrative overhead required to keep an approved list of MAC addresses up-to-date. Another issue with MAC address filtering is that a knowledgeable user could falsify the MAC address of his wireless network card, making his device appear to be approved.
- **Disabling SSID broadcast:** An SSID can be broadcast by an AP to let users know the name of the WLAN. For security purposes, an AP might be configured not to broadcast its SSID. However, knowledgeable users could still determine the SSID of an AP by examining captured packets.
- **Preshared key:** To encrypt transmission between a wireless client and an AP (in addition to authenticating a wireless client with an AP), both the wireless client and the AP could be preconfigured with a matching string of characters (a *preshared key* [PSK], as previously described). The PSK could be used as part of a mathematical algorithm to encrypt traffic, such that if an eavesdropper intercepted in the encrypted traffic, he would not be able to decrypt the traffic without knowing the PSK. Although using a PSK can be effective in providing security for a small network (for example, a SOHO network), it lacks scalability. For example, in a large corporate environment, a PSK being compromised would necessitate the reconfiguration of all devices configured with that PSK.

**NOTE** WLAN security based on a PSK technology is called *personal mode* .

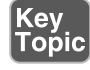

<span id="page-55-0"></span>■ **IEEE 802.1X:** Rather than having all devices in a WLAN be configured with the same PSK, a more scalable approach is to require all wireless users to authenticate using their own credentials (for example, a username and password). Allowing each user to have his own set of credentials prevents the compromising of one password from impacting the configuration of all wireless devices. *IEEE 802.1x* is a technology that allows wireless clients to authenticate with an authentication server (typically, a *Remote Authentication Dial-In User Service* [RADIUS] server).

**NOTE** WLAN security based on IEEE 802.1x is called *enterprise mode* .

 Chapter 4 discussed IEEE 802.1x in detail and described the role of a *supplicant* , an *authenticator*, and an *authentication server*; however, Chapter 4 showed how IEEE 802.1x was used in a wired network. Figure 8-12 shows a wireless implementation of IEEE 8021x.

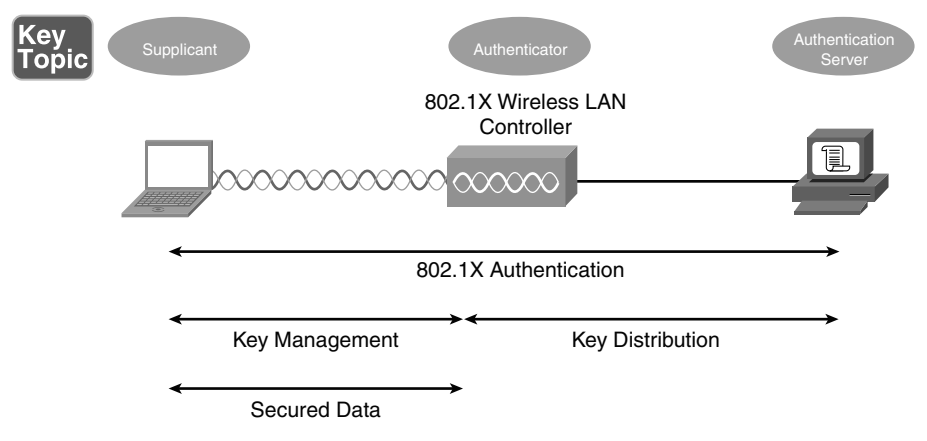

**Figure 8-12** IEEE 802.1x Security for a WLAN

**NOTE** IEEE 802.1x works in conjunction with an *Extensible Authentication Protocol* (EAP) to perform its job of authentication. A variety of EAP types exist, including *Lightweight Extensible Authentication Protocol* (LEAP), *EAP-Flexible Authentication via Secure Tunneling* (EAP-FAST), *EAP-Transport Layer Security* (EAP-TLS), *Protected EAP–Generic Token Card* (PEAP-GTC), and *Protected EAP–Microsoft Challenge Handshake Authentication Protocol version 2* (PEAP-MSCHAPv2). Although these EAP types differ in their procedures, the overriding goal for each EAP type is to securely authenticate a supplicant and provide the supplicant and the authenticator a *session key* that can be used during a single session in the calculation of security algorithms (for example, encryption algorithms).

#### **[Security Standards](#page-11-0)**

 When configuring a wireless client for security, the most common security standards from which you can select are as follows:

- Wired Equivalent Privacy (WEP)
- Wi-Fi Protected Access (WPA)
- W<sub>1</sub>-Fi Protected Access version 2 (WPA2)

The following sections describe these standards in detail.

#### **[WEP](#page-11-0)**

 The original 802.11 standard did address security; however, the security was a WEP key. With WEP, an AP is configured with a static WEP key. Wireless clients needing to associate with an AP are configured with an identical key (making this a PSK approach to security). The 802.11 standard specifies a 40-bit WEP key, which is considered to be a relatively weak security measure.

 Because a WEP key is a static string of characters, it could be compromised with a brute-force attack, where an attacker attempts all possible character combinations until a match for the WEP key is found. Another concern, however, is that WEP uses *RC4* as its encryption algorithm.

**NOTE** RC4 (which stands for *Ron's Code* or *Rivest Cipher* , because it was developed by Ron Rivest of RSA Security) is sometimes pronounced *arc 4* .

 RC4 uses a 24-bit *initialization vector* (IV), which is a string of characters added to the transmitted data, such that the same plain text data frame will never appear as the same WEP-encrypted data frame. However, the IV is transmitted in clear text. So, if a malicious user, using packet-capture software, captures enough packets having the same WEP key, and because the malicious user can see the IV in clear text, he can use a mathematical algorithm (which can be performed with WEP-cracking software found on the Internet) to determine the static WEP key.

 Some WEP implementations support the use of a longer WEP key (for example, 128 bits instead of 40 bits), making a WEP key more difficult to crack; however, both the wireless clients and their AP must support the longer WEP key.

#### **[WPA](#page-11-1)**

The Wi-Fi Alliance (a nonprofit organization formed to certify interoperability of wireless devices) developed its own security standard, WPA, to address the weaknesses of WEP. Some of the security enhancements offered by WPA include the following:

- WPA operating in enterprise mode can require a user to be authenticated before keys are exchanged.
- In enterprise mode, the keys used between a wireless client and an access point are temporary session keys.
- WPA uses *Temporal Key Integrity Protocol* (TKIP) for enhanced encryption. Although TKIP does rely on an initialization vector, the IV is expanded from WEP's 24-bit IV to a 48-bit IV. Also, broadcast key rotation can be used, which causes a key to change so quickly, an eavesdropper would not have time to exploit a derived key.
- TKIP leverages *Message Integrity Check* (MIC), which is sometimes referred to as *Message Integrity Code* (MIC). MIC can confirm that data was not modified in transit.

 Although not typically written as WPA1, when you see the term *WPA* , consider it to be WPA version 1 (WPA1). WPA version 2, however, is written as *WPA2* .

#### **[WPA2](#page-11-1)**

In 2004, the *IEEE 802.11i* standard was approved, and required stronger algorithms for encryption and integrity checking than those seen in previous WLAN security protocols such as WEP and WPA. The requirements set forth in the IEEE 802.11i standard are implemented in the Wi-Fi Alliance's *WPA version 2* (WPA2) security standard. WPA2 uses *Counter Mode with Cipher Block Chaining Message Authentication Code Protocol* (CCMP) for integrity checking and *Advanced Encryption Standard* (AES) for encryption.

## **[Summary](#page-11-1)**

The main topics covered in this chapter are the following:

- Various components, technologies, and terms used in WLANs were identified.
- WLAN design considerations were presented, such as the selection of WLAN standards, bands, and nonoverlapping channels. Potential sources of interference were also identified.
- Some of the security risks posed by a WLAN were described and the technologies available for mitigating those risks were presented.

## **[Exam Preparation Tasks](#page-11-2)**

## **[Review All the Key Topics](#page-11-2)**

 Review the most important topics from inside the chapter, noted with the Key Topic icon in the outer margin of the page. Table 8-4 lists these key topics and the page numbers where each is found.

| <b>Key Topic</b><br><b>Element</b> | <b>Description</b>                                                              | Page<br><b>Number</b> |
|------------------------------------|---------------------------------------------------------------------------------|-----------------------|
| Figure 8-1                         | Basic WLAN topology with a wireless router                                      | 259                   |
| Figure 8-2                         | Basic WLAN topology with a wireless access point                                | 260                   |
| Figure 8-3                         | Omnidirectional antenna coverage                                                | 261                   |
| Figure 8-4                         | Unidirectional antenna coverage                                                 | 262                   |
| Figure 8-5                         | Nonoverlapping channels in the 2.4-GHz band                                     | 263                   |
| List                               | Spread spectrum transmission methods                                            | 266                   |
| Table 8-3                          | Characteristics of 802.11 standards                                             | 268                   |
| Figure 8-6                         | Independent basic service set (IBSS) WLAN                                       | 269                   |
| Figure 8-7                         | Basic service set (BSS) WLAN                                                    | 270                   |
| Figure 8-8                         | Extended service set (ESS) WLAN                                                 | 270                   |
| List                               | Sources of interference                                                         | 271                   |
| Figure 8-9                         | 10-15 percent coverage overlap in coverage areas for<br>nonoverlapping channels | 272                   |
| Figure 8-10                        | Nonoverlapping coverage cells for the 2.4-GHz band                              | 273                   |
| List                               | Wireless security threats                                                       | 274                   |
| List                               | Security standards and best practices                                           | 275                   |
| Figure 8-12                        | IEEE 802.1x security for a WLAN                                                 | 276                   |

**Table 8-4 Key Topics for Chapter 8** 

## **[Complete Tables and Lists from Memory](#page-11-1)**

Print a copy of Appendix C, "Memory Tables" (found on the CD), or at least the section for this chapter, and complete the tables and lists from memory. Appendix D, "Memory Table Answer Key," also on the CD, includes the completed tables and lists so you can check your work.

## **[Define Key Terms](#page-12-0)**

 Define the following key terms from this chapter, and check your answers in the Glossary:

 wireless access point (AP), wireless router, decibel (dB), omnidirectional antenna, unidirectional antenna, carrier sense multiple access collision avoidance (CSMA/ CA), direct-sequence spread spectrum (DSSS), frequency-hopping spread spectrum (FHSS), Orthogonal Frequency Division Multiplexing (OFDM), 802.11a, 802.11b, 802.11g, 802.11n, multiple input, multiple output (MIMO), channel bonding, independent basic service set (IBSS), basic service set (BSS), extended service set (ESS), warchalking, service set identifier (SSID), Wired Equivalent Privacy (WEP), Wi-Fi Protected Access (WPA), Wi-Fi Protected Access version 2 (WPA2)

## **[Review Questions](#page-12-0)**

The answers to these review questions are in Appendix A, "Answers to Review Questions."

- **1.** What type of antenna, commonly used in wireless APs and wireless routers in SOHO locations, radiates relatively equal power in all directions?
	- **a.** Unidirectional
	- **b.** Yagi
	- **c.** Parabolic
	- **d.** Omnidirectional
- **2.** When using the 2.4-GHz band for multiple access points in a WLAN located in the United States, which nonoverlapping channels should you select? (Choose three.)
	- **a.** 0
	- **b.** 1
	- **c.** 5
	- **d.** 6
- **e.** 10
- **f.** 11
- **g.** 14
- **3.** What technology do WLANs use to determine when they gain access to the wireless media?
	- **a.** SPF
	- **b.** CSMA/CA
	- **c.** RSTP
	- **d.** DUAL
- **4.** What IEEE 802.11 variant supports a maximum speed of 54 Mbps and uses the 2.4-GHz band?
	- **a.** 802.11a
	- **b.** 802.11b
	- **c.** 802.11g
	- **d.** 802.11n
- **5.** Which of the following is used by IEEE 802.11n to achieve high throughput through the use of multiple antennas for transmission and reception?
	- **a.** MIMO
	- **b.** DSSS
	- **c.** FHSS
	- **d.** LACP
- **6.** A WLAN formed directly between wireless clients (without the use of a wireless AP) is referred to as what type of WLAN?
	- **a.** Enterprise mode
	- **b.** IBSS
	- **c.** Personal mode
	- **d.** BSS
- **7.** When extended the range for a 2.4-GHz WLAN, you can use nonoverlapping channels for adjacent coverage cells. However, there should be some overlap in coverage between those cells (using nonoverlapping channels) to prevent a connection from dropping as a user roams from one coverage cell to another. What percentage of coverage overlap is recommended for these adjacent cells?
	- **a.** 5–10 percent
	- **b.** 10–15 percent
	- **c.** 15–20 percent
	- **d.** 20–25 percent
- **8.** If a WLAN does not require a user to provide any credentials to associate with a wireless AP and access the WLAN, what type of authentication is said to be in use?
	- **a.** WEP
	- **b.** SSID
	- **c.** Open
	- **d.** IV
- **9.** WEP's RC4 approach to encryption uses a 24-bit string of characters added to transmitted data, such that the same plain text data frame will never appear as the same WEP-encrypted data frame. What is this string of characters called?
	- **a.** Initialization vector
	- **b.** Chips
	- **c.** Orthogonal descriptor
	- **d.** Session key
- **10.** What standard developed by the Wi-Fi Alliance implements the requirements of IEEE 802.11i?
	- **a.** TKIP
	- **b.** MIC
	- **c.** WEP
	- **d.** WPA2

*This page intentionally left blank* 

*This page intentionally left blank* 

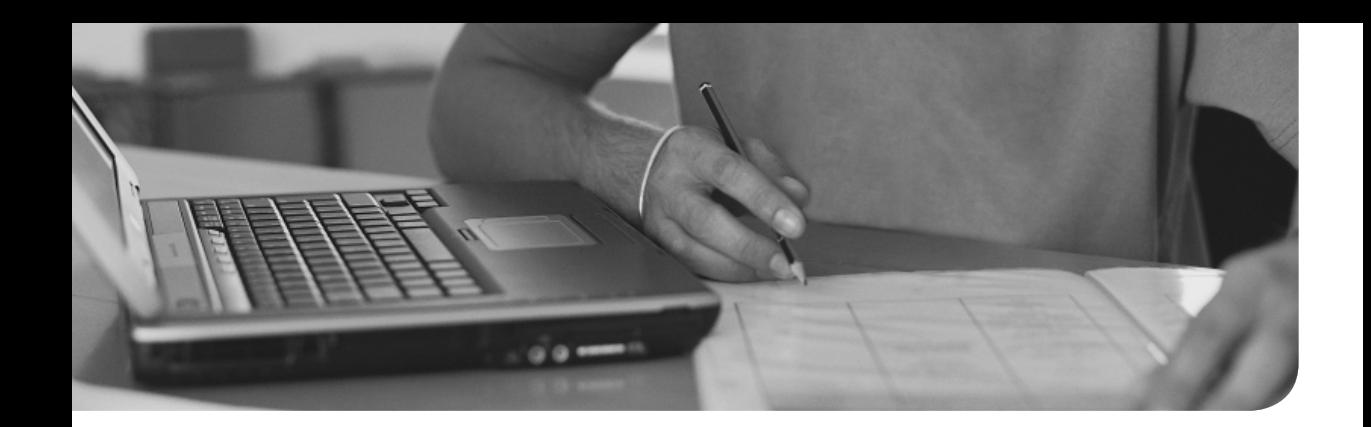

# **[Index](#page-17-0)**

## **A**

**A (address) record, [89](#page--1-0)  AAA (authentication, authorization, and accounting), [412](#page--1-0)  AAAA (IPv6 address) record, [89](#page--1-0)  acceptable use policy (AUP), [403](#page--1-0)  ACL (access control lists), [410 - 411](#page--1-0)  action plan, [442](#page--1-0)  active hubs, [74](#page--1-0)  active-active NIC redundancy, [288](#page--1-0)  active-standby NIC redundancy, [288](#page--1-0)  AD (administrative distance), [198](#page--1-0) Adleman, Leonard M., [388](#page--1-0)  ADSL (asymmetric DSL), [234 - 236](#page--1-0)  AES (Advanced Encryption Standard), [387](#page--1-0)  AH (Authentication Header) protocol, [422](#page--1-0)  AM (amplitude modulation), [34](#page--1-0)  analog phone, [100](#page--1-0)  anomaly-based detection, [428](#page--1-0)  antennas**  omnidirectional, [261](#page-40-0)  orientation of, [262](#page-41-0)  overview, [260](#page-39-0)-261 unidirectional, [262](#page-41-0)  **anycast transmission, [181](#page--1-0)  AP (access points)**  rogue access point, [274](#page-53-0) 

troubleshooting, [454](#page--1-0)  wireless access point, [259](#page-38-0)-260 **APIPA (Automatic Private IP Addressing), [151 , 161 - 162](#page--1-0)  application layer**  OSI model, 46-47 TCP/IP stack, 50-53 **application logs (Microsoft Windows), [376](#page--1-0)  application services, [47](#page--1-0)  ARIN (American Registry for Internet Numbers), [150](#page--1-0)  arp command**  UNIX commands, 337-339 Windows commands, 316-318 **asset management, [367](#page--1-0)  assigning IP addresses, [153 - 162](#page--1-0)  asymmetric encryption, [388 - 390](#page--1-0)  asynchronous transmissions, [35 , 38](#page--1-0)  ATM (Asynchronous Transfer Mode), [224 , 246 - 248](#page--1-0)  attacks**  availability attacks *buffer overflow, [399](#page--1-0)  DDoS (distributed denial of service) attack, [398](#page--1-0)  DoS (denial of service) attack, [398](#page--1-0)  electrical disturbances, [400 - 401](#page--1-0)  environmental threats, [401 - 402](#page--1-0)  ICMP attacks, [399 - 400](#page--1-0)* 

*overview, [397](#page--1-0) physical environment, attacks on a system's, [401 - 402](#page--1-0) ping of death, [399](#page--1-0) Smurf attack, [399](#page--1-0)  TCP SYN flood, [398](#page--1-0)*  categories of, [391](#page--1-0)-394 confidentiality attacks *dumpster diving, [394](#page--1-0) EMI (electromagnetic interference) interception, [394](#page--1-0)  FTP bounce, [394](#page--1-0) overview, [391](#page--1-0) [- 392](#page--1-0) packet capture, [394](#page--1-0)  ping sweep and port scan, [394](#page--1-0) sending information over covert channels, [394](#page--1-0) sending information over overt channels, [394](#page--1-0) social engineering, [394](#page--1-0) wiretapping, [394](#page--1-0)*  defending against attacks *ACL (access control lists), [410](#page--1-0) [- 411](#page--1-0)  AUP (acceptable use policy), [403](#page--1-0)  documentation, [405 - 406](#page--1-0) end user policies, [405](#page--1-0) governing policy, [404](#page--1-0) honey nets, [409](#page--1-0) honey pots, [409](#page--1-0)  incident response, [406](#page--1-0)  patching, [402 - 403](#page--1-0) security policies, [403 - 406](#page--1-0) technical policies, [405](#page--1-0) user training, [402](#page--1-0)  vulnerability scanners, [407](#page--1-0)-408* DoS (denial of service) attacks, [391](#page--1-0)

integrity attacks *botnet, [397](#page--1-0)  brute force, [396](#page--1-0)  data diddling, [396](#page--1-0) dictionary attack, [397](#page--1-0) hijacking a session, [397](#page--1-0)  keylogger, [396](#page--1-0)  overview, [393](#page--1-0) [- 395](#page--1-0) packet capture, [396](#page--1-0)  password attack, [396](#page--1-0) [- 397](#page--1-0)  salami attack, [395](#page--1-0) Trojan horse, [396](#page--1-0) trust relationship exploitation, [396](#page--1-0) virus, [396](#page--1-0) worm, [396](#page--1-0)*  **AUP (acceptable use policy), [403](#page--1-0)  authentication, [372](#page--1-0) authentication server, [130](#page--1-0) authenticator, [130](#page--1-0)  availability attacks**  buffer overflow, [399](#page--1-0)  DDoS (distributed denial of service) attack, [398](#page--1-0)  DoS (denial of service) attack, [398](#page--1-0) electrical disturbances, [400](#page--1-0)-401 environmental threats, 401-402 ICMP attacks, [399](#page--1-0)-400 overview, [397](#page--1-0) physical environment, attacks on a system's, 401-402 ping of death, [399](#page--1-0) Smurf attack, [399](#page--1-0)  TCP SYN flood, [398](#page--1-0) 

## **B**

#### **bandwidth**

Ethernet network, 113-114 physical layer (OSI Layer 1), [35](#page--1-0)  WAN (wide-area network), [225](#page--1-0)  **Base-10 numbering system, [140](#page--1-0)  baseband technologies, [35](#page--1-0)  baselining, [367](#page--1-0) believability of a route, [198](#page--1-0)  BER (bit error rate), [358](#page--1-0)  BERT (bit-error rate tester), [358](#page--1-0)  BGP (Border Gateway Protocol), [199](#page--1-0) , [203](#page--1-0)  binary expressions, [32](#page--1-0)  binary numbering**  conversion from decimal to binary,  [141 - 143](#page--1-0)  conversion to decimal, 140-141 overview, [140](#page--1-0)  practice exercises, 143-146 **binary representation, [147](#page--1-0)  bit-error rate tester, [358](#page--1-0)  blackouts, [400](#page--1-0)  BNC (Bayonet Neill-Concelman) connector, [61](#page--1-0)  bookshelf analogy for OSI model, [30 - 31](#page--1-0)  BOOTP (Bootstrap Protocol), [159](#page--1-0) [- 161](#page--1-0)  borrowed bits, [166](#page--1-0)  botnet, [397](#page--1-0)  BPDU (bridge protocol data units),  [124](#page--1-0) bridges, [75](#page--1-0) [- 77 , 85](#page--1-0)  broadband technologies, [35](#page--1-0)  broadcast storms, [120 - 121](#page--1-0)** 

**broadcast transmission, [152](#page--1-0)  brownout, [400](#page--1-0)  brute force, [396](#page--1-0) BSS (basic service set), [269](#page-48-0)  buffer overflow, [399](#page--1-0)  buffering, [43](#page--1-0)  bus topology**  advantages of, [13](#page--1-0) characteristics, [13](#page--1-0)  disadvantages of, [13](#page--1-0) Ethernet network using shared, [110](#page--1-0)  overview, 11-13 **butt set, [359](#page--1-0)** 

## **C**

#### **cable**

coaxial cable *connectors used on, [61](#page--1-0)  overview, [60](#page--1-0)  RG-6 cable, [61](#page--1-0)  RG-58 cable, [61](#page--1-0)  RG-59 cable, [61](#page--1-0)  types of, [61](#page--1-0)*  distribution, 70-73 fiber-optic cable *connectors for, [69](#page--1-0) multimode fiber (MMF), [67 - 68](#page--1-0)  overview, [66 - 67](#page--1-0)  single-mode fiber (SMF), [68 - 69](#page--1-0)*  troubleshooting, [444](#page--1-0)  twisted-pair cable *connectors for, [65](#page--1-0) crossover cable, [65](#page--1-0)  fire codes and, [66](#page--1-0) overview, [62](#page--1-0)* 

*shielded twisted-pair (STP) cable, [62](#page--1-0)  straight-through cable, [64 - 65](#page--1-0)*  unshielded twisted-pair (UTP) cable,  [63 - 64](#page--1-0)  *Cat 3 cable, [64](#page--1-0) Cat 5 cable, [64](#page--1-0) Cat 6 cable, [64](#page--1-0) Cat 6a cable, [64](#page--1-0)  Cat 5e cable, [64](#page--1-0)  categories of, [64](#page--1-0)  overview, [63](#page--1-0)*  **cable certifier, [360](#page--1-0)  cable distribution, [70](#page--1-0) [- 73](#page--1-0)  cable management, [368](#page--1-0)  cable modem, [236](#page--1-0) [- 237](#page--1-0) cable tester, [360](#page--1-0)  calculator, subnet, [176](#page--1-0)  call agent, [100](#page--1-0)  CAN (campus-area network), [9](#page--1-0)  CARP (Common Address Redundancy Protocol), [131 , 289](#page--1-0)  carrier sense, [112](#page--1-0)  carrier sense multiple access collision avoidance (CSMA/CA), [265](#page-44-0)  carrier sense multiple access collision detect (CSMA/CD), [110 - 113](#page--1-0)  case study: SOHO Network Design,  [302 - 309](#page--1-0)  Cat 3 cable, [64](#page--1-0)  Cat 5 cable, [64](#page--1-0)  Cat 6 cable, [64](#page--1-0)  Cat 6a cable, [64](#page--1-0) Cat 5e cable, [64](#page--1-0)  cellular phone technology for WAN (wide-area network), [227](#page--1-0)  Challenge-Response Authentication Mechanism Message Digest 5 (CRAM-MD5), [390](#page--1-0)** 

**change management, [368](#page--1-0)  channel service unit/data service unit (CSU/DSU), [230](#page--1-0)  channels (wireless network), [262](#page-41-0)  CHAP (Challenge-Handshake Authentication Protocol), [231 , 412](#page--1-0) chassis, [290](#page--1-0)  CIDR (Classless Inter-Domain Routing), [177](#page--1-0)  circuit switching, [40](#page--1-0)  circuit-switched connection, [223](#page--1-0)  Cisco IOS, [372 ,](#page--1-0) Class A addresses, [149 - 150](#page--1-0) Class B addresses, [149 - 150](#page--1-0) Class C addresses, [149](#page--1-0) [- 150](#page--1-0) Class D addresses, [149 - 150](#page--1-0)  Class E addresses, [149 - 150](#page--1-0) classes of IP addresses, [149 - 151](#page--1-0)  classful mask, extending, [166](#page--1-0)  client, [5](#page--1-0)  client-server network**  advantages of, [21](#page--1-0)  characteristics of, [21](#page--1-0)  disadvantages of, [21](#page--1-0)  overview, 20-22 **client-to-site VPN, [418 - 419](#page--1-0)  CM (configuration management)**  asset management, [367](#page--1-0)  baselining, [367](#page--1-0)  cable management, [368](#page--1-0)  change management, [368](#page--1-0)  described, [367](#page--1-0)  network documentation, 368-369 **CNAME (canonical name) record, [89](#page--1-0) CO (central office), [242](#page--1-0)  coaxial cable**  connectors used on, [61](#page--1-0) 

overview, [60](#page--1-0)  RG-6 cable, [61](#page--1-0) RG-58 cable, [61](#page--1-0) RG-59 cable, [61](#page--1-0) types of, [61](#page--1-0) for WAN, [226](#page--1-0)  **collision detect, [112](#page--1-0) collision domain, [75](#page--1-0)  commands**  UNIX *arp command, [337](#page--1-0) [- 339](#page--1-0)  dig command, [340](#page--1-0) [- 341](#page--1-0)  host command, [341](#page--1-0) ifconfig command, [341](#page--1-0) [- 342](#page--1-0) netstat command, [343](#page--1-0) [- 345](#page--1-0) nslookup command, [340](#page--1-0) [- 341](#page--1-0)  overview, [336 - 337](#page--1-0) ping command, [345](#page--1-0) [- 346](#page--1-0)  route command, [347](#page--1-0) [- 348](#page--1-0)  traceroute command, [342 - 343](#page--1-0)*  Windows *arp command, [316](#page--1-0) [- 318](#page--1-0)  ipconfig command, [318](#page--1-0) - [321](#page--1-0) nbstat command, [321](#page--1-0) [- 324](#page--1-0) netstat command, [324](#page--1-0) [- 326](#page--1-0) nslookup command, [326](#page--1-0) [- 328](#page--1-0)  overview, [316](#page--1-0)  ping command, [328](#page--1-0) [- 330](#page--1-0)  route command, [330](#page--1-0) [- 334](#page--1-0)  tracert command, [334](#page--1-0) [- 336](#page--1-0)*  **Common Address Redundancy Protocol (CARP), [131 , 289](#page--1-0) companion website, downloading updates from, [472](#page--1-0) components (network)**  client, [5](#page--1-0) hub, [6](#page--1-0)

media, [6](#page--1-0) overview, [4](#page--1-0)-5 router, [6](#page--1-0) server, [5](#page--1-0) switch, [6](#page--1-0)  WAN link, [6](#page--1-0)  **confidentiality**  with asymmetric encryption, [388](#page--1-0)-390 overview, 386-387 with symmetric encryption, [387](#page--1-0)  **confidentiality attacks**  dumpster diving, [394](#page--1-0) EMI (electromagnetic interference) interception, [394](#page--1-0) FTP bounce, [394](#page--1-0) overview, 391-392 packet capture, [394](#page--1-0)  ping sweep and port scan, [394](#page--1-0) sending information over covert channels, [394](#page--1-0) sending information over overt channels, [394](#page--1-0) social engineering, [394](#page--1-0) wiretapping, [394](#page--1-0)  **configuration (network), [294](#page--1-0) - [295](#page--1-0) configuration management. SeeCM (configuration management) congestion**  avoidance, [299](#page--1-0) control, [41](#page--1-0)  management, [298](#page--1-0)  **connection services, [37 - 38](#page--1-0) , [41](#page--1-0) connection types for WAN, [222](#page--1-0) - [224](#page--1-0) connectivity software, [360](#page--1-0) connectors**  coaxial cable, [61](#page--1-0) fiber-optic cable, [69](#page--1-0) 

troubleshooting, [444](#page--1-0) twisted-pair cable, [65](#page--1-0) **contact information included in network documentation, [368](#page--1-0) content caching, [93](#page--1-0) , [291](#page--1-0)  content engines, [93](#page--1-0)  content switching, [291](#page--1-0)  converged networks, [4](#page--1-0)  convergence (routers), [197](#page--1-0)  conversion**  from binary to decimal, 140-141 from decimal to binary, 141-143 **converters, [73](#page--1-0)  CRAM-MD5 (Challenge-Response Authentication Mechanism Message Digest 5), [390](#page--1-0) crimper, [361](#page--1-0) crossover cable, [65](#page--1-0) crosstalk, [444](#page--1-0) CSMA/CA (carrier sense multiple access collision avoidance), [265](#page-44-0) CSMA/CD (carrier sense multiple access collision detect), [110 - 113](#page--1-0) CSU/DSU (channel service unit/data service unit), [230](#page--1-0)  current state modulation, [33](#page--1-0)** 

## **D**

**data diddling, [396](#page--1-0)  data flows, [179 - 181](#page--1-0) data formatting, [46](#page--1-0)  data link control (DLC), [36](#page--1-0)  data link layer (OSI Layer 2)**  devices defined by, [39](#page--1-0)  Logical Link Control (LLC) sublayer,  [37 - 39](#page--1-0) Media Access Control (MAC) sublayer,  [37](#page--1-0) 

overview, 36-37 troubleshooting, 445-447 **data rates, [225](#page--1-0) data service unit, [32](#page--1-0)  Data-Over-Cable Service Interface Specification (DOCSIS), [237](#page--1-0)  DB-9 connector, [65](#page--1-0) dB (decibel) loss, [444](#page--1-0)  DDNS (dynamic DNS), [90](#page--1-0) DDoS (distributed denial of service) attack, [398](#page--1-0)  dedicated leased lines, [222 , 228](#page--1-0) default gateway**  overview, [154](#page--1-0) troubleshooting, [450](#page--1-0) **default subnet masks, [149](#page--1-0) defending against attacks**  ACL (access control lists), 410-411 AUP (acceptable use policy), [403](#page--1-0)  documentation, 405-406 end user policies, [405](#page--1-0) governing policy, [404](#page--1-0)  honey nets, [409](#page--1-0)  honey pots, [409](#page--1-0) incident response, [406](#page--1-0)  patching, 402-403 security policies, 403-406 technical policies, [405](#page--1-0) user training, [402](#page--1-0)  vulnerability scanners, 407-408 **delay, [292](#page--1-0)  demarc, [242](#page--1-0)  DEMILITARIZED zone firewalls, [417](#page--1-0)  DES (Data Encryption Standard), [387](#page--1-0) design considerations, [290](#page--1-0) designated ports, [122](#page--1-0)  detection methods, [427 - 428](#page--1-0)** 

**device categories, [427](#page--1-0) DHCP (Dynamic Host Configuration Protocol)**  for IP address assignment, 160-161 overview, [53](#page--1-0)  servers, [90](#page--1-0)-92 **dictionary attack, [397](#page--1-0) DiffServ, [295](#page--1-0) dig command, [340](#page--1-0) [- 341](#page--1-0)  digital subscriber lines. SeeDSL directly connected routes, [193 - 194](#page--1-0)  distance limitations**  Ethernet network, 113-114 troubleshooting, [444](#page--1-0)  **distance-vector routing, [200](#page--1-0) [- 202](#page--1-0) distributed denial of service (DDoS) attack, [398](#page--1-0) DLC (data link control), [36](#page--1-0)  DNAT (dynamic NAT), [206](#page--1-0)  DNS (Domain Name System)**  overview, 53, 154 record types, [89](#page--1-0) servers, [88](#page--1-0)-90 troubleshooting, [450](#page--1-0)  **DNS based Service Discovery (DNS-SD), [162](#page--1-0)  DOCSIS (Data-Over-Cable Service Interface Specification), [237](#page--1-0)  documentation**  of guidelines, [405](#page--1-0)  network documentation *contact information, [368](#page--1-0)  network maps, [369](#page--1-0)  policies, [369](#page--1-0)  wiring schemes, [369](#page--1-0)*  of procedures, [406](#page--1-0)  for security policies, [405](#page--1-0)-406

of standards, [405](#page--1-0)  **DoD model. SeeTCP/IP stack DoS (denial of service) attacks, [391](#page--1-0) , [398](#page--1-0)  dotted-decimal notation for subnetting, [163 - 164](#page--1-0)  drops, [292](#page--1-0)  DSL (digital subscriber lines)**  asymmetric, [234](#page--1-0)-236 overview, [234](#page--1-0)  symmetric, [236](#page--1-0)  very high bit-rate, [236](#page--1-0)  **DSLAM (DSL access multiplexer),  [235](#page--1-0) [- 236](#page--1-0)  DSSS (direct-sequence spread spectrum), [266](#page-45-0) DUAL (Diffusing-Update Algorithm),  [203](#page--1-0) dumpster diving, [394](#page--1-0)  DVD**  activating exams, [463](#page--1-0)  contents of, 461-462 installation of software on, [462](#page--1-0)  video training on, [464](#page--1-0) **dynamic configuration (IPv4 addressing), [159 - 162](#page--1-0)  dynamic DNS (DDNS), [90](#page--1-0) Dynamic Host Configuration Protocol. SeeDHCP dynamic NAT (DNAT), [206](#page--1-0)  dynamic routing, [195](#page--1-0) [- 197](#page--1-0)** 

## **E**

**E1 circuits, [229](#page--1-0) E3 circuits, [229](#page--1-0) EAP (Extensible Authentication Protocol), [276](#page-55-0) , [412](#page--1-0)**
**EDNS (Extension Mechanism for DNS), [90](#page--1-0) EGP (Exterior Gateway Protocols), [199](#page--1-0)  EIGRP (Enhanced Interior Gateway Routing Protocol), [203](#page--1-0)  electric power lines for WAN, [226](#page--1-0)  electrical disturbances, [400](#page--1-0) - [401](#page--1-0) electrical surges, [400](#page--1-0) electrostatic discharge wrist strap,  [361](#page--1-0) - [362](#page--1-0) EMI (electromagnetic interference)**  overview, [60](#page--1-0) troubleshooting, [394](#page--1-0)  **encryption**  AES (Advanced Encryption Standard),  [387](#page--1-0) asymmetric, [388](#page--1-0)-390 DES (Data Encryption Standard), [387](#page--1-0)  overview, [387](#page--1-0) RSA, [388](#page--1-0)  symmetric, [387](#page--1-0)  3DES (Triple DES), [387](#page--1-0)  **end user policies, [405](#page--1-0) enterprise mode, [276](#page-55-0) environmental factors, [308](#page--1-0) environmental monitor, [362](#page--1-0)  environmental threats, [401](#page--1-0) - [402](#page--1-0) ephemeral ports, [51](#page--1-0) error control, [38](#page--1-0) ESP (Encapsulating Security Payload) protocol, [422](#page--1-0)  ESS (extended service set), [270](#page-49-0)  Ethernet**  bandwidth capacity, [113](#page--1-0)-114, CSMA/CD (carrier sense multiple access collision detect), [110](#page--1-0)-113 distance limitations, 113-114

origins of, [108](#page--1-0)-109 overview, [108](#page--1-0) speed limitations, [113](#page--1-0)-114 types of, 114-116 **Ethernet switches. See switches Event Viewer, 376-377 Evolved High-Speed Packet Access (HSPA+), [227](#page--1-0) exam topics, expansion of most troublesome, [472](#page--1-0)  Extensible Authentication Protocol (EAP), [276 ,](#page-55-0) [412](#page--1-0) Extension Mechanism for DNS (EDNS), [90](#page--1-0)  Exterior Gateway Protocols (EGP), [199](#page--1-0)** 

### **F**

**fault-tolerant network design, [286](#page--1-0) [- 288](#page--1-0) F-connector, [61](#page--1-0) FDM (frequency-division multiplexing), [36](#page--1-0)  FHSS (frequency-hopping spread spectrum), [266](#page-45-0) fiber-optic cable**  connectors for, [69](#page--1-0)  multimode fiber (MMF), 67-68 overview, [66](#page--1-0)-67 single-mode fiber (SMF), 68-69 WAN (wide-area network), [226](#page--1-0)  **final preparation**  DVD *activating exams, [463](#page--1-0) contents of, [461 - 462](#page--1-0) installation of software on, [462](#page--1-0)  video training on, [464](#page--1-0)*  end-of-chapter review tools, [465](#page--1-0)  memory tables, [464](#page--1-0)-465 study and review plan, 465-466

**fire codes and twisted-pair cable, [66](#page--1-0) firewalls, [87](#page--1-0)**  DEMILITARIZED zone, [417](#page--1-0)  hardware, [414](#page--1-0)  INSIDE zone, [416](#page--1-0) inspection types, 414-415 OUTSIDE zone, [416](#page--1-0) overview, [411](#page--1-0)  packet-filtering, 414-415 software, [414](#page--1-0)  stateful, [415](#page--1-0) types of, 411-414 zones, [416](#page--1-0)-417 **first-hop redundancy, [130 - 131](#page--1-0)  flow control, [37](#page--1-0) , [41- 43](#page--1-0)  FM (frequency modulation), [34](#page--1-0)  FQDN (fully-qualified domain name),  [88 - 89 , 154](#page--1-0)  Frame Relay, [244 - 246](#page--1-0)** 

**Free Kiwi Syslog Server, [375](#page--1-0) frequencies, [262](#page-41-0)  frequency-division multiplexing (FDM), [36](#page--1-0) FTP (File Transfer Protocol), [394](#page--1-0) full-mesh WAN topology**  advantages of, [19](#page--1-0) characteristics of, [19](#page--1-0)  disadvantages of, [19](#page--1-0) overview, 18-19

## **G**

**gas manipulation as method of attack,  [401](#page--1-0) gateway, [100](#page--1-0)  GBIC (Gigabit Interface Converter),  [114](#page--1-0)** 

#### **geography used to define networks**

CAN (campus-area network), [9](#page--1-0)  LAN (local-area network), [7](#page--1-0) MAN (metropolitan-area network), [9](#page--1-0) overview, [7](#page--1-0)  PAN (personal-area network), [9](#page--1-0)  WAN (wide-area network), [8](#page--1-0) **GET message, [370](#page--1-0)  GoToMyPC, [360](#page--1-0)  governing policy, [404](#page--1-0) guidelines, documentation of, [405](#page--1-0)** 

### **H**

**H.323, [45 , 50](#page--1-0)  hardware firewalls, [414](#page--1-0)  hardware redundancy, [288](#page--1-0)  hashing, [390](#page--1-0) HDLC (High-Level Data Link Control), [228](#page--1-0)  high-availability**  best practices, [290](#page--1-0) content caching, [291](#page--1-0)  content switching, [291](#page--1-0)  design considerations, [290](#page--1-0)  fault-tolerant network design, 286-288 hardware redundancy, [288](#page--1-0)  Layer 3 redundancy, [288](#page--1-0)-289 load balancing, [291](#page--1-0)  measurement, [286](#page--1-0) overview, [286](#page--1-0)  **hijacking a session, [397](#page--1-0)  HIPS (host-based intrusion prevention system), [428 - 429](#page--1-0)  HMAC (hash-based message authentication code), [390](#page--1-0) honey nets, [409](#page--1-0)** 

**honey pots, [409](#page--1-0) host command, [341](#page--1-0)  host IP address, [148](#page--1-0)  host-based solutions, [428](#page--1-0) [- 429](#page--1-0) hosts, calculating number of available,  [167](#page--1-0) HSPA+ (Evolved High-Speed Packet Access), [227](#page--1-0) HSRP (Hot Standby Router Protocol),  [131](#page--1-0) , [288 - 289](#page--1-0)  HTTP (Hypertext Transfer Protocol),  [53 ,](#page--1-0) HTTPS (Hypertext Transfer Protocol Secure), [53](#page--1-0) , hub-and-spoke WAN topology**  advantages of, [16](#page--1-0)  characteristics of, [16](#page--1-0)  disadvantages of, [16](#page--1-0) overview, [16](#page--1-0)  **hubs**  active, [74](#page--1-0)  characteristics of, [85](#page--1-0)  disadvantages of, [75](#page--1-0) overview, 6, 74 passive, [74](#page--1-0)  smart, [74](#page--1-0) types of, [74](#page--1-0)  **humidity manipulation as method of attack, [401](#page--1-0)  hybrid networks, [23](#page--1-0)** 

### **I**

**IANA (Internet Assigned Numbers Authority), [150](#page--1-0)  IBSS (Independent Basic Service Set),  [269](#page-48-0) ICA (Independent Computing Architecture), [412](#page--1-0)** 

**ICANN (Internet Corporation for Assigned Names and Numbers), [150](#page--1-0) ICMP (Internet Control Message Protocol), [44, 399-400](#page--1-0) ICS (Internet connection sharing), [227](#page--1-0)  IDF (intermedia distribution frames),  [71 - 72](#page--1-0) IDS (intrusion detection system)**  anomaly-based detection, [428](#page--1-0) detection methods, [427](#page--1-0)-428 device categories, [427](#page--1-0) IPS compared, 426-427 network-based solutions, 428-429 overview, [426](#page--1-0) policy-based detection, [428](#page--1-0)  signature-based detection, [427](#page--1-0) **IEEE (Institute of Electrical and Electronics Engineers), [8](#page--1-0)  ifconfig command, [341 - 342](#page--1-0)  IGMPv1 (Internet Group Management Protocol version 1), [208](#page--1-0) IGMPv2 (Internet Group Management Protocol version 2), [209](#page--1-0) IGMPv3 (Internet Group Management Protocol version 3), [209](#page--1-0) IGP (Interior Gateway Protocols), [199](#page--1-0) IKE (Internet Key Exchange) modes,  [420](#page--1-0) IMAP4 (Internet Message Access Protocol version 4), [53](#page--1-0)  incident response, [406](#page--1-0)  Independent Basic Service Set (IBSS),  [269](#page-48-0) Independent Computing Architecture (ICA), [412](#page--1-0) inside global address, [205](#page--1-0) inside local address, [205 - 206](#page--1-0)** 

**INSIDE zone firewalls, [416](#page--1-0) Integrated Services Digital Network. See ISDN integrity, [372](#page--1-0) integrity attacks**  botnet, [397](#page--1-0)  brute force, [396](#page--1-0) data diddling, [396](#page--1-0) dictionary attack, [397](#page--1-0)  hijacking a session, [397](#page--1-0) keylogger, [396](#page--1-0)  overview, [393 - 395](#page--1-0)  packet capture, [396](#page--1-0)  password attack, [396](#page--1-0)-397 salami attack, [395](#page--1-0)  Trojan horse, [396](#page--1-0) trust relationship exploitation, [396](#page--1-0) virus, [396](#page--1-0)  worm, [396](#page--1-0) **interface diagnostics for switches, [132](#page--1-0) interference in WAN, sources of, [271](#page-50-0) [- 272](#page-51-0)  intermedia distribution frames (IDF),  [71 - 72](#page--1-0)  Intermediate System to Intermediate System (IS-IS), [203](#page--1-0)  International Organization for Standardization (ISO), [28](#page--1-0)  Internet Assigned Numbers Authority (IANA), [150](#page--1-0)  Internet connection sharing (ICS), [227](#page--1-0) Internet Control Message Protocol (ICMP), [44](#page--1-0) Internet Corporation for Assigned Names and Numbers (ICANN), [150](#page--1-0)  Internet layer (TCP/IP stack), [48](#page--1-0) [- 49](#page--1-0)  Internetwork Packet Exchange (IPX), [41](#page--1-0)** 

**InterNIC (Internet Network Information Center), [150](#page--1-0) intrusion detection system. SeeIDS (intrusion detection system) IntServ, [295](#page--1-0)  IP address**  case study: SOHO Network Design,  [304 - 305](#page--1-0)  DHCP server, obtaining IP address information from, 91-92 new IP address range, calculating, [170 - 176](#page--1-0)  port numbers and, [51](#page--1-0) troubleshooting, 450-452 **IP phone, [100](#page--1-0) IP routing table, [193](#page--1-0) ipconfig command, [318 - 321](#page--1-0) IPS (intrusion prevention system)**  anomaly-based detection, [428](#page--1-0)  detection methods, 427-428 device categories, [427](#page--1-0) host-based solutions, 428-429 IDS compared, 426-427 network-based solutions, 428-429 overview, [426](#page--1-0)  policy-based detection, [428](#page--1-0)  signature-based detection, [427](#page--1-0)  **IPsec VPN (virtual private networks)**  AH (Authentication Header) protocol,  [422](#page--1-0)  ESP (Encapsulating Security Payload) protocol, [422](#page--1-0) IKE (Internet Key Exchange) modes,  [420](#page--1-0) overview, 419-420 steps for setting up and tearing down,  [423 - 424](#page--1-0) 

#### **IPv4 addressing**

APIPA (Automatic Private IP Addressing), 161-162 assigning addresses, 153-162 binary representation, [147](#page--1-0) BOOTP for IP address assignment,  [159](#page--1-0) [- 161](#page--1-0)  broadcast transmission, [152](#page--1-0)  categories of, [151](#page--1-0)-153 CIDR (Classless Inter-Domain Routing), [177](#page--1-0) Class A addresses, 149-150 Class B addresses, 149-150 Class C addresses, 149-150 Class D addresses, [149](#page--1-0)-150 Class E addresses, 149-150 classes of addresses, 149-151 components of, 154-158 default gateway, [154](#page--1-0) default subnet masks, [149](#page--1-0)  DHCP for IP address assignment,  [160](#page--1-0) [- 161](#page--1-0)  dynamic configuration, 159-162 host address, [148](#page--1-0)  multicast transmission, [152](#page--1-0)-153 network address, [148](#page--1-0)-149 overview, [147](#page--1-0) private IP networks, [151](#page--1-0)  route aggregation, [177](#page--1-0) server addresses, [154](#page--1-0) static configuration, 154-158 structure, [147 - 149](#page--1-0) subnet masks, [154](#page--1-0)  subnetting, *borrowed bits, [166](#page--1-0)  created subnets, calculating number of, [166 - 167](#page--1-0)* 

*dotted-decimal notation, [163 - 164](#page--1-0) extending a classful mask, [166](#page--1-0)  hosts, calculating number of available,  [167](#page--1-0) new IP address range, calculating,  [170](#page--1-0) [- 176](#page--1-0)  octet values, [163](#page--1-0) [- 165](#page--1-0)  overview, [162](#page--1-0) practice exercises, [165](#page--1-0) [- 176](#page--1-0)  prefix notation, [163](#page--1-0) [- 164](#page--1-0)  purpose of, [162](#page--1-0) [- 163](#page--1-0) subnet mask notation, [163 - 165](#page--1-0)*  unicast transmission, [151](#page--1-0) **IPv6 addressing**  anycast transmission, [181](#page--1-0) data flows, [179](#page--1-0)-181 features of, [178](#page--1-0) multicast transmission, [180](#page--1-0)-181 overview, [178](#page--1-0) structure of, 178-179 unicast transmission, [179](#page--1-0)-180 **IPX (Internetwork Packet Exchange),  [41](#page--1-0)  ISDN (Integrated Services Digital Network)**  BRI (basic rate interface) circuits, [243](#page--1-0) endpoints, [245](#page--1-0) overview, [243](#page--1-0)-245 PRI (primary rate interface) circuits,  [243](#page--1-0) reference points, [245](#page--1-0) WAN (wide-area network), 243-245 **IS-IS (Intermediate System to Intermediate System), [203](#page--1-0) ISO (International Organization for Standardization), [28](#page--1-0)  isochronous transmissions, [38](#page--1-0)** 

## **J**

**jitter, [292](#page--1-0)** 

## **K**

**Kerberos, [412](#page--1-0)  keylogger, [396](#page--1-0)** 

## $\mathbf{I}$

**LACP (Link Aggregation Control Protocol), [289](#page--1-0)  LAN (local area networks)**  overview, [7](#page--1-0)  VLAN Trunking Protocol (VTP), [118](#page--1-0)  VLANs (virtual LANs) *switches, [116 - 118](#page--1-0)  troubleshooting, [446](#page--1-0)*  WLAN (wireless LAN) *BSS (basic service set), [269](#page-48-0)  channels, [262](#page-41-0)  CSMA/CA, [265](#page-44-0)  deploying, [268 -](#page-47-0) [273](#page-52-0)  DSSS (direct-sequence spread spectrum), [266](#page-45-0)  ESS (extended service set), [270](#page-49-0)  FHSS (frequency-hopping spread spectrum), [266](#page-45-0)  frequencies, [262](#page-41-0)  IBSS (independent basic service set),  [269](#page-48-0)  interference, sources of, [271](#page-50-0) [- 272](#page-51-0)  OFDM (orthogonal frequency division multiplexing), [266](#page-45-0)  overview, [258](#page-37-0)  security, [273 -](#page-52-0) [278](#page-57-0)  standards, [266 -](#page-45-0) [267](#page-46-0)* 

*transmission methods, [265](#page-44-0) [- 266](#page-45-0)  types of, [268 -](#page-47-0) [270](#page-49-0)  wireless AP placement, [272](#page-51-0) [- 273](#page-52-0)*  **latency, [454](#page--1-0)**  Layer 1 (OSI). See physical layer **Layer 2 (OSI). Seedata link layer Layer 2 Tunneling Protocol (L2TP),  [425](#page--1-0) Layer 3 (OSI). Seenetwork layer**  Layer 4 (OSI). See transport layer Layer 5 (OSI). See session layer Layer 6 (OSI). See presentation layer Layer 7 (OSI). See application layer **layers in TCP/IP stack**  application layer, 50-53 described, 47, 50 Internet layer, 48-49 network interface layer, [48](#page--1-0)  transport layer, 49-50 **LC (Lucent) connector, [69](#page--1-0)  LDAP (Lightweight Directory Access Protocol), [53 ,](#page--1-0) L2F (Layer 2 Forwarding Protocol),  [425](#page--1-0)  LFI (link fragmentation and interleaving), [301 - 302](#page--1-0)  link aggregation, [124 - 126](#page--1-0)  Link Aggregation Control Protocol (LACP), [289](#page--1-0)  link efficiency, [301 - 302](#page--1-0)  link-state routing, [202](#page--1-0)  load balancing, [291](#page--1-0)  local area network. SeeLAN local loop, [242](#page--1-0)  logical addressing, [40](#page--1-0)  Logical Link Control (LLC) sublayer**  characteristics of, 37-39

connection services, 37-38 synchronizing transmissions, 38-39 **logical topology**  overview, [37](#page--1-0)  physical topology compared, 10-11 **logs (Microsoft Windows)**  application, [376](#page--1-0)  overview, [376](#page--1-0)  security, [376](#page--1-0)  system, [377](#page--1-0)  **long STP, [124](#page--1-0)  loopback plug, [362](#page--1-0)  loops, routing, 200-202 LSA (link-state advertisements), [202](#page--1-0)  LTE (Long-Term Evolution), [226](#page--1-0)  L2TP (Layer 2 Tunneling Protocol),  [425](#page--1-0)** 

## **M**

**MAC (media access control) address,  [37](#page--1-0)**  filtering, [275](#page-54-0)  table, corruption of, 119-120 **mail exchange (MX) record, [89](#page--1-0)  maintenance tools**  bit-error rate tester, [358](#page--1-0)  butt set, [359](#page--1-0)  cable certifier, [360](#page--1-0)  cable tester, [360](#page--1-0)  connectivity software, [360](#page--1-0)  crimper, [361](#page--1-0)  electrostatic discharge wrist strap,  [361 - 362](#page--1-0)  environmental monitor, [362](#page--1-0)  loopback plug, [362](#page--1-0)  multimeter, 363-364

optical time domain reflectometer, [366](#page--1-0)  protocol analyzer, [364](#page--1-0)  punch-down tool, [365](#page--1-0)  throughput tester, [365](#page--1-0)  time domain reflectometer, [366](#page--1-0)  toner probe, [367](#page--1-0)  **MAN (metropolitan-area network), [9 ,](#page--1-0)  [225](#page--1-0)  Management Information Base (MIB),  [370](#page--1-0)  maximum transmission unit (MTU)**  overview, [203](#page--1-0)  troubleshooting, [450](#page--1-0)  **MD5 (Message Digest 5), [390](#page--1-0)  MDF (main distribution frame), [73](#page--1-0)  MDI (media-dependent interface), [65](#page--1-0)  MDIX (media-dependent interface crossover) mDNS (Multicast Domain Name Service), [162](#page--1-0)  media**  cable distribution, 70-73 coaxial cable *connectors used on, [61](#page--1-0)  overview, [60](#page--1-0)  RG-6 cable, [61](#page--1-0)  RG-58 cable, [61](#page--1-0)  RG-59 cable, [61](#page--1-0)  types of, [61](#page--1-0)*  converters, [73](#page--1-0)  fiber-optic cable *connectors for, [69](#page--1-0)  multimode fiber (MMF), [67 - 68](#page--1-0)  overview, [66 - 67](#page--1-0)  single-mode fiber (SMF), [68 - 69](#page--1-0)*  overview, 6, 60 twisted-pair cable

*connectors for, [65](#page--1-0) crossover cable, [65](#page--1-0)  fire codes and, [66](#page--1-0) overview, [62](#page--1-0)  shielded twisted-pair (STP) cable, [62](#page--1-0)  straight-through cable, [64 - 65](#page--1-0)  unshielded twisted-pair (UTP) cable,  [63 - 64](#page--1-0)*  wireless technologies, 73-74 **Media Access Control (MAC) sublayer**  characteristics of, [37](#page--1-0)  logical topology, [37](#page--1-0)  method of transmitting on the media, [37](#page--1-0)  physical addressing, [37](#page--1-0)  **media termination recommended jack (MTRJ) connector, [69](#page--1-0)  message switching, [40](#page--1-0)**  metrics, routing, 198-199 metropolitan-area network (MAN), 9,  **[225](#page--1-0) MIB (Management Information Base),  [370](#page--1-0) Microsoft Challenge-Handshake Authentication Protocol (MS-CHAP), [232 , 412](#page--1-0) Microsoft Remote Access Server (RAS), [412](#page--1-0) Microsoft Routing and Remote Access Server (RRAS), [233](#page--1-0) [- 234 , 412](#page--1-0)  MMF (multimode fiber), [67](#page--1-0) [- 68](#page--1-0)  mnemonics for memorizing layers in OSI model, [32](#page--1-0)  modem, cable, [236 - 237](#page--1-0)  monitoring resources and reports**  Cisco IOS, 372, logs (Microsoft Windows) *application, [376](#page--1-0)* 

*overview, [376](#page--1-0)  security, [376](#page--1-0)  system, [377](#page--1-0)*  overview, [369](#page--1-0)  SNMP (Simple Network Management Protocol) *agent, [370](#page--1-0)  components of, [370](#page--1-0)  described, [370](#page--1-0) GET message, [370](#page--1-0) manager, [370](#page--1-0)  message types, [370](#page--1-0)  MIB (Management Information Base), [370](#page--1-0) security, [371 - 372](#page--1-0)  SET message, [370](#page--1-0) SNMPv3, [371](#page--1-0) [- 372](#page--1-0)  trap message, [370](#page--1-0)*  syslog, *components, [373 - 374](#page--1-0) described, [373](#page--1-0) severity levels, [374 - 375](#page--1-0)*  **MPLS (Multiprotocol Label Switching), [249 - 250](#page--1-0)  MS-CHAP (Microsoft Challenge-Handshake Authentication Protocol), [232](#page--1-0) , [412](#page--1-0)  MTRJ (media termination recommended jack) connector, [69](#page--1-0)  MTU (maximum transmission unit)**  overview, [203](#page--1-0)  troubleshooting, [450](#page--1-0)  **Multicast Domain Name Service (mDNS), [162](#page--1-0)  multicast routing**  IGMP (Internet Group Management Protocol), 208-210 overview, [208](#page--1-0) 

PIM (Protocol Independent Multicast),  [210](#page--1-0) [- 214](#page--1-0)  *dense mode (PIM-DM), [211](#page--1-0) [- 213](#page--1-0)  overview, [210](#page--1-0) sparse mode (PIM-SM), [213 - 214](#page--1-0)*  **multicast transmission**  IPv4 addressing, 152-153 IPv6 addressing, 180-181 **multifactor authentication, [412](#page--1-0) multilayer switches, [83 - 85](#page--1-0) multimeter, [363 - 364](#page--1-0)  multimode fiber (MMF), [67](#page--1-0) [- 68](#page--1-0)  multiple access, [112](#page--1-0)  multiple paths of propagation, [454](#page--1-0) multiplexing**  frequency-division multiplexing (FDM), [36](#page--1-0)  overview, [35](#page--1-0) statistical time-division multiplexing (StatTDM), [36](#page--1-0) time-division multiplexing (TDM), [35](#page--1-0) **MX (mail exchange) record, [89](#page--1-0)** 

## **N**

**NaaS (Network as a Service), [98](#page--1-0) NAC (Network Admission Control),  [130](#page--1-0) , [412](#page--1-0)  NAS (network-attached storage) device, [22](#page--1-0) NAT (Network Address Translation),  [151](#page--1-0)**  dynamic NAT (DNAT), [206](#page--1-0)  inside global address, [205](#page--1-0) inside local address, [205](#page--1-0)-206 outside global address, [205](#page--1-0)  outside local address, [205](#page--1-0)  overview, [204](#page--1-0)-205

PAT (Port Address Translation), [206](#page--1-0) [- 208](#page--1-0)  static NAT (SNAT), [206](#page--1-0) **native VLAN, [118](#page--1-0)  nbstat command, [321](#page--1-0) [- 324](#page--1-0) NCP (Network Control Protocol), [47](#page--1-0)  Nessus, [407](#page--1-0)  NetBIOS (Network Basic Input/ Output System), [45](#page--1-0)  netstat command**  UNIX commands, [343 - 345](#page--1-0) Windows commands, 324-326 **network address in IPv4 addressing,  [148](#page--1-0) [- 149](#page--1-0) Network as a Service (NaaS), [98](#page--1-0) Network Control Protocol (NCP), [47](#page--1-0)  network elements, [100](#page--1-0) network infrastructure devices,**  bridges *characteristics of, [85](#page--1-0) overview, [75 - 77](#page--1-0)*  hubs *active, [74](#page--1-0)  characteristics of, [85](#page--1-0) disadvantages of, [75](#page--1-0) overview, [74](#page--1-0)  passive, [74](#page--1-0)  smart, [74](#page--1-0) types of, [74](#page--1-0)*  overview, [74](#page--1-0) routers *characteristics of, [85](#page--1-0) overview, [84 - 85](#page--1-0)*  switches *characteristics of, [85](#page--1-0) Layer 2, [77](#page--1-0) [- 83](#page--1-0) Layer 3, [83](#page--1-0) [- 84](#page--1-0)* 

*multilayer, [83 - 85](#page--1-0)  overview, [77 - 83](#page--1-0)*  **network interface layer (TCP/IP stack), [48](#page--1-0)  network layer (OSI Layer 3)**  connection services, [41](#page--1-0)  described, [39](#page--1-0)  devices defined by, [41](#page--1-0)  logical addressing, [40](#page--1-0)  route discovery and selection, 40-41 switching, [40](#page--1-0)  troubleshooting, 447-452 **network maps, [369](#page--1-0)  network sniffer, [127 - 128](#page--1-0)  network-based solutions, [428 - 429](#page--1-0)  networks**  components, [5-6](#page--1-0)  components of, [4](#page--1-0)  converged, [4](#page--1-0)  documentation *contact information, [368](#page--1-0)  network maps, [369](#page--1-0)  overview, [368 - 369](#page--1-0)  policies, [369](#page--1-0)  wiring schemes, [369](#page--1-0)*  geography used to define *CAN (campus-area network), [9](#page--1-0)  LAN, [7](#page--1-0)  MAN (metropolitan-area network), [9](#page--1-0)  overview, [7](#page--1-0)  PAN (personal-area network), [9](#page--1-0)  WAN, [8](#page--1-0)*  hybrid, [23](#page--1-0)  overview, [4](#page--1-0) 

purpose of, [4](#page--1-0)  resource location used to define *client-server networks, [20 - 22](#page--1-0)  overview, [20](#page--1-0)  peer-to-peer networks, [22 - 23](#page--1-0)*  security goals *availability, [391](#page--1-0)  confidentiality, [386 - 390](#page--1-0)  integrity, [390](#page--1-0)  overview, [386](#page--1-0)*  topology used to define *bus topology, [11 - 13](#page--1-0)  full-mesh topology, [18 - 19](#page--1-0)  hub-and-spoke topology, [16](#page--1-0)  overview, [9 - 11](#page--1-0)  partial-mesh topology, [18 - 20](#page--1-0)  physical topology versuslogical topology,  [10 - 11](#page--1-0)  ring topology, [12 - 15](#page--1-0)  star topology, [14 - 16](#page--1-0)*  **NIC (network interface cards),  [287 - 288](#page--1-0)  NIDS (network-based intrusion detection system), [428 - 429](#page--1-0)  NIPS (network-based intrusion prevention system), [428 - 429](#page--1-0)  Nmap, [408](#page--1-0)  NNTP (Network News Transport Protocol), [53 ,](#page--1-0) non-designated ports, [122 - 124](#page--1-0)  non-root bridges, [122](#page--1-0)  nslookup command**  UNIX commands, 340-341 Windows commands, 326-328 **NTP (Network Time Protocol), [53](#page--1-0)** 

## **O**

**octet values, [163](#page--1-0) [- 165](#page--1-0) OFDM (orthogonal frequency division multiplexing), [266](#page-45-0) off-site options for virtual network devices, [98 - 99](#page--1-0)  omnidirectional antennas, [261](#page-40-0) Open Systems Interconnection model. SeeOSI model opens, [444](#page--1-0)  optical time domain reflectometer (OTDR), [366](#page--1-0)  optimizing network performance**  case study: SOHO Network Design,  [302](#page--1-0) [- 309](#page--1-0)  high-availability *best practices, [290](#page--1-0)  content caching, [291](#page--1-0) content switching, [291](#page--1-0) design considerations, [290](#page--1-0) fault-tolerant network design, [286](#page--1-0) [- 288](#page--1-0)  hardware redundancy, [288](#page--1-0) Layer 3 redundancy, [288 - 289](#page--1-0)  load balancing, [291](#page--1-0) measurement, [286](#page--1-0) overview, [286](#page--1-0)* 

#### QoS

*best-effort, [295](#page--1-0) categories, [295](#page--1-0) classification, [296](#page--1-0) configuration, [294](#page--1-0) [- 295](#page--1-0)  congestion avoidance, [299](#page--1-0) congestion management, [298](#page--1-0)* 

*DiffServ, [295](#page--1-0) IntServ, [295](#page--1-0)  link efficiency*, [301](#page--1-0)-302 *marking, [297](#page--1-0)  mechanisms, [296 - 302](#page--1-0)  overview, [292](#page--1-0) [- 294](#page--1-0)  policing, [299](#page--1-0) [- 301](#page--1-0)  traffic shaping, [299 - 301](#page--1-0) types of quality issues, [292](#page--1-0)*  **orientation of antennas, [262](#page-41-0)  origins of Ethernet network, [108 - 109](#page--1-0)  OSI model**  application layer (Layer 7), [46](#page--1-0)-47 bookshelf analogy, 30-31 data link layer (Layer 2) *devices defined by, [39](#page--1-0)  Logical Link Control (LLC) sublayer,  [37 - 39](#page--1-0) Media Access Control (MAC) sublayer,  [37](#page--1-0)  overview, [36 - 37](#page--1-0)*  mnemonics for memorizing layers in, [32](#page--1-0)  network layer (Layer 3) *connection services, [41](#page--1-0)  described, [39](#page--1-0) devices defined by, [41](#page--1-0)  logical addressing, [40](#page--1-0)  route discovery and selection, 40-41 switching, [40](#page--1-0)*  overview, [30](#page--1-0)-32 physical layer (Layer 1) *bandwidth usage, [35](#page--1-0) bits represented on medium, [33](#page--1-0) [- 34](#page--1-0)  devices defined by, [36](#page--1-0)* 

*multiplexing strategy, [35 - 36](#page--1-0)  overview, [33](#page--1-0)  physical topology, [34](#page--1-0)  synchronizing bits, [35](#page--1-0)  wiring standards for connectors and jacks, [34](#page--1-0)*  presentation layer (Layer 6), 45-46 session layer (Layer 5), 44-45 TCP/IP stack compared, 48-50 transport layer (Layer 4) *flow control, [43](#page--1-0)  overview, [42](#page--1-0)  protocols, [42](#page--1-0)*  **OSPF (Open Shortest Path First), [196 ,](#page--1-0)  [202 - 203](#page--1-0)  OTDR (optical time domain reflectometer), [366](#page--1-0)  outside global address, [205](#page--1-0)  outside local address, [205](#page--1-0)  OUTSIDE zone firewalls, [416](#page--1-0)** 

#### **P**

**packet capture, [394 - 396](#page--1-0)  packet reordering, [41](#page--1-0)  packet switching, [40](#page--1-0)  packet-filtering, [414 - 415](#page--1-0)  packet-switched connection, [223](#page--1-0)  PAN (personal-area network), [9](#page--1-0)  PAP (Password Authentication Protocol), [231](#page--1-0)  Pareto, Vilfredo, [220](#page--1-0)  Pareto Principle, [220](#page--1-0)  partial-mesh topology**  advantages of, [20](#page--1-0)  characteristics of, [20](#page--1-0)  disadvantages of, [20](#page--1-0)  overview, 18-20

**passive hubs, [74](#page--1-0)  password attack, [396 - 397](#page--1-0)  PAT (Port Address Translation), [206 - 208](#page--1-0)  patching, [402 - 403](#page--1-0)  PBX (Private Branch Exchange), [99 - 100](#page--1-0)  PDU (protocol data unit), [32](#page--1-0)  Pearson IT Certification Practice Test engine**  activating exams, [463](#page--1-0)  installation, [462](#page--1-0)  overview, [461](#page--1-0)  practice exam mode use of, [466](#page--1-0)  study mode use of, [466](#page--1-0)  **peer-to-peer networks**  advantages of, [23](#page--1-0)  characteristics of, [23](#page--1-0)  disadvantages of, [23](#page--1-0)  overview, 22-23 **performance, optimizing. See optimizing network performance permanent virtual circuit (PVC), [246](#page--1-0)  personal mode, [275](#page-54-0)  physical addressing, [37](#page--1-0)  physical environment, attacks on a system's, [401 - 402](#page--1-0)  physical layer (OSI Layer 1)**  bandwidth usage, [35](#page--1-0)  bits represented on medium, 33-34 devices defined by, [36](#page--1-0)  multiplexing strategy, 35-36 overview, [33](#page--1-0)  physical topology, [34](#page--1-0)  synchronizing bits, [35](#page--1-0)  troubleshooting, 443-445 wiring standards for connectors and jacks, [34](#page--1-0) 

**physical media for WAN (wide-area network), [225 - 226](#page--1-0)  physical topology**  logical topology compared, [10](#page--1-0)-11 overview, [34](#page--1-0) **PIM (Protocol Independent Multicast), [210](#page--1-0)  PIM-DM (PIM dense mode), [211](#page--1-0) [- 213](#page--1-0) PIM-SM (PIM sparse mode), [213 - 214](#page--1-0)  ping command**  UNIX commands, 345-346 Windows commands, 328-330 **ping of death, [399](#page--1-0)  ping sweep and port scan, [394](#page--1-0) plenum cabling, [66](#page--1-0) PoE (Power over Ethernet), [126](#page--1-0) [- 127](#page--1-0) pointer (PTR) record, [89](#page--1-0) poison reverse feature, [202](#page--1-0) policies, documenting, [369](#page--1-0)  policy-based detection, [428](#page--1-0) POP3 (Post Office Protocol version 3), [53](#page--1-0) ports**  monitoring, 127-128 numbers *for common application layer protocols,  [52 - 53](#page--1-0) ephemeral ports, [51](#page--1-0) and IP addresses, [51](#page--1-0) well-known ports, [51](#page--1-0)*  roles, [123](#page--1-0)  troubleshooting, [446](#page--1-0) types, [122 - 123](#page--1-0)  **POTS (Plain Old Telephone Service) connection, [241 - 242](#page--1-0)  power failure, [446](#page--1-0)** 

**power fault, [400](#page--1-0) power sag, [400](#page--1-0) power spikes, [400](#page--1-0)  PPP (Point-to-Point Protocol), [228 ,](#page--1-0)  [231](#page--1-0) [- 232](#page--1-0) , [412](#page--1-0)  PPPoE (Point-to-Point Protocol over Ethernet), [232 , 412](#page--1-0) PPTP (Point-to-Point Tunneling Protocol) VPN, [425](#page--1-0) practice exercises**  binary number conversion to decimal number, [143 - 144](#page--1-0) binary numbering, 143-146 decimal number conversion to binary number, [145 - 146](#page--1-0) subnet mask notation, [165](#page--1-0) subnetting, 165-176 subnetting (advanced), 172-176 **prefix notation (subnetting), [163 - 164](#page--1-0)  Premium Edition eBook and Practice Test, [464](#page--1-0) presentation layer (OSI Layer 6), [45 - 46](#page--1-0) preshared keys (PSK), [275](#page-54-0) Private Branch Exchange (PBX), [99](#page--1-0) private IP networks, [151](#page--1-0)  problem, defining, [441](#page--1-0) procedures, documentation of, [406](#page--1-0) protocol analyzer, [364](#page--1-0)  protocol data unit (PDU), [32](#page--1-0)  proxy servers, [92](#page--1-0) [- 93](#page--1-0)  PSTN (Public Switched Telephone Network), [241](#page--1-0) PTR (pointer) record, [89](#page--1-0) punch-down tool, [365](#page--1-0)  PVC (permanent virtual circuit), [246](#page--1-0)** 

# **Q**

#### **QoS (quality of service)**

best-effort, [295](#page--1-0)  categories, [295](#page--1-0)  classification, [296](#page--1-0) configuration, 294-295 congestion avoidance, [299](#page--1-0)  congestion management, [298](#page--1-0)  DiffServ, [295](#page--1-0)  IntServ, [295](#page--1-0)  link efficiency, 301-302 marking, [297](#page--1-0)  mechanisms, 296-302 overview, 292-294 policing, 299-301 settings, [132](#page--1-0)  traffic shaping, [299](#page--1-0)-301 types of quality issues, [292](#page--1-0) **queuing, [298](#page--1-0)** 

## **R**

**radio frequency interference (RFI), [60 , 454](#page--1-0) radio technology for WAN, [227](#page--1-0)  RADIUS (Remote Authentication Dial-In User Service), [412](#page--1-0) RARP (Reverse Address Resolution Protocol), [161](#page--1-0) RAS (Microsoft Remote Access Server), [412](#page--1-0)  RC4, [277](#page-56-0)  RDP (Remote Desktop Protocol), [53 , 412](#page--1-0) RealVNC, [360](#page--1-0)  RED (random early detection), [298](#page--1-0) [- 299](#page--1-0)** 

**reference models** . See also OSI model; TCP/IP stack purpose of,  $30-31$ **remote access security**  AAA (authentication, authorization, and accounting), [412](#page--1-0) CHAP (Challenge-Handshake Authentication Protocol), [412](#page--1-0)  EAP (Extensible Authentication Protocol), [412](#page--1-0)  ICA (Independent Computing Architecture), [412](#page--1-0)  IEEE 8021X, [412](#page--1-0)  Kerberos, [412](#page--1-0)  MS-CHAP (Microsoft Challenge-Handshake Authentication Protocol), [412](#page--1-0)  multifactor authentication, [412](#page--1-0)  NAC (Network Admission Control),  [412](#page--1-0)  overview, [411](#page--1-0)  PPP (Point-to-Point Protocol), [412](#page--1-0) PPPoE (Point-to-Point Protocol over Ethernet), [412](#page--1-0) RADIUS (Remote Authentication Dial-In User Service), [412](#page--1-0)  RDP (Remote Desktop Protocol), [412](#page--1-0)  RRAS (Microsoft Routing and Remote Access Server), [233](#page--1-0)-234, 412 SSH (Secure Shell), [412](#page--1-0) SSO (single sign-on), [412](#page--1-0)  TACACS+ (Terminal Access Controller Access-Control System Plus), [412](#page--1-0)  two-factor authentication, [412](#page--1-0)  **Remote Desktop Connection, [360](#page--1-0)  remote desktop control, [234](#page--1-0) remote-access VPN, [418](#page--1-0)-419** 

**redundancy, [290](#page--1-0)** 

**report, creating post-mortem, [442](#page--1-0) resolution, verifying problem, [442](#page--1-0) resource location used to define networks**  client-server networks, 20-22 overview, [20](#page--1-0) peer-to-peer networks, [22](#page--1-0)-23 **RFI (radio frequency interference), [60 , 454](#page--1-0) RG-6 cable, [61](#page--1-0)  RG-58 cable, [61](#page--1-0) RG-59 cable, [61](#page--1-0) ring topology**  advantages of, [15](#page--1-0)  characteristics of, [15](#page--1-0)  disadvantages of, [15](#page--1-0) Fiber Distributed Data Interface (FDDI), [14](#page--1-0) overview, [12](#page--1-0)-15 **RIP (Routing Information Protocol),  [196](#page--1-0) , [203](#page--1-0)  Rivest, Ron, [277](#page-56-0) , [388](#page--1-0)  RJ-11 connector, [65](#page--1-0)  RJ-45 connector, [65](#page--1-0)  RJ-45 jack, [64](#page--1-0)  rogue access point, [274](#page-53-0) root bridges, [122](#page--1-0) root ports, [122](#page--1-0) route aggregation, [177](#page--1-0) route command**  UNIX commands, 347-348, Windows commands, 330-334 **routed protocols and routing protocols compared, [197](#page--1-0) routers**  characteristics of, [85](#page--1-0)  overview, 6, 40-41, 84-85 wireless, 258-259

routing. See also NAT (Network Address Translation) administrative distance (AD), [198](#page--1-0)  advertisement methods, [200](#page--1-0)-202 believability of a route, [198](#page--1-0)  BGP (Border Gateway Protocol), [199](#page--1-0) , [203](#page--1-0) convergence, [197](#page--1-0)  directly connected routes, 193-194 distance-vector, [200](#page--1-0)-202 dynamic routes, 195-197 EGP (Exterior Gateway Protocols), [199](#page--1-0)  EIGRP (Enhanced Interior Gateway Routing Protocol), [203](#page--1-0) IGP (Interior Gateway Protocols), [199](#page--1-0)  IP routing table, [193](#page--1-0) IS-IS (Intermediate System to Intermediate System), [203](#page--1-0)  Layer 3 to Layer 2 mapping, [193](#page--1-0) link-state, [202](#page--1-0) loops, [200](#page--1-0)-202 metrics, 198-199 multicast *IGMP (Internet Group Management Protocol), [208 - 210](#page--1-0)  overview, [208](#page--1-0) PIM (Protocol Independent Multicast),  [210](#page--1-0) [- 214](#page--1-0)*  OSPF (Open Shortest Path First), [196](#page--1-0),  [202- 203](#page--1-0)  overview, [190](#page--1-0)-193 protocols, [197](#page--1-0) [- 204](#page--1-0)  RIP (Routing Information Protocol),  [196](#page--1-0) , [203](#page--1-0) routed protocols and routing protocols compared, [197](#page--1-0) sources of routing information, 193-197

static routes, 194-195 steps for, 190-192 troubleshooting, 447-449 **Routing and Remote Access Server (Microsoft RRAS), [233 - 234](#page--1-0)  Routing Information Protocol (RIP),  [196 , 203](#page--1-0)  RP (rendezvous point), [213](#page--1-0)  RRAS (Microsoft Routing and Remote Access Server), [233 - 234 ,](#page--1-0) [412](#page--1-0)** 

- **RSA encryption, [388](#page--1-0)**
- **rsh (Remote Shell), [53](#page--1-0)**

**RSSI (Received Signal Strength Indicator), [454](#page--1-0)** 

**RTP (Real-time Transport Protocol),  [100](#page--1-0)  RTSP (Real Time Streaming** 

**Protocol), [53](#page--1-0)** 

### **S**

**SaaS (Software as a Service), [98](#page--1-0)  salami attack, [395](#page--1-0) satellite connection for WAN, [227 ,](#page--1-0)  [239 - 240](#page--1-0)  SC connector, [69](#page--1-0)  SCP (Secure Copy), [53 ,](#page--1-0) SDH (Synchronous Digital Hierarchy),  [238](#page--1-0)  SDSL (symmetric DSL), [236](#page--1-0)  Secure FTP (SFTP), Secure Hash Algorithm 1 (SHA-1),  [390](#page--1-0)  Secure Sockets Layer (SSL), [425](#page--1-0)  security**  attack categories, 391-394 authentication, [372](#page--1-0)  availability attacks

*buffer overflow, [399](#page--1-0)  DDoS (distributed denial of service) attack, [398](#page--1-0)  DoS (denial of service) attack, [398](#page--1-0)  electrical disturbances, [400 - 401](#page--1-0)  environmental threats, [401 - 402](#page--1-0) ICMP attacks, [399 - 400](#page--1-0)  overview, [397](#page--1-0)  physical environment, attacks on a system's, [401](#page--1-0) [- 402](#page--1-0)  ping of death, [399](#page--1-0)  Smurf attack, [399](#page--1-0)  TCP SYN flood, [398](#page--1-0)*  confidentiality attacks *dumpster diving, [394](#page--1-0)  EMI (electromagnetic interference) interception, [394](#page--1-0)  FTP bounce, [394](#page--1-0)  overview, [391 - 392](#page--1-0)  packet capture, [394](#page--1-0)  ping sweep and port scan, [394](#page--1-0)  sending information over covert channels, [394](#page--1-0)  sending information over overt channels, [394](#page--1-0)  social engineering, [394](#page--1-0)  wiretapping, [394](#page--1-0)*  defending against attacks *ACL (access control lists), [410 - 411](#page--1-0)  AUP (acceptable use policy), [403](#page--1-0)  documentation, [405 - 406](#page--1-0)  end user policies, [405](#page--1-0)  governing policy, [404](#page--1-0)  honey nets, [409](#page--1-0)  honey pots, [409](#page--1-0)  incident response, [406](#page--1-0)  patching, [402 - 403](#page--1-0)* 

*security policies, [403 - 406](#page--1-0) technical policies, [405](#page--1-0) user training, [402](#page--1-0)  vulnerability scanners, [407](#page--1-0)-408* documentation for security policies,  [405](#page--1-0) [- 406](#page--1-0)  DoS (denial of service) attacks, [391](#page--1-0) encryption, [372](#page--1-0) *AES (Advanced Encryption Standard),  [387](#page--1-0) asymmetric, [388 - 390](#page--1-0) DES (Data Encryption Standard),  [387](#page--1-0) described, [46](#page--1-0) overview, [387](#page--1-0) RSA, [388](#page--1-0) symmetric, [387](#page--1-0) 3DES (Triple DES), [387](#page--1-0)*  firewalls *DEMILITARIZED zone, [417](#page--1-0) hardware, [414](#page--1-0) INSIDE zone, [416](#page--1-0) inspection types, [414](#page--1-0)-415 OUTSIDE zone, [416](#page--1-0)  overview, [411](#page--1-0) packet-filtering, [414](#page--1-0) [- 415](#page--1-0)  software, [414](#page--1-0)  stateful, [415](#page--1-0)  types of, [411 - 414](#page--1-0) zones, [416 - 417](#page--1-0)*  hashing, [390](#page--1-0) HIPS (host-based intrusion prevention system), [428](#page--1-0)-429 IDS (intrusion detection system) *anomaly-based detection, [428](#page--1-0)  detection methods, [427 - 428](#page--1-0) device categories, [427](#page--1-0)* 

*IPS compared, [426 - 427](#page--1-0) network-based solutions, [428 - 429](#page--1-0) overview, [426](#page--1-0) policy-based detection, [428](#page--1-0)  signature-based detection, [427](#page--1-0)*  integrity, [372](#page--1-0)  integrity attacks *botnet, [397](#page--1-0)  brute force, [396](#page--1-0)  data diddling, [396](#page--1-0) dictionary attack, [397](#page--1-0) hijacking a session, [397](#page--1-0)  keylogger, [396](#page--1-0)  overview, [393](#page--1-0) [- 395](#page--1-0) packet capture, [396](#page--1-0)  password attack, [396](#page--1-0) [- 397](#page--1-0)  salami attack, [395](#page--1-0) Trojan horse, [396](#page--1-0) trust relationship exploitation, [396](#page--1-0)  virus, [396](#page--1-0) worm, [396](#page--1-0)*  IPS (intrusion prevention system) *anomaly-based detection, [428](#page--1-0)  detection methods, [427 - 428](#page--1-0) device categories, [427](#page--1-0)  host-based solutions, [428](#page--1-0) [- 429](#page--1-0)  IDS compared, [426 - 427](#page--1-0) network-based solutions, [428 - 429](#page--1-0) overview, [426](#page--1-0) policy-based detection, [428](#page--1-0)  signature-based detection, [427](#page--1-0)*  logs (Microsoft Windows), [376](#page--1-0) network security goals *availability, [391](#page--1-0) confidentiality, [386](#page--1-0) [- 390](#page--1-0)  integrity, [390](#page--1-0) overview, [386](#page--1-0)* 

network sniffer, 127-128 NIDS (network-based intrusion detection system), 428-429 NIPS (network-based intrusion prevention system), 428-429 remote access security *AAA (authentication, authorization, and accounting), [412](#page--1-0)  CHAP (Challenge-Handshake Authentication Protocol), [412](#page--1-0)  EAP (Extensible Authentication Protocol), [412](#page--1-0)  ICA (Independent Computing Architecture), [412](#page--1-0)  IEEE 8021X, [412](#page--1-0)  Kerberos, [412](#page--1-0)  MS-CHAP (Microsoft Challenge-Handshake Authentication Protocol), [412](#page--1-0)  multifactor authentication, [412](#page--1-0)  NAC (Network Admission Control),  [412](#page--1-0)  overview, [411](#page--1-0)  PPP (Point-to-Point Protocol), [412](#page--1-0)  PPPoE (Point-to-Point Protocol over Ethernet), [412](#page--1-0)  RADIUS (Remote Authentication Dial-In User Service), [412](#page--1-0)  RAS (Microsoft Remote Access Server),  [412](#page--1-0)  RDP (Remote Desktop Protocol), [412](#page--1-0)  RRAS (Microsoft Routing and Remote Access Server), [412](#page--1-0)  SSH (Secure Shell), [412](#page--1-0)  SSO (single sign-on), [412](#page--1-0)  TACACS+ (Terminal Access Controller Access-Control System Plus), [412](#page--1-0)  two-factor authentication, [412](#page--1-0)* 

SNMP (Simple Network Management Protocol), 371-372 user authentication, 129-130 VPN (virtual private networks) *client-to-site, [418 - 419](#page--1-0)  IPsec, [419 - 424](#page--1-0)  L2F (Layer 2 Forwarding Protocol),  [425](#page--1-0)  L2TP (Layer 2 Tunneling Protocol),  [425](#page--1-0)  overview, [418 - 419](#page--1-0)  PPTP (Point-to-Point Tunneling Protocol), [425](#page--1-0)  remote-access, [418 - 419](#page--1-0)  site-to-site, [418 - 419](#page--1-0)  SSL (Secure Sockets Layer), [425](#page--1-0)  TLS (Transport Layer Security), [425](#page--1-0)*  WLAN (wireless LAN) *enterprise mode, [276](#page-55-0)  IEEE 802.1X, [276](#page-55-0)  MAC address filtering, [275](#page-54-0)  overview, [273](#page-52-0)  personal mode, [275](#page-54-0)  preshared keys (PSK), [275](#page-54-0)  rogue access point, [274](#page-53-0)  SSID broadcast, disabling, [275](#page-54-0)  standards, [277 -](#page-56-0) [278](#page-57-0)  warchalking, [274](#page-53-0)  WEP, [277](#page-56-0)  WEP cracking, [274](#page-53-0)  WPA, [278](#page-57-0)  WPA2, [278](#page-57-0)  WPA cracking, [274](#page-53-0)*  **security policies, [403 - 406](#page--1-0)  Seifert, Rich, [31](#page--1-0)** 

 **server**  addresses, [154](#page--1-0) authentication server, [130](#page--1-0)  client-server network *advantages of, [21](#page--1-0) characteristics of, [21](#page--1-0) disadvantages of, [21](#page--1-0) overview, [20 - 22](#page--1-0)*  DHCP servers, [90](#page--1-0)-92 DNS (Domain Name System) servers,  [88 - 90](#page--1-0) Free Kiwi Syslog Server, [375](#page--1-0) Microsoft RRAS (Routing and Remote Access Server), 233-234 overview, [5](#page--1-0)  proxy servers, [92](#page--1-0)-93 RAS (Microsoft Remote Access Server),  [412](#page--1-0) RRAS (Microsoft Routing and Remote Access Server), [412](#page--1-0) virtual servers, 95-96 **service advertisement, [47](#page--1-0)  service discovery protocols, [162](#page--1-0) Service Location Protocol (SLP), [162](#page--1-0)  Session Initiation Protocol (SIP), [100](#page--1-0) session layer (OSI Layer 5), [44 - 45](#page--1-0) sessions**  described, [44](#page--1-0)  maintaining, [44](#page--1-0) setting up, [44](#page--1-0)  tearing down, [45](#page--1-0) **SET message, [370](#page--1-0) severity levels, [374 - 375](#page--1-0)  SFTP (Secure FTP) SHA-1 (Secure Hash Algorithm 1),  [390](#page--1-0) Shamir, Adi, [388](#page--1-0)** 

**shielded twisted-pair (STP) cable, [62](#page--1-0)  shorts, [444](#page--1-0) signal strength, [454](#page--1-0) signature-based detection, [427](#page--1-0)  Simple Service Discovery Protocol (SSDP), [162](#page--1-0)  single-mode fiber (SMF), [68 - 69](#page--1-0) SIP (Session Initiation Protocol), [100](#page--1-0) site-to-site VPN, [418](#page--1-0) [- 419](#page--1-0) smart hubs, [74](#page--1-0) smart jack, [242](#page--1-0) SMF** (single-mode fiber), 68-69 **SMTP (Simple Mail Transfer Protocol), [53](#page--1-0) Smurf attack, [399](#page--1-0)  SNMP (Simple Network Management Protocol)**  agent, [370](#page--1-0)  components of, [370](#page--1-0)  described, [370](#page--1-0)  GET message, [370](#page--1-0) manager, [370](#page--1-0) message types, [370](#page--1-0)  MIB (Management Information Base),  [370](#page--1-0) security, 371-372 SET message, [370](#page--1-0) SNMP<sub>v3</sub>, 371-372 trap message, [370](#page--1-0) **SNMPv3, [371 - 372](#page--1-0)  SNTP (Simple Network Time Protocol), [53](#page--1-0)  SOA (start of authority) record, [89](#page--1-0) social engineering, [394](#page--1-0) Software as a Service (SaaS), [98](#page--1-0) software firewalls, [414](#page--1-0) SONET (Synchronous Optical Network), [238](#page--1-0) [- 239](#page--1-0)** 

**sources of routing information,  [193](#page--1-0) [- 197](#page--1-0)  specialized network devices**  content engines, [93](#page--1-0) content switches, 94-95 DHCP servers, [90](#page--1-0)-92 DNS (Domain Name System) servers, 88-90 firewalls, [87](#page--1-0)  overview, [86](#page--1-0)  proxy servers, 92-93 VPN concentrators, 86-87 **speed limitations for Ethernet network, [113 - 114](#page--1-0)  split horizon feature, [202](#page--1-0)  splitting pairs in a cable, [444](#page--1-0) SPS (standby power supply), [401](#page--1-0)  SPT (shortest path tree), [214](#page--1-0) SPX (Sequenced Packet Exchange), [42](#page--1-0)  SSDP (Simple Service Discovery Protocol), [162](#page--1-0) SSH (Secure Shell), [53 , 412](#page--1-0) SSID (service set identifier), [274](#page-53-0) [- 275](#page-54-0)  SSID broadcast, disabling, [275](#page-54-0)  SSL (Secure Sockets Layer), [425](#page--1-0)  SSO (single sign-on), [412](#page--1-0)  ST (straight tip) connector, [69](#page--1-0)**  stack, OSI. See OSI model **star topology**  advantages of, [16](#page--1-0) characteristics of, [16](#page--1-0)  disadvantages of, [16](#page--1-0) overview, 14-16 **stateful firewalls, [415](#page--1-0) static addressing, [154 - 158](#page--1-0)  static NAT (SNAT), [206](#page--1-0)** 

**static routing, [194](#page--1-0) [- 195](#page--1-0) statistical time-division multiplexing (StatTDM), [36](#page--1-0)  steganography, [394](#page--1-0)  STP (spanning tree protocol)**  designated ports, [122](#page--1-0)  long STP, [124](#page--1-0)  non-designated ports, [122](#page--1-0)-124 non-root bridges, [122](#page--1-0)  overview, 119-120 port costs, [123 - 124](#page--1-0) port roles, [123](#page--1-0)  port types, [122](#page--1-0)-123 root bridges, [122](#page--1-0) root ports, [122](#page--1-0)  **straight-through cable, [64 - 65](#page--1-0)  structured methodology for troubleshooting**  create action plan, [442](#page--1-0)  define problem, [441](#page--1-0) hypothesize probable cause, [441](#page--1-0) implement action plan, [442](#page--1-0)  report, creating post-mortem, [442](#page--1-0)  test hypothesis, [441](#page--1-0) verify problem resolution, [442](#page--1-0)  **study and review plan, [465 - 466](#page--1-0)  subnet calculator, [176](#page--1-0)  subnet masks**  notation, [163](#page--1-0)-165 overview, [154](#page--1-0)  troubleshooting, [450](#page--1-0)   **subnetting**  borrowed bits, [166](#page--1-0)  created subnets, calculating number of, [166 - 167](#page--1-0)  dotted-decimal notation, [163](#page--1-0)-164 extending a classful mask, [166](#page--1-0) 

hosts, calculating number of available,  [167](#page--1-0) new IP address range, calculating, [170](#page--1-0) [- 176](#page--1-0)  octet values, [163](#page--1-0)-165 overview, [162](#page--1-0) practice exercises, 165-176 prefix notation, 163-164 purpose of, 162-163 subnet mask notation, 163-165 **supplicant, [130](#page--1-0)  SVC (switched virtual circuit), [246](#page--1-0)  switches**  broadcast storms, [120](#page--1-0)-121 characteristics of, [85](#page--1-0)  features, 116-132 first-hop redundancy, 130-131 interface diagnostics, [132](#page--1-0)  Layer 2, [77](#page--1-0)-83 Layer 3, [83](#page--1-0)-84 link aggregation, 124-126 MAC address table, corruption of, 119-120 MAC filtering, [132](#page--1-0) multilayer, 83-85 overview, 6, 77-83 PoE (Power over Ethernet), 126-127 port monitoring, 127-128 QoS (quality of service) settings, [132](#page--1-0) STP (spanning tree protocol) *designated ports, [122](#page--1-0)  long STP, [124](#page--1-0)  non-designated ports, [122- 124](#page--1-0)  non-root bridges, [122](#page--1-0)  overview, [119](#page--1-0) [- 120](#page--1-0) port costs, [123](#page--1-0) [- 124](#page--1-0)* 

*port roles, [123](#page--1-0) port types, [122](#page--1-0) [- 123](#page--1-0)  root bridges, [122](#page--1-0) root ports, [122](#page--1-0)*  traffic filtering, [132](#page--1-0)  troubleshooting, [127](#page--1-0)-128 trunks, 118-119 user authentication, 129-130 VLANs (virtual LANs), [116](#page--1-0)-118  **switching**  circuit, [40](#page--1-0) described, [40](#page--1-0)  message, [40](#page--1-0) network layer (OSI Layer 3), [40](#page--1-0)  packet, [40](#page--1-0)  **The Switch Book(Seifert), [31](#page--1-0) symmetric DSL (SDSL), [236](#page--1-0) symmetric encryption, [387](#page--1-0) synchronizing bits, [35](#page--1-0)  synchronizing transmissions**  asynchronous, [38](#page--1-0) described, [38](#page--1-0)  isochronous, [38](#page--1-0)  synchronous, 35, 39 **Synchronous Digital Hierarchy (SDH), [238](#page--1-0) syslog**  components, [373](#page--1-0) [- 374](#page--1-0)  described, [373](#page--1-0)  severity levels, [374](#page--1-0)-375 **system logs (Microsoft Windows), [377](#page--1-0)** 

### **T**

**T1 circuits, [228 - 229](#page--1-0)  T3 circuits, [229](#page--1-0)** 

**TACACS+ (Terminal Access Controller Access-Control System Plus), [412](#page--1-0)  TCP (Transmission Control Protocol),  [42 , 49 - 50](#page--1-0)  TCP SYN flood, [398](#page--1-0)  TCP/IP stack**  application layer protocols, common,  [51 - 53](#page--1-0)  layers in *application layer, [50 - 53](#page--1-0)  described, [47 , 50](#page--1-0)  Internet layer, [48 - 49](#page--1-0)  network interface layer, [48](#page--1-0)  transport layer, [49 - 50](#page--1-0)*  OSI model compared, 48-50 overview, [47](#page--1-0)  **TDM (time-division multiplexing), [35](#page--1-0)  TDR (time domain reflectometer), [366](#page--1-0)  tearing down sessions, [45](#page--1-0)  technical content, [472](#page--1-0)  technical policies, [405](#page--1-0)  telco, [242](#page--1-0)  Telecommunications Industry Association/Electronic Industries Alliance (TIA/EIA), [62](#page--1-0)  Telnet, [53 ,](#page--1-0) temperature manipulation as method of attack, [401](#page--1-0)  tethering, [227](#page--1-0)  TFTP (Trivial File Transfer Protocol),  [53 ,](#page--1-0) throughput tester, [365](#page--1-0)  TIA/EIA-568 standard, [62](#page--1-0)  TIA/EIA-568-A standard, [62](#page--1-0)  TIA/EIA-568-B standard, [62](#page--1-0)  time domain reflectometer, [366](#page--1-0)  tip and ring, [242](#page--1-0)** 

**TKIP (Temporal Key Integrity Protocol), [278](#page-57-0)  TLS (Transport Layer Security), [425](#page--1-0)  Token Ring networks, [110](#page--1-0)  toner probe, [367](#page--1-0)  topology used to define networks**  bus topology, 11-13 full-mesh topology, 18-19 hub-and-spoke topology, [16](#page--1-0)  overview, 9-11 partial-mesh topology, 18-20 physical topology versus logical topology,  $10-11$ ring topology, 12-15 star topology, 14-16 **traceroute command, [342 - 343](#page--1-0)  tracert command, [334 - 336](#page--1-0)  traffic filtering, [132](#page--1-0)  traffic shaping, [299 - 301](#page--1-0)  transition modulation, [34](#page--1-0)  Transmission Control Protocol (TCP),  [42 , 49 - 50](#page--1-0)  transmission methods for wireless networks, [265 -](#page-44-0) [266](#page-45-0)  transport layer (OSI Layer 4)**  flow control, 43 overview, [42](#page--1-0)  protocols, [42](#page--1-0)  **transport layer (TCP/IP stack), [49 - 50](#page--1-0)  transposed Tx/Rx leads, [444](#page--1-0)  trap message, [370](#page--1-0)  Trojan horse, [396](#page--1-0)  troubleshooting**  cable, [444](#page--1-0)  cable placement, [444](#page--1-0)  connectors, [444](#page--1-0)  crosstalk, [444](#page--1-0) 

data link layer (Layer 2), [445](#page--1-0)-447, dB (decibel) loss, [444](#page--1-0) default gateway, [450](#page--1-0) distance limitations exceeded, [444](#page--1-0)  DNS configuration, [450](#page--1-0) IP address, duplicate, [450](#page--1-0)  IP address, invalid, [451](#page--1-0)-452 Layer 2 loop, [446](#page--1-0) module, bad, [446](#page--1-0) MTU (maximum transmission unit), mismatched, [450](#page--1-0)  network layer (Layer 3), 447-452 opens, [444](#page--1-0) overview, [438](#page--1-0)-439, 452-455 physical layer (Layer 1), 443-445 port configuration, [446](#page--1-0)  power failure, [446](#page--1-0)  routing protocols, 447-449 shorts, [444](#page--1-0) splitting pairs in a cable, [444](#page--1-0) steps for, [439](#page--1-0)  structured methodology for *create action plan, [442](#page--1-0) define problem, [441](#page--1-0) hypothesize probable cause, [441](#page--1-0) implement action plan, [442](#page--1-0) overview, [440](#page--1-0) report, creating post-mortem, [442](#page--1-0) test hypothesis, [441](#page--1-0) verify problem resolution, [442](#page--1-0)*  subnet mask, [450](#page--1-0)  switches, 127-128 transposed Tx/Rx leads, [444](#page--1-0)  VLAN configuration, [446](#page--1-0) wireless networks, *AP placement, incorrect, [454](#page--1-0)* 

*latency, [454](#page--1-0) misconfiguration of wireless parameters, [454](#page--1-0) multiple paths of propagation, [454](#page--1-0) overview, [452](#page--1-0) [- 455](#page--1-0) RFI (radio frequency interference),  [454](#page--1-0) signal strength, [454](#page--1-0)*  **trunks, [118 - 119](#page--1-0)  trust relationship exploitation, [396](#page--1-0)  TTL (Time-to-Live) value, [49](#page--1-0)  twisted-pair cable**  connectors for, [65](#page--1-0)  crossover cable, [65](#page--1-0)  fire codes and, [66](#page--1-0) overview, [62](#page--1-0) shielded twisted-pair (STP) cable, [62](#page--1-0)  straight-through cable, [64](#page--1-0)-65 unshielded twisted-pair (UTP) cable, 63-64 **two-factor authentication, [412](#page--1-0)** 

## **U**

**UDP (User Datagram Protocol), [42 , 50](#page--1-0)  unicast transmission**  IPv4 addressing, [151](#page--1-0)  IPv6 addressing, 179-180 **unidirectional antennas, [262](#page-41-0)  UNIX commands**  arp command, [337](#page--1-0)-339 dig command, 340-341 host command, [341](#page--1-0) ifconfig command, 341-342 netstat command, 343-345 nslookup command, 340-341

overview, 336-337 ping command, 345-346 route command, 347-348 traceroute command, 342-343 **UPS (uninterruptable power supply),  [401](#page--1-0)  uptime, [286](#page--1-0)  user authentication**  authentication server, [130](#page--1-0)  authenticator, [130](#page--1-0)  overview, 129-130 supplicant, [130](#page--1-0)  switches, 129-130 **user training, [402](#page--1-0)  UTP (unshielded twisted-pair) cable,  [63 - 64 ,](#page--1-0) [226](#page--1-0)**  Cat 3 cable, [64](#page--1-0)  Cat 5 cable, [64](#page--1-0)  Cat 6 cable, [64](#page--1-0)  Cat 6a cable, [64](#page--1-0)  Cat 5e cable, [64](#page--1-0)  categories of, [64](#page--1-0) 

### **V**

**VDSL (very high bit-rate DSL), [236](#page--1-0)  vendor codes, [37](#page--1-0)  virtual desktops, [97](#page--1-0)  virtual network devices, [95 - 99](#page--1-0)  virtual PBX, [99 - 100](#page--1-0)  virtual servers, [95 - 96](#page--1-0)  virtual switches, [96 - 97](#page--1-0)  virus, [396](#page--1-0)  VLAN Trunking Protocol (VTP), [118](#page--1-0)  VLANs (virtual LANs)**  switches, 116-118 troubleshooting, [446](#page--1-0) 

#### **Voice over IP (VoIP)**

analog phone, [100](#page--1-0)  call agent, [100](#page--1-0)  gateway, [100](#page--1-0)  IP phone, [100](#page--1-0)  network elements, [100](#page--1-0)  overview, 99-100 PBX (Private Branch Exchange), [100](#page--1-0)  RTP (Real-time Transport Protocol),  [100](#page--1-0)  SIP (Session Initiation Protocol), [100](#page--1-0)  **VoIP network elements, VPN (virtual private networks),**  client-to-site, 418-419 described, [86](#page--1-0)  IPsec, 419-424 *AH (Authentication Header) protocol,  [422](#page--1-0)  ESP (Encapsulating Security Payload) protocol, [422](#page--1-0)  IKE (Internet Key Exchange) modes,  [420](#page--1-0)  overview, [419 - 420](#page--1-0)  steps for setting up and tearing down,  [423 - 424](#page--1-0)*  L2F (Layer 2 Forwarding Protocol),  [425](#page--1-0)  L2TP (Layer 2 Tunneling Protocol),  [425](#page--1-0)  overview, 418-419 PPTP (Point-to-Point Tunneling Protocol), [425](#page--1-0)  remote-access, 418-419 site-to-site, 418-419 SSL (Secure Sockets Layer), [425](#page--1-0)  TLS (Transport Layer Security), [425](#page--1-0)  **VPN concentrators, [86 - 87](#page--1-0)** 

**VTP (VLAN Trunking Protocol), [118](#page--1-0)  vulnerability scanners, [407 - 408](#page--1-0)** 

## **W–X**

#### **WAN (wide-area network),**  ATM (Asynchronous Transfer Mode),  [224](#page--1-0) , [246](#page--1-0) [- 248](#page--1-0)  bandwidths for, [225](#page--1-0) cable modem, [236](#page--1-0)-237 cellular phone technology for, [227](#page--1-0) circuit-switched connection, [223](#page--1-0) coaxial cable for, [226](#page--1-0) connection types, [222](#page--1-0)-224 CSU/DSU, [230](#page--1-0) data rates, [225](#page--1-0) dedicated leased lines, 222, 228 described, [220](#page--1-0)  DSL (digital subscriber lines) *asymmetric, [234 - 236](#page--1-0) overview, [234](#page--1-0) symmetric, [236](#page--1-0) very high bit-rate, [236](#page--1-0)*  E1 circuits for, [229](#page--1-0) E3 circuits for, [229](#page--1-0) electric power lines for, [226](#page--1-0) fiber-optic cable for, [226](#page--1-0) Frame Relay, 244-246 HSPA+ technology for, [227](#page--1-0) ISDN (Integrated Services Digital Network), 243-245 media types, 225-227 Microsoft RRAS (Routing and Remote Access Server), 233-234 MPLS (Multiprotocol Label Switching), [249](#page--1-0)-250 overview, [8](#page--1-0)

packet-switched connection, [223](#page--1-0) physical media for, [225](#page--1-0)-226 POTS (Plain Old Telephone Service) connection, 241-242 PPP (Point-to-Point Protocol), [231](#page--1-0) [- 232](#page--1-0)  PPPoE (Point-to-Point Protocol over Ethernet), [232](#page--1-0)  radio technology for, [227](#page--1-0)  satellite connection, 227, 239-240 SONET networks, [238](#page--1-0)-239 T1 circuits for, 228-229 T3 circuits for, [229](#page--1-0) UTP (unshielded twisted pair) cabling for, [226](#page--1-0) WiMAX technology for, [227](#page--1-0) wireless media for, 226-227 **warchalking, [274](#page-53-0) well-known ports, [51](#page--1-0) WEP (Wired Equivalent Privacy), [274](#page-53-0) ,  [277](#page-56-0) WiMAX (Worldwide Interoperability for Microwave Access), [227](#page--1-0)  windowing, [43](#page--1-0)  Windows commands**  arp command, [316](#page--1-0)-318 ipconfig command, 318-321 nbstat command, [321](#page--1-0)-324 netstat command, 324-326 nslookup command, [326 - 328](#page--1-0) overview, [316](#page--1-0) ping command, [328](#page--1-0)-330 route command, 330-334 tracert command, [334](#page--1-0)-336 **wireless access point, [259](#page-38-0) [- 260](#page-39-0)** . See also antennas **wireless AP placement, [272](#page-51-0) [- 273](#page-52-0)** 

**wireless design (case study: SOHO Network Design), [307 - 308](#page--1-0)  wireless media for WAN (wide-area network), [226 - 227](#page--1-0) wireless networks**  BSS (basic service set), [269](#page-48-0)  channels, [262](#page-41-0) CSMA/CA, [265](#page-44-0)  deploying,  $268-273$ DSSS (direct-sequence spread spectrum), [266](#page-45-0)  ESS (extended service set), [270](#page-49-0)  FHSS (frequency-hopping spread spectrum), [266](#page-45-0)  frequencies, [262](#page-41-0)  IBSS (independent basic service set),  [269](#page-48-0)  interference, sources of, 271-272 OFDM (orthogonal frequency division multiplexing), [266](#page-45-0)  overview, [258](#page-37-0)  security *enterprise mode, [276](#page-55-0)  IEEE 802.1X, [276](#page-55-0) MAC address filtering, [275](#page-54-0)  overview, [273](#page-52-0)  personal mode, [275](#page-54-0)  preshared keys (PSK), [275](#page-54-0)  rogue access point, [274](#page-53-0)  SSID broadcast, disabling, [275](#page-54-0)  standards, [277](#page-56-0) [- 278](#page-57-0)  warchalking, [274](#page-53-0)  WEP*, 274, 277 *WPA, [274](#page-53-0) , [278](#page-57-0) WPA2, [278](#page-57-0)*  standards, [266](#page-45-0)-267 transmission methods, 265-266

troubleshooting, *AP placement, incorrect, [454](#page--1-0)  latency, [454](#page--1-0)  misconfiguration of wireless parameters, [454](#page--1-0)  multiple paths of propagation, [454](#page--1-0)  overview, [452 - 455](#page--1-0) RFI (radio frequency interference),  [454](#page--1-0)  signal strength, [454](#page--1-0)*  types of, 268-270 wireless AP placement, 272-273 **wireless routers, 258-259**. See also antennas **wireless technologies, [73](#page--1-0) [- 74](#page--1-0)  Wireshark, [127 , 364](#page--1-0)  wiretapping, [394](#page--1-0) wiring schemes, documenting, [369](#page--1-0)  wiring standards for connectors and jacks, [34](#page--1-0)  WLAN. Seewireless networks worm, [396](#page--1-0)  WPA (Wi-Fi Protected Access), [274](#page-53-0) , [278](#page-57-0)** 

### **Z**

**Zero Configuration (Zeroconf), [162](#page--1-0)**